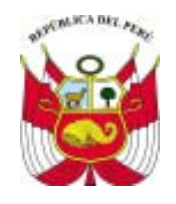

#### **MINISTERIO DE SALUD DIRECCION GENERAL DE SALUD AMBIENTAL DIGESA**

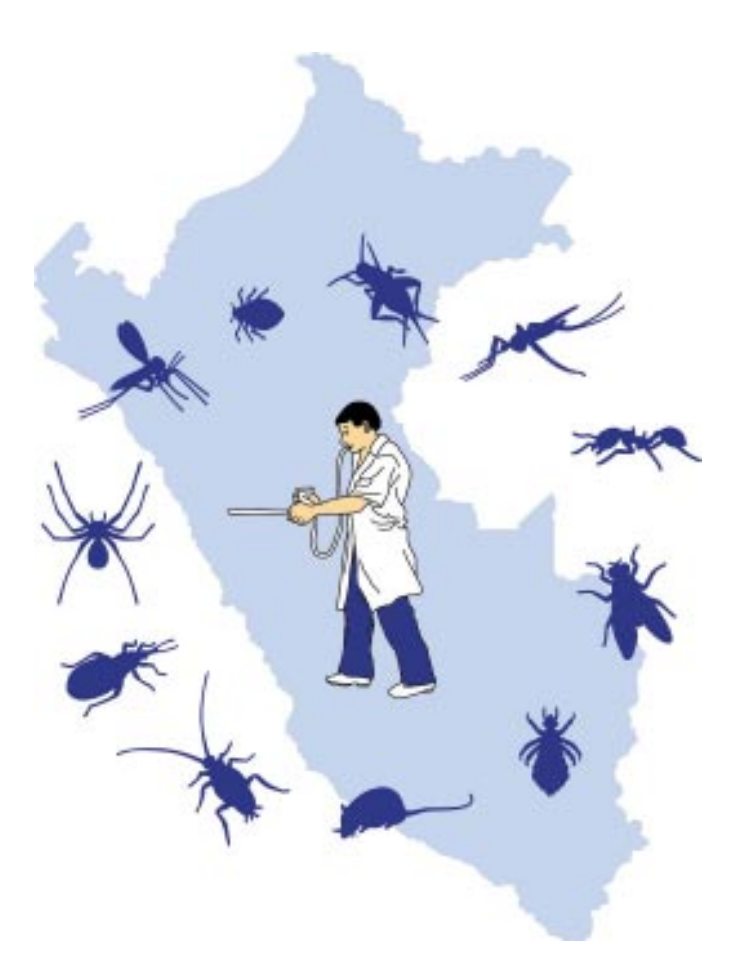

# Manual de Campo para la Vigilancia Entomológica

Lima, Perú 2002

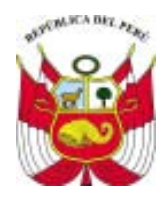

#### **MINISTERIO DE SALUD DIRECCION GENERAL DE SALUD AMBIENTAL DIGESA**

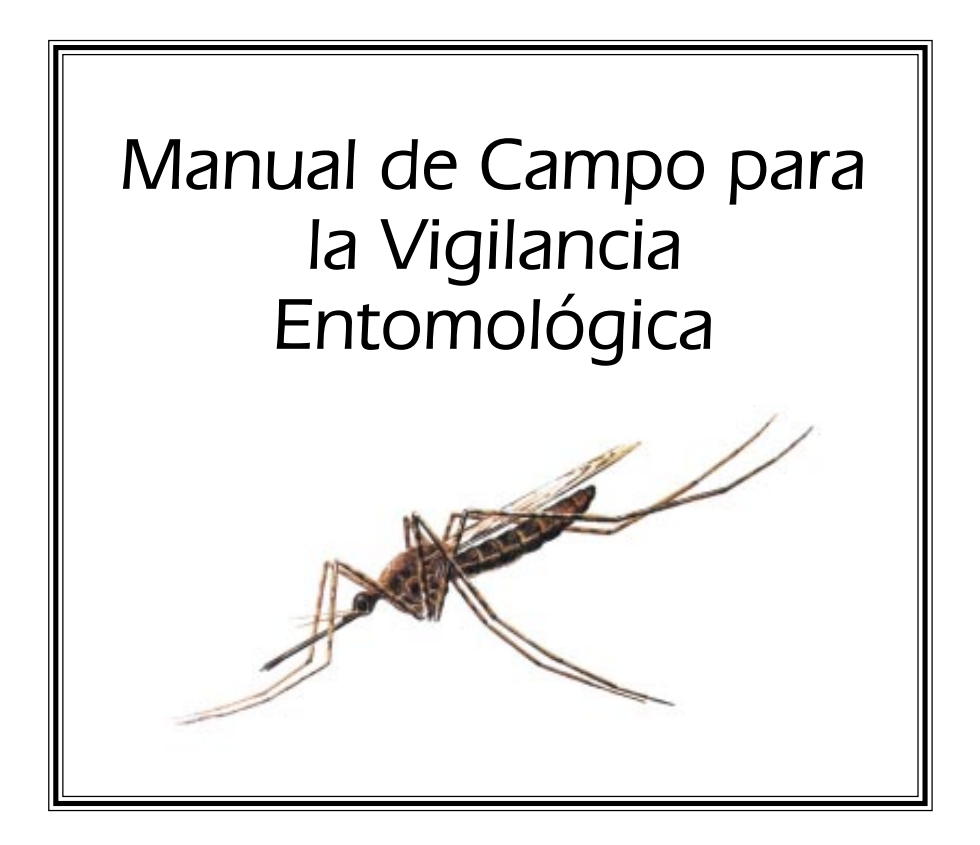

Lima, Perú 2002

Catalogación por el Centro de Documentación - Dirección General de Salud Ambiental Ministerio de Salud

Dirección General de Salud Ambiental Ministerio de Salud

Manual de Campo para la Vigilancia Entomológica

Lima, Perú: DIGESA, 2002

142 p.; 80 ilus.

Vigilancia, artrópodos y roedores del Perú

ISBN : 9972-820-38-6 Depósito Legal : 1501132002-2533

#### © Abril 2001

#### Elaboración y Redacción:

División de Vigilancia de Artrópodos y Roedores, DIGESA Elena Ogusuku, Lic. Biol. Proyecto Vigía J. Enrique Pérez, Lic. Biol., Ph.D.

#### Fotografías:

María Estela Calderón, DIGESA Entomólogos del Sistema de Vigilancia de Artrópodos y Roedores del Perú, Dirección de Salud Loreto

#### Diagramación e Ilustraciones:

Carlos Cuadros

#### Edición y diseño educativo:

María Estela Calderón, DIGESA

## MINISTERIO DE SALUD

MINISTRO DE SALUD Dr. Fernando Carbone Campoverde

#### VICE-MINISTERIO DE SALUD

Dr. Oscar Raúl Ugarte Ubilluz

DIRECCIÓN GENERAL DE SALUD AMBIENTAL

Ing. Percy Chávez O'Brien

#### PROYECTO VIGIA

Dr. Luz Esther Vásquez Vásquez

Esta publicación fué realizada con el apoyo técnico y financiero del Proyecto VIGIA "Enfrentando a las amenazas de las enfermedades emergentes y reemergentes" (Convenio de Cooperación entre el Ministerio de Salud del Perú y la Agencia de los Estados Unidos para el Desarrollo Internacional, USAID).

# ÍNDICE

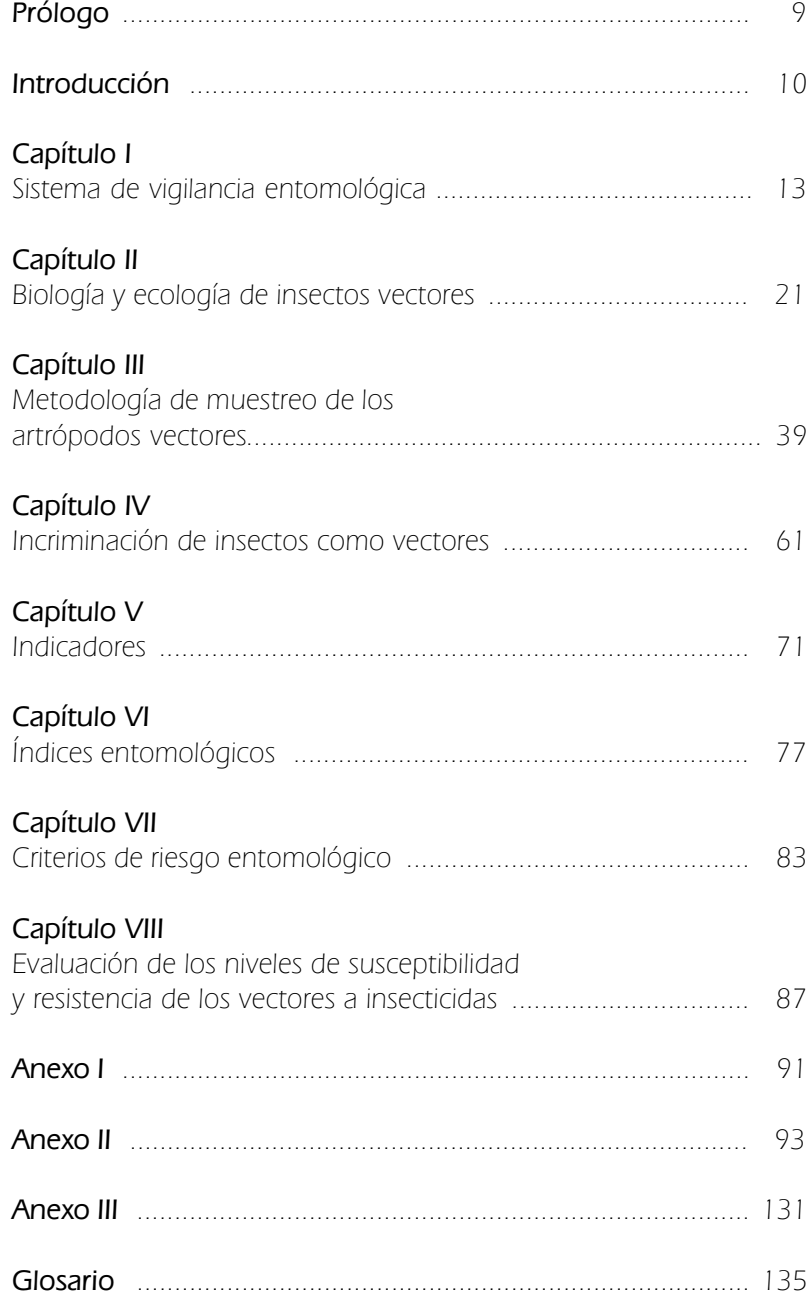

# PRÓLOGO

El Ministerio de Salud en cumplimiento de sus funciones orientadas a proteger la salud, ha consolidado y fortalecido el Sistema de Vigilancia Entomológica, una estrategia adecuada y sostenible para la prevención y control de vectores transmisores de enfermedades emergentes y remergentes en el país. El Sistema permitirá realizar un conjunto de actividades orientadas a identificar y evaluar los factores que predisponen o desencadenen situaciones de riesgo en la población, para establecer prioridades y acciones de prevención.

La Dirección General de Salud Ambiental (DIGESA), como unidad técnica normativa del Ministerio de Salud, y de las acciones de ordenamiento y saneamiento del medio, ha elaborado el presente Manual con la colaboración del Proyecto Vigia, con la finalidad de dotar de los instrumentos indispensables para el trabajo de campo que desarrolla el personal del Sistema de Vigilancia en todo el Perú.

La comunicación de riesgos permitirá la participación concertada de la comunidad y por ello la información debe ser consolidada sistemática y científicamente, este documento apunta en esa dirección.

Ing. Jorge Villena Chavez

Ex - Director General

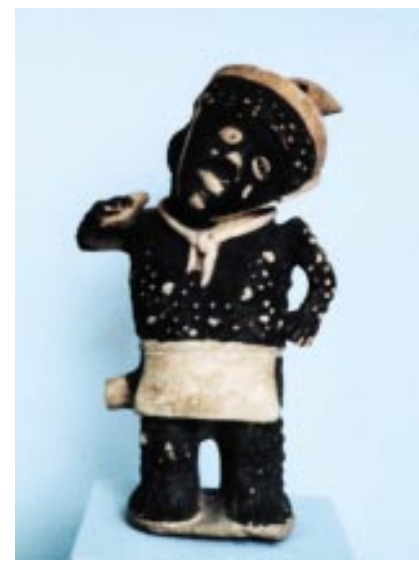

**Fig. 1** *Representación Chancay (1,400 años D.C. aprox.) de hombre probablemente sufriendo verruga.*

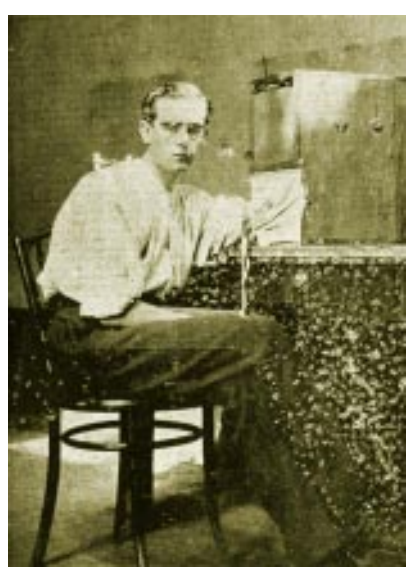

**Fig. 2** *Incriminación de Lutzomyia, vector de verruga (Townsend, 1914).*

## INTRODUCCIÓN

En el Perú, la presencia de corrientes de aguas frías en el Océano Pacífico, las elevaciones de la Cordillera de los Andes y la Llanura Amazónica ha dado como resultado una gran diversidad climática, ecológica y de zonas de vida en el territorio peruano, a ello también se debe la existencia de una gran diversidad de plantas y animales de todo tipo, muchas de esas especies son endémicas, ocurriendo solamente en nuestro país. El territorio peruano destaca a nivel mundial por poseer los registros más altos del número de especies de muchas plantas y animales en su territorio, esto incluye las especies de organismos que forman parte de los ciclos de las enfermedades que afectan al hombre, estos son los agentes patógenos, los insectos vectores y los animales reservorios naturales de los patógenos.

Los artrópodos (insectos, crustáceos, arácnidos) han tenido desde siempre una relación muy estrecha con el hombre, conviviendo en todo momento. La relación entre el hombre y los artrópodos es directa e indirecta, y en este sentido podemos decir que hay artrópodos útiles, molestos y dañinos. Los artrópodos útiles pueden servir como alimento al hombre y otros animales, controladores de plagas agrícolas, etc. Los artrópodos molestos si bien no atacan al hombre ocasionan problemas por su abundancia y siempre están relacionados con los desperdicios que el hombre produce y materiales en descomposición. Los artrópodos dañinos atacan los cultivos, y pueden también atacar al hombre como medio de defensa, dejándole su ponzoña o veneno, o picándole para alimentarse con su sangre y transmitiéndole microorganismos patógenos, que lo enferman, con la posibilidad de causarle la muerte.

Los artrópodos molestos y aquellos que transmiten microorganismos patógenos al hombre son el objeto de estudio de la Entomología médica, se estudia estos artrópodos para conocer su identidad específica, biodiversidad, áreas de dispersión, tipo de comportamiento, etc. con la finalidad de intentar controlar sus poblaciones y de esa manera eliminarlos o mantenerlos a un nivel en el cual la probabilidad de causar un daño

o transmitir algún patógeno sea mínina. También es necesario conocer las dimensiones del riesgo que ocasiona el contacto insecto vector-hombre en tiempo y espacio, en un lapso de tiempo prolongado (varios años de exposición) y en espacio por la posibilidad de recibir las picaduras infectivas de los vectores en un lugar determinado, este riesgo se puede conocer y cuantificar haciendo un seguimiento o vigilancia constante y sistemática de las poblaciones de los vectores.

La presencia de insectos vectores de enfermedades en América ha sido reportada desde los tiempos coloniales, lo mismo que las enfermedades que ellos transmiten (Fig. 1). En el Perú, los primeros cronistas españoles que llegaron y exploraron estas tierras hicieron relatos que suponen la presencia de los insectos vectores desde tiempos precolombinos. Si bien estos reportes son escritos y no existe mayor prueba para identificar los vectores, las enfermedades y sus características fueron reportadas con mayor exactitud, y hoy conocemos que esas enfermedades sólo pueden ser transmitidas por su respectivo insecto vector en condiciones naturales y en algunos casos con ciclos en áreas urbanas. Así tenemos que la muerte del Inca Huayna Cápac, en un principio se sugirió fue causada por verruga peruana, transmitida por Lutzomyia; pero hallazgos recientes sugieren que se debió muy probablemente a malaria (A. Barrionuevo, 2000, com. pers.), cuyo vector es el zancudo Anopheles; en todo caso, las dos enfermedades son transmitidas por insectos. Asimismo, los cronistas reportaron para Cusco, que los "indios que son llevados a trabajar a los valles calientes en el cultivo de la coca, eran vistos en Cusco con las narices comidas" (Loaisa, 1586), éstas son características de la leishmaniasis mucocutánea o "espundia", endémica de esos valles y del bosque tropical al Este de la Cordillera de los Andes, esta infección causa la destrucción de las mucosas y tabique nasal, y es transmitida por un insecto del género Lutzomyia. Esta situación ocurre en el Cusco también en nuestros días, los pobladores altoandinos acuden a trabajar a la selva del

Cusco en la extracción de oro, madera, productos silvestres (castaña, frutas silvestres, plantas medicinales) por períodos prolongados (2-4 meses), y es allí donde contraen la infección de leishmaniasis, pero desarrollan la enfermedad meses después que regresan a sus pueblos altoandinos.

En el Perú, los estudios científicos sobre Entomología Médica se iniciaron en 1913 con el descubrimiento y descripción del vector de la verruga peruana, Lutzomyia verrucarum por Townsend (1913, 1914), y el estudio de la transmisión de la enfermedad y las características y comportamiento del insecto vector (Fig.2). Charles H. T. Townsend fue un entomólogo norteamericano contratado por el gobierno peruano para investigar la forma de transmisión de la verruga peruana, enfermedad que se presentaba con grandes epidemias causando alta mortalidad en aquella época. En las décadas posteriores a la Segunda Guerra Mundial se implementó el Programa para la Erradicación de la Malaria en el Perú, con relativo éxito, lográndose el control de la malaria en gran medida, el dengue (erradicación del Aedes aegypti), y por extensión, indirectamente el control de la leishmaniasis andina y la bartonelosis en gran parte del Perú. Sin embargo, en la década de los Noventa, se comenzó a detectar un aumento de casos de malaria y leishmaniasis, y el rebrote del dengue, y bartonelosis, así como el reporte de otras enfermedades no conocidas que son transmitidas por vectores, por estas razones se plantea la necesidad de un Sistema de Vigilancia a nivel nacional, eficiente, que dé soporte e información inmediata a las entidades pertinentes para prevenir la transmisión de esas enfermedades.

La vigilancia de insectos que tienen importancia en salud se plantea no solamente para aquellas especies que transmiten enfermedades, sino también para las que pueden ocasionar molestias por el aumento inesperado de sus poblaciones, se da el caso que llegan a invadir áreas urbanas y que por su comportamiento (picar para alimentarse o como defensa) pueden ser considerados de importancia en un momento determinado (Culex spp, Paederus irritans, Locusta spp., etc.). Otro aspecto propuesto en este Sistema de Vigilancia es la parte relacionada a la vigilancia de la presencia de roedores, que son molestos y en muchos casos, reservorios o potenciales reservorios de microorganismos patógenos que pueden ser transmitidos a las personas, pero este tema será desarrollado en otro Manual.

#### OBJETIVO DEL MANUAL

1. El principal objetivo de este Manual es proporcionar y establecer las pautas técnicas para el desarrollo del trabajo de Campo del Entomólogo responsable de las actividades de vigilancia de vectores. 2. Unificar y estandarizar los criterios, instrumentos, equipos y métodos que se utilizan en el trabajo de Campo para la vigilancia de vectores.

### A QUIÉN ESTÁ DIRIGIDO ESTE MANUAL

El Manual de Campo para la Vigilancia Entomológica del Sistema de Vigilancia Entomológica está dirigido principalmente a los Entomólogos involucrados directamente con el Sistema. El Universo de usuarios de este Manual está compuesto por los Biólogos, otros profesionales y personal Técnico encargado de llevar a cabo labores entomológicas en las diferentes Direcciones del Ministerio de Salud, demás dependencias del Sector Público y Privado del Perú y público en general, interesados en el tema, en el lugar donde se encuentren.

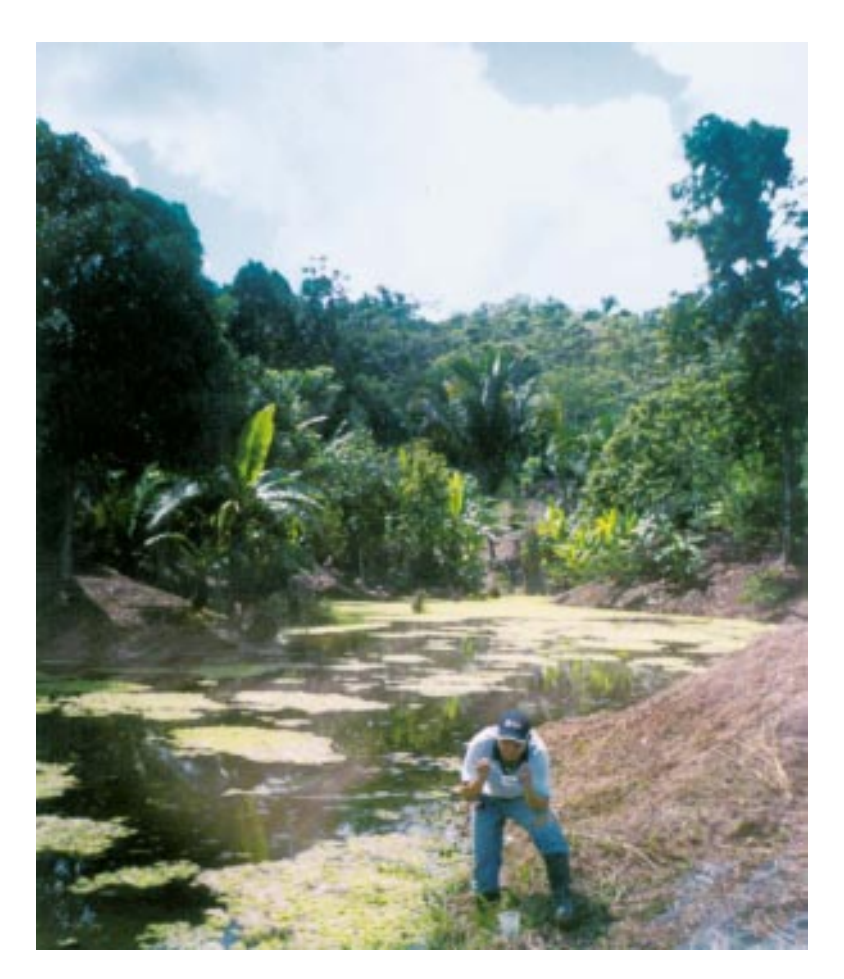

**Fig. 3** *Vigilancia de larvas de mosquitos en un cuerpo de agua en el Oriente peruano.*

# Capítulo I

## SISTEMA DE VIGILANCIA ENTOMOLÓGICA

El Sistema de Vigilancia Entomológica es un grupo organizado e integrado por profesionales y técnicos dedicados a la generación de información sobre las poblaciones de insectos vectores, que puedan afectar al hombre directa o indirectamente.

La vigilancia entomológica está definida como el conjunto de actividades organizadas, programadas y orientadas a la recolección y registro sistemático de información sobre las poblaciones de insectos vectores (inmaduros y adultos), otros artrópodos molestos y dañinos (Fig. 3), y de su medio ambiente para su análisis constante que permita predecir, prevenir y/o controlar los daños y molestias causados por los artrópodos, así como por las enfermedades que transmiten al hombre.

#### RECOPILACIÓN DE DATOS

El Sistema de Vigilancia Entomológica (SVE) recopilará datos sobre las especies de insectos vectores y otros artrópodos molestos presentes en las áreas de estudio, la dinámica de su población a lo largo del año, además del registro de las características del medio ambiente y las actividades de la población humana presente, lo que sumado a la presencia de casos autóctonos de enfermedades metaxénicas, nos permitirá hacer una evaluación completa para tomar las acciones preventivas necesarias para tratar de disminuir o evitar el contacto insecto vector hombre, sea por medidas de protección individual, uso de insecticidas o por manejo del medio. Igualmente permitirá identificar zonas de riesgo para la introducción de algún tipo de insecto vector, de modo que el sistema sea además de informativo de la situación del vector en un área, también sea predictivo, para tomar acciones de prevención más que de control. Por ello es que el Sistema de Vigilancia Entomológica (SVE) propone no sólo vigilar la población de insectos vectores y/o molestos, sino también las condiciones ambientales, sociales y económicas en las localidades que sean evaluadas.

Al mismo tiempo que se llevan a cabo las actividades de colecta y búsqueda de vectores, se colectará más de un tipo de vector, esto hará que el trabajo sea más completo e informativo, aún cuando no se haya reportado casos humanos de enfermedades transmitidas por estos vectores (por ejemplo; en una misma localidad se puede colectar *Anopheles*. Lutzomyia, Culex y triatominos domiciliados o no domiciliados, dependiendo del tipo de muestreo empleado). Los datos que se

obtengan servirán para documentar mejor la fauna entomológica y la actualización de los mapas entomológicos regionales, y lo que es de mayor importancia, la detección en forma temprana de la aparición de un vector potencial en zonas nuevas, en donde estaría debido a que está ampliando su distribución geográfica.

Es importante que antes de iniciar el trabajo de campo, el Entomólogo tenga a la mano información previa sobre los reportes epidemiológicos de las enfermedades metaxénicas que ocurren en su zona de trabajo, además de los conocimientos básicos sobre la Biología y Ecología de los insectos vectores en general, esto le ayudará a una mejor comprensión de las situaciones que se presenten.

### PÁGINA WEB DEL SISTEMA DE VIGILANCIA DE ARTRÓPODOS Y ROEDORES DEL PERU

La información que los integrantes del Sistema de Vigilancia Entomológica (SVE) recopilen será ingresada a una base de datos en un Programa para computadora especialmente diseñado para este propósito y que generará automáticamente todos los índices y reportes que se puedan obtener con los registros ingresados, además esta información estará disponible en tiempo real en el nivel local, regional y central. A este elemento se le llamará "Módulo de Carga" de la información. El Módulo de Carga, Manual de Procedimientos, Formatos, Manuales de uso, Reportes de Vigilancia, Biblioteca Virtual, etc. estarán incluídos dentro de la Página Web del SVARP,

que tiene la siguiente dirección:

#### http://200.37.39.7/svarp/

La página web del SVARP será de libre acceso, se podrá consultar la información actualizada de las diferentes DISAs a nivel nacional, por vectores y por localidades, tendrá una conexión con la Página de la Oficina General de Epidemiología (NOTI), de modo que se podrá generar reportes de vectores y las enfermedades que transmiten, se podrá hacer notificación y reportes diarios en casos de brote. El ingreso a la base de datos será restringido con claves de acceso de uso exclusivo para los Entomólogos cuyo nombre esté registrado en el sistema, el manejo del acceso estará a cargo de un administrador del Sistema a nivel central.

Inicialmente, los datos que se ingresarán serán solamente de Anopheles spp., Aedes aegypti, Lutzomyia spp. y Triatominos. Los reportes de otros vectores e insectos molestos y dañinos serán enviados al nivel central para que sean procesados e incluídos en el Atlas de artrópodos y roedores que podrá ser consultado en la Página Web del Sistema.

### ESTRATEGIAS PARA LA VIGILANCIA ENTOMOLÓGICA

#### FOMENTO DE LA PARTICIPACIÓN **COMUNITARIA**

La participación de la comunidad y sus autoridades, es base importante para el sostenimiento del Sistema a largo plazo y uno de los objetivos del Sistema de Vigilancia Entomológica (SVE) es estimular la participación de la comunidad, especialmente en torno al control de la transmisión de las enfermedades, más aún en participación activa en labores de vigilancia y saneamiento ambiental. Los entomólogos deberán coordinar con los dirigentes locales al inicio de las labores de vigilancia para lograr su aceptación a través de charlas de difusión, y mantener una comunicación abierta de los avances del trabajo de vigilancia y los métodos de control o prevención que se planeen aplicar. Se puede hacer encuestas simples sobre el concepto local de los insectos vectores, los nombres con los que se conoce a los vectores y a las enfermedades, los métodos de prevención que ellos conocen y aplican tradicionalmente; luego se pueden hacer sesiones básicas para entrenar a los Promotores de Salud para que colaboren en las labores de vigilancia. Para esta actividad el Entomólogo podrá disponer de material de apoyo que puede ser preparado de acuerdo a las prioridades y al tipo de comunidad.

#### COMITÉS DE VIGILANCIA ENTOMOLÓGICA

Las acciones que los Entomólogos tomen deberán tener por finalidad la formación de un Comité de Vigilancia Entomológica a nivel Local y/o Regional, sus integrantes serán debidamente entrenados por los Entomólogos, y así podrán participar y colaborar con el Entomólogo encargado en las labores de colecta de vectores , durante el día o la noche, de esta manera se podrán tomar medidas preventivas y de control con mayor efectividad. Se debe recalcar que este tipo de trabajo necesariamente debe ser supervisado por el Entomólogo encargado.

#### ATLAS DE LOS ARTRÓPODOS VECTORES Y ROEDORES Y OTROS RESERVORIOS DEL PERÚ

La información generada por los Entomólogos y las diferentes DISAs servirá para alimentar una base de datos, con la que se elaborará un Atlas de artrópodos molestos, vectores y roedores reservorios, que estará dentro de la página Web del Sistema de Vigilancia de Artrópodos y Roedores del Perú. El Atlas contendrá una descripción general de cada especie de insecto o artrópodo importante para el hombre, colectados e identificados que sean vectores o vectores potenciales, su distribución, abundancia, características generales y comportamiento en cada DISA; para ello, los Entomólogos ubicados en cada DISA contribuirán con la información que obtengan en sus ámbitos a lo largo de todo el Perú, las descripciones de los vectores que serán hechas en base a todos los registros del SVARP, y tendrá variaciones de acuerdo a los cambios estacionales de las características y comportamiento de los vectores. Es de esperarse que el sistema detecte diferencias debido a la gran variedad de hábitats presentes en el Perú.

#### PUESTOS DE VIGILANCIA

Son las localidades donde el Entomólogo llevará a cabo la vigilancia de vectores, los puestos de vigilancia serán de dos tipos:

#### PUESTOS FIJOS DE VIGILANCIA

Son las localidades que serán evaluadas mensualmente sin omisión. Cada Entomólogo hará las coordinaciones necesarias (si es pertinente) para seleccionar 2 puestos fijos de vigilancia. Si existe una red de vigilancia en la DISA, se recomienda que cada red designe o elija puestos centinelas para ser evaluados mensualmente, bajo la supervisión del Entomólogo. La importancia de estos puestos es que nos permitirá obtener información de la fluctuación anual de las poblaciones de vectores que se hayan reportado, y relacionarlo estacionalmente con el reporte de casos presentados por el Centro de Salud local o alguno cercano, o en su defecto, por los datos que reporta la OGE, para cada uno de los tipos de vectores presentes en la localidad.

#### PUESTOS NO FIJOS DE VIGILANCIA

Son las localidades que serán evaluadas una o dos veces al año, se elaborará una lista tentativa de estas localidades, y cada mes se eligirán cuatro para ser evaluadas.

#### CRITERIOS DE SELECCIÓN DE LOS PUESTOS DE VIGILANCIA

La selección de las localidades que serán puestos de vigilancia se harán según los siguientes criterios:

- Localidades donde se ha reportado problemas de transmisión de alguna enfermedad metaxénica y/o zoonótica.
- Localidades sin transmisión o daños al hombre con características geográficas y climatológicas diferentes a las que tienen las localidades con problemas de vectores.
- Localidades que sean operativamente accesibles, esto es, que se pueda acceder a ellas durante todo el año, sin interrupción.

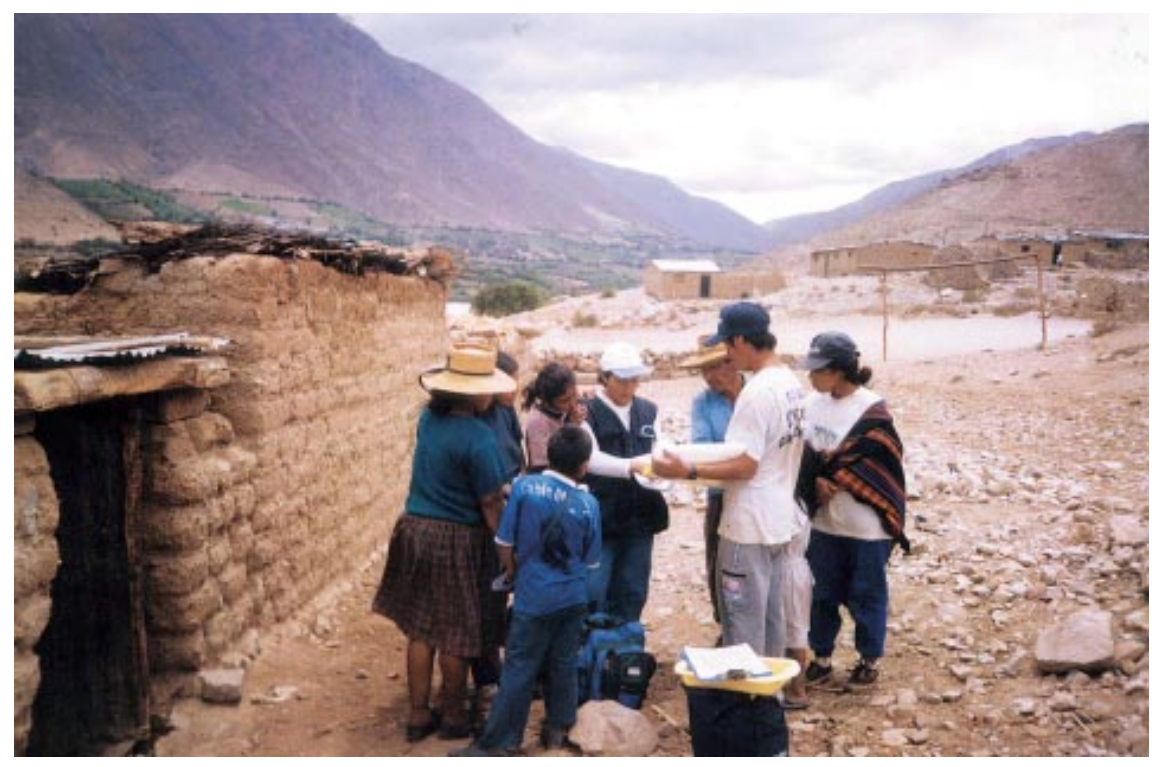

**Fig. 4** *Entomólogo entrevista pobladores de localidad vigilada.*

## ACTIVIDADES MENSUALES DE LOS ENTOMÓLOGOS DEL SISTEMA DE VIGILANCIA ENTOMOLÓGICA (SVE)

Cada Entomólogo debe elegir 2 puestos fijos de vigilancia para ser evaluados todos los meses y cada mes 4 puestos no fijos de vigilancia diferentes para ser evaluados. En caso que ya cuente con una red de vigilancia, entonces este número puede incrementarse, especialmente en las localidades que son designadas como puestos fijos. Este es uno de los objetivos intrínsicos del Sistema, tener el mayor número de localidades vigiladas, pero si no fuera el caso, se asume que el Entomólogo, como unidad que reporta, debe

informar sobre sus 2 localidades, puestos fijos de vigilancia y al menos otras 4 localidades no fijas en todo su ámbito.

Cada Entomólogo deberá contar con Fichas de Registro de Colectas de Campo (FRCC), éstas pueden ser obtenidas de la Página Web o del Módulo de Carga del SVARP. En el momento que el Entomólogo tenga sus fichas llenadas, o al final de cada mes deberá ingresar los datos recopilados en el campo a la base de datos del programa del SVARP. De no ser

posible que el Entomólogo acceda a una computadora en su sede, lo puede hacer a través de una cabina pública de Internet; si esto no es posible, lo enviará a su DISA al nivel regional para que sea ingresado por alguna persona autorizada, aparte de las fichas de registro de campo, se proporcionará fichas de consolidados en las que se pondrá sólo los índices entomológicos trabajados, para su control interno, especialmente útiles para aquellos que no tienen acceso a Internet.

El Entomólogo debe recordar que su trabajo abarcará todo tipo de vectores posibles de hallar en su DISA y localidades vigiladas. En lo posible trabajará en coordinación con la comunidad a través del líder o presidente de la misma, buscando su participación en estas labores de vigilancia, para lo cual será necesario que el Entomólogo haga un trabajo de información, motivación y entrenamiento básico, previo a sus actividades.

Se recomienda utilizar los formatos proveídos por DIGESA, para que la información registrada se adecúe a las variables que se presentan en la base de datos. Estos formatos tienen un instructivo adicional para su llenado. Estos formatos nos servirán de base para identificar los factores de riesgo de transmisión de alguna enfermedad metaxénica y/o zoonótica, y que esto sirva para prevenir la transmisión o causa de daños.

Se sugiere programar al menos tres (03) días de muestreo en cada puesto fijo de vigilancia y dos (02) días de muestreo en cada una de las 4 localidades diferentes. El Entomólogo debiera trabajar con otras 3 personas, éstas pueden ser Técnicos de los Puestos de Salud, Promotores de Salud o voluntarios de la comunidad adecuadamente entrenados. Se debe hacer búsqueda de adultos con tres tipos de colecta, intradomicilio, peridomicilio y extradomicilio, y aplicar los métodos de colecta apropiados para cada tipo de vector adulto e inmaduro.

#### REGISTRO DE LA LOCALIDAD VIGILADA:

- Se registra la ubicación geográfica exacta y los Indicadores Ambientales una vez en cada localidad. Para la ubicación geográfica se registrará el Departamento, Provincia, Distrito y nombre completo de la Localidad, altitud, coordenadas geográficas los Indicadores Ambientales están dados por la presencia y características de los cuerpos de agua, flora y fauna predominante (silvestre y doméstica).

- Los Indicadores Sociales y Económicos se pueden obtener mediante encuestas a los líderes de la comunidad, pobladores o al personal de Salud local (Fig. 4), esto se hará por única vez en cada localidad muestreada: se registrará el número de habitantes y su principal actividad económica, número total de casas y tipo de construcción (según materiales utilizados), presencia de centros educativos. Disponibilidad de agua para consumo humano (red pública, pozo, manantial, etc.), y manejo de residuos sólidos (basura). Reportes de enfermedades metaxénicas y transmitidas por roedores, de último año o anteriores.
- Los Indicadores Meteorológicos durante el muestreo de los vectores: temperatura máxima y mínima, humedad relativa, precipitación, vientos. Esto se hará durante la colecta.

#### REGISTRO DE LOS VECTORES A COLECTAR:

- Determinar la presencia, distribución y densidad de las especies de insectos vectores y dañinos adultos y larvas o ninfas mediante la colecta sistemática y determinación taxonómica correcta, en forma mensual en los dos puestos fijos de vigilancia y cada vez que se visiten las otras localidades no fijas.
- Llevar un registro de las actividades de control realizadas en su jurisdicción y evaluar antes y después de la aplicación de las medidas de control, a través de indicadores utilizados en la vigilancia.
- Elaborar un mapa o croquis de las localidades donde se incluya la ubicación

de todos los cuerpos de agua y/o criaderos codificados, temporales y permanentes más importantes y especies de vectores presentes en las localidades muestreadas dentro del ámbito de la DISA, este mapa debe ser actualizado periódicamente.

- Mensualmente o semanalmente ingresar a la base de datos del Módulo de Carga del SVARP la información de las localidades y de los vectores para poder ser analizada a nivel local, regional y central.
- Se recomienda realizar o coordinar la ejecución de trabajos de incriminación (capítulo IV) de vectores dos veces al año, es preferible que las muestras se tomen en las épocas de mayor abundancia de las especies. Hacer estudios de insectos (Anopheles, Lutzomyia y triatominos) para determinar la presencia de patógenos que son visibles en microscopio común. En los casos que los patógenos no se puedan distinguir (Yersinia, Rickettsia, Bartonella, virus del Dengue y Fiebre amarilla), se recomienda separar los individuos para hacer la detección a través de técnicas

como ELISA o PCR, con la colaboración y coordinación del laboratorio de la DISA, Laboratorio Referencial Regional o en el INS  $L = I$  ima

- Hacer evaluaciones de susceptibilidad a insecticidas (de preferencia en la época de mayor abundancia de los insectos a evaluar), según los parámetros sugeridos por el INS - Lima: (a) una vez al año si las especies son susceptibles, (b) dos veces si están en vigilancia y (c) cuatro veces al año si son resistentes.
- Efectuar labores de sensibilización a la comunidad en conjunto con la DISA y los Centros de Salud locales así como la difusión de los resultados de la vigilancia a través de la capacitación de Promotores de Salud, maestros de escuelas, líderes de la Comunidad, e involucrarlos para que participen en las labores de Vigilancia Entomológica; esto puede hacerse en forma paulatina, con el apoyo de DIGESA, por medio de panfletos informativos para promotores y afiches para la comunidad.

#### NOTA:

De no ser posible efectuar alguna de las actividades previamente mencionadas, informar el motivo y considerar que algunos datos, pueden ser conseguidos en otras instituciones como SENAMHI, Agricultura - SENASA, centros de salud, etc.

Se sugiere el desarrollo de estudios de investigación alternativos en relación a los vectores mencionados (y a otros insectos vectores que pueden no tener la misma importancia médica en el Perú pero que puedan ser de interés local o personal), roedores u otros animales reservorios, y control.

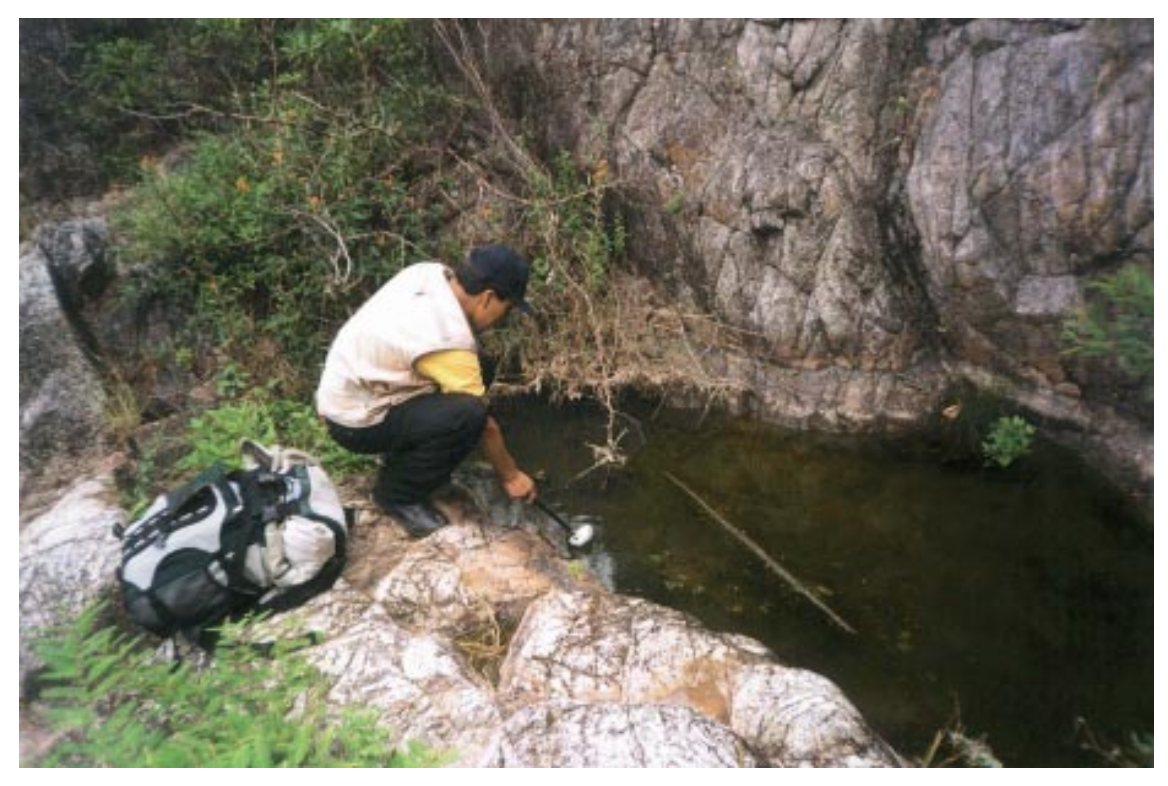

**Fig. 5** *Búsqueda de larvas de mosquitos en un charco, su hábitat más frecuente.*

# Capítulo II

# BIOLOGÍA Y ECOLOGÍA DE INSECTOS **VECTORES**

Para determinar las condiciones ambientales bajo las cuales se desarrollan los vectores y las enfermedades que transmiten, es necesario tomar datos sobre los factores tanto bióticos (población humana, vegetación natural, actividad agrícola, animales silvestres y domésticos), como abióticos (habitaciones humanas, clima, altitud, fisiografía, presencia de cuerpos de agua), estos datos serán útiles al momento de recomendar medidas de control, químico o físico (manejo del medio). Estos datos ayudarán a identificar los factores de riesgo asociados a la presencia de los artrópodos vectores y de patógenos y determinar zonas con alto riesgo para la introducción y proliferación de estos vectores.

Por todas estas razones el conocer el ciclo biológico del insecto y sus relaciones con otras especies ayudará a comprender el comportamiento de las especies y a localizar los posibles lugares de reposo de los adultos, lugares de reproducción y desarrollo de los estadíos inmaduros (Fig. 5). Estos datos serán muy útiles al recomendar medidas de protección individual o de control químico o físico (manejo del medio).

## CULICÍDEOS

#### Anopheles spp. (Fig. 6), Vectores de malaria = Plasmodium falciparum,  $P$ . vivax y P. malariae.

Estos insectos son comúnmente llamados "mosquitos" o "zancudos", son de amplia distribución a nivel nacional, desde la costa, hasta la llanura amazónica, pasando por los valles interandinos, hasta una altitud de 2700 msnm aproximadamente.

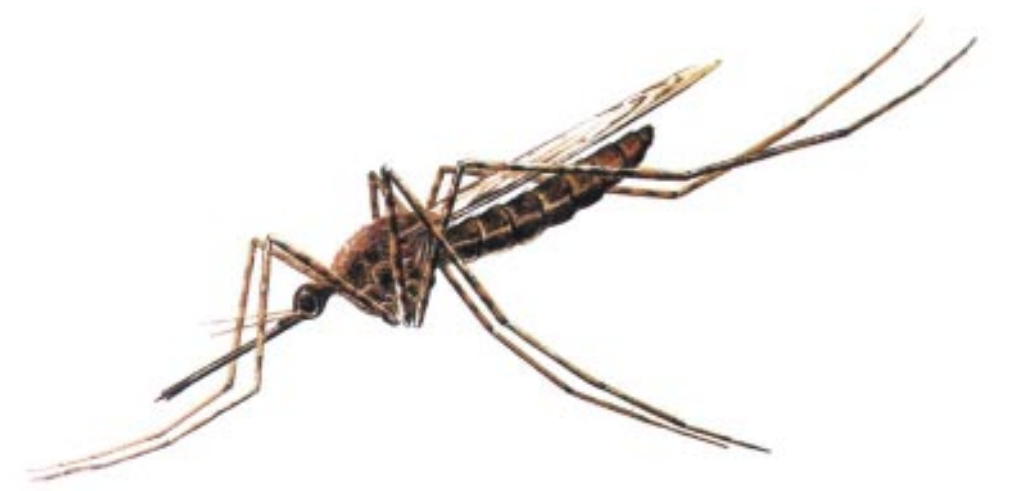

**Fig. 6** *Anopheles sp. hembra.*

- a) Ciclo de vida: tienen 4 estadios larvarios acuáticos, 1 de pupa activa (que no se alimenta), y el imago o adulto. Los sitios escogidos como criaderos de las larvas pueden variar mucho de especie a especie, pero generalmente prefieren cuerpos de agua con vegetación emergente (arrozales, pozas, cursos lentos de riachuelos o drenes, etc.) sean permanentes o temporales, inclusive los huecos de los árboles, brácteas, hojas de bromeliáceas. Usualmente todo el desarrollo, desde huevo a adulto, dura alrededor de unos 8 a 14 días o más, dependiendo de las condiciones de temperatura y disponibilidad de alimento.
- b) Comportamiento del adulto: Los anophelinos son activos desde que se oculta el sol hasta el amanecer, cada especie tiene un pico de actividad nocturna, que varía según la especie. Su

comportamiento relacionado con la búsqueda de alimentación sanguínea es variable pero es muy importante determinarla, pues en la medida que prefieran sangre humana (antropofílica), será un vector más efectivo, es así que unos entran a las casas a reposar (endofilia) y alimentarse (endofagia), otros pican sólo fuera de las casas (exofagia) y otros permanecen entre la vegetación o bosques (exofilia) alimentándose de animales silvestres, pero que eventualmente pueden picarle al hombre, cuando éste invade su ambiente natural. Los anophelinos reportados para el Perú son enlistados por Calderón (1995) y Calderón et al. (1995).

#### Culex spp. (Fig. 7), Insectos molestos, Vectores de filariasis y encefalitis viral.

Estos mosquitos si bien son vectores de patógenos en otras latitudes, en el Perú no han sido incriminados como vectores de ninguna enfermedad, pero tienen importancia en la medida en que su población aumenta en gran magnitud en determinadas épocas del año y llegan a ser muy molestos por la gran cantidad de picaduras que producen y las reacciones alérgicas que algunas personas presentan.

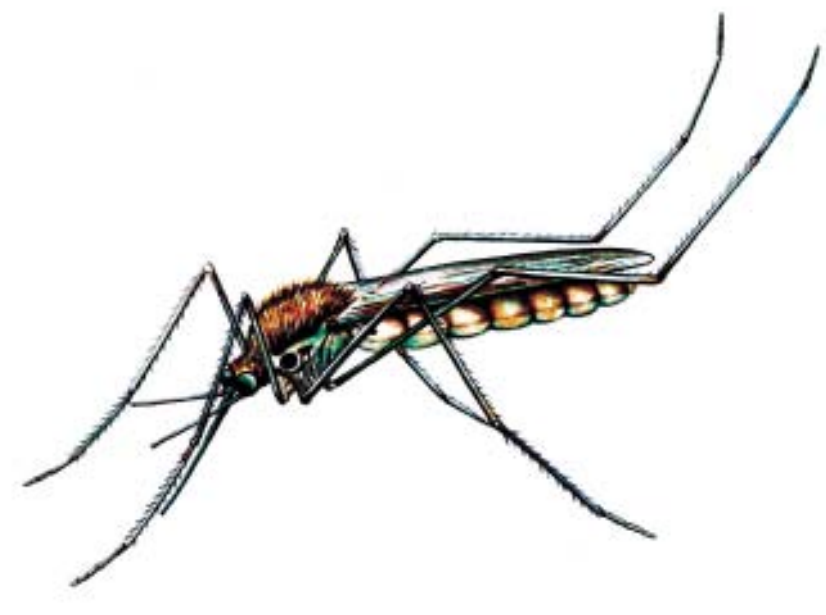

**Fig. 7** *Culex sp. hembra.*

a) Ciclo de vida (Fig. 8): Similares a los otros culicídeos. Los criaderos utilizados son muy variables, pueden ser charcos, pozas, etc., generalmente con materia orgánica. Se les encuentra en grandes poblaciones en cuerpos de aguas residuales y pantanosas.

b) Comportamiento del adulto: Son activos durante la noche, y se les puede hallar en el intradomicilio y peridomicilio, y especialmente en zonas donde no hay un manejo adecuado de las aguas residuales. Se distribuyen ampliamente en todo el Perú, desde 0 hasta 2500-3000 metros de altitud.

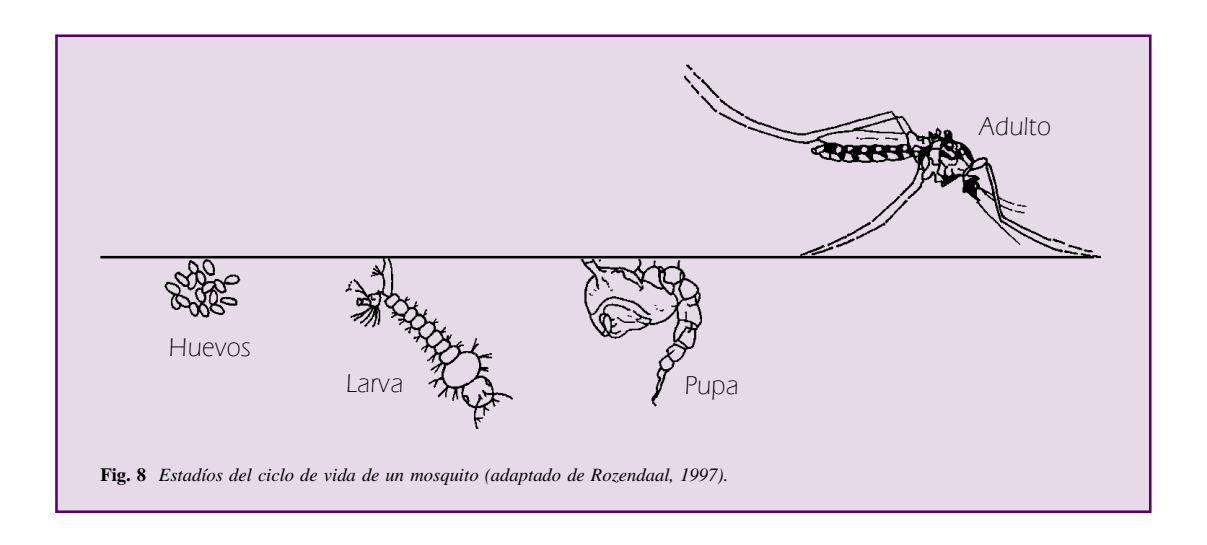

#### Aedes aegypti (Fig. 9), Vector del virus del dengue, dengue hemorrágico y fiebre amarilla urbana.

Este mosquito reapareció en el Perú en la década de 1980 en localidades de la amazonía, y desde ahí está ampliando su distribución a otras zonas en forma progresiva. Es el vector del virus del dengue (dengue clásico y hemorrágico) y fiebre amarilla urbana.

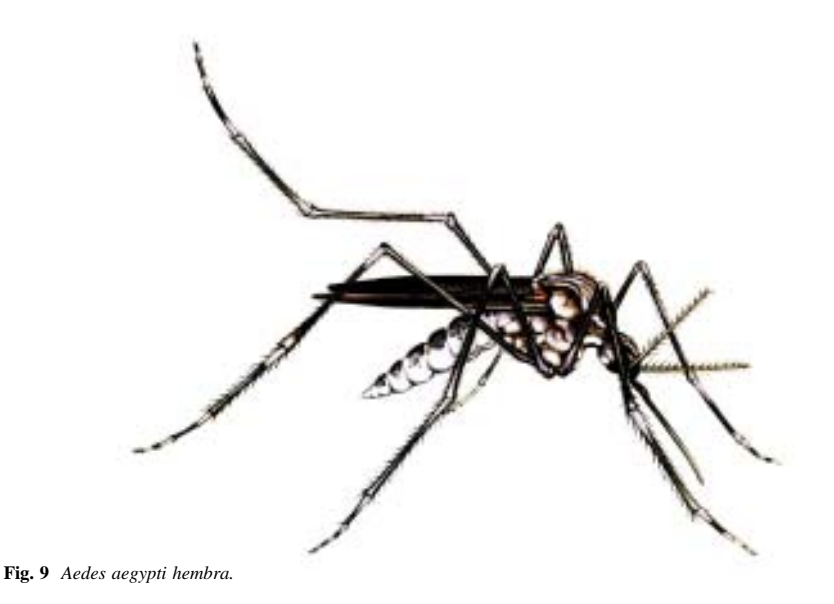

a) Ciclo de Vida (Fig. 8): Tienen 4 estadios larvales, uno de pupa y el adulto. Los huevos son depositados en los bordes del criadero, cerca o a ras de la superficie del agua. Una vez desarrollado el embrión (48 horas) puede permanecer viable hasta un año, si se deseca el criadero. El ciclo de huevo a adulto, usualmente toma 7 días o un poco más dependiendo de la temperatura y el alimento disponible. Prefieren criaderos artificiales tipo cilindros o tanques de agua de almacenamiento o contenedores temporales como baldes, jarras o floreros, en ambientes domiciliares o peridomiciliares de zonas urbanas. En zonas lluviosas son importantes criaderos los llamados "inservibles", objetos de desecho o "basura" que no es eliminada adecuadamente.

Aedes albopictus, es una especie de posible introducción en nuestro país, ya ha sido reportada en zonas fronterizas de Colombia y Brasil, por ello lo mencionamos aquí; el adulto de Ae. albopictus también se le encuentra en zonas urbanas, pero a diferencia de Ae. aegypti, prefiere depositar los huevos en criaderos peridomiciliares y periurbanas o boscosas, como huecos en los árboles, pozas naturales pero también se le puede encontrar en criaderos artificiales.

b) Comportamiento del adulto: El adulto aedino tiene comportamiento básicamente diurno, es activo en horas de la mañana y en la tarde, aunque también es posible encontrarlos activos durante la noche. La especie Ae. aegypti ha sido reportada en Tumbes, Piura, Amazonas, Cajamarca, Lambayeque, La Libertad, Huánuco, Junín, Pasco, San Martín, Ucayali, Loreto, Madre de Dios, Lima y Ancash. Para una descripción de la especie, ver Balta (1997).

#### Haemagogus spp. (Fig. 10) y Sabethes spp. (Fig. 11), Vectores de Fiebre amarilla selvática).

Estos mosquitos son los que mantienen la transmisión del virus de la fiebre amarilla principalmente entre las poblaciones de monos, en áreas silvestres de la selva o bosque tropical del Perú y en todo Centro y Sudamérica, y que pueden transmitirle al hombre cuando éste ingresa al bosque.

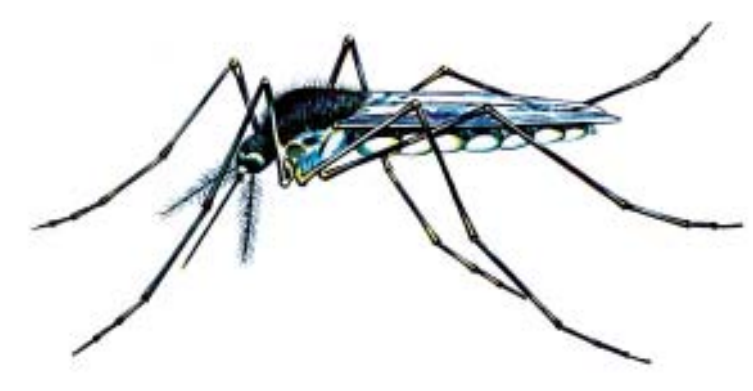

**Fig. 10** *Haemagogus sp. hembra.*

- a) Ciclo de Vida (Fig. 8): Similar a otros culicídeos. Los criaderos de estos mosquitos son usualmente, los huecos en los árboles, brácteas de hojas de algunas plantas, nudos de bambú (paca), base de hojas de bromeliáceas.
- b) Comportamiento de adultos: Estos mosquitos se alimentan de día, y principalmente de la sangre de los monos y son los transmisores del virus entre esta población. Vuelan en la copa o dosel

arbóreo, pero en épocas secas y durante la tala de los árboles, bajan a nivel del suelo, picando allí al hombre, transmitiéndole el virus de la fiebre amarilla. Se ha demostrado que en algunas áreas endémicas, el virus se mantiene en la población de vectores a través de la infección transovarial de su progenie (Beaty & Marquardt, 1996). Estas especies están presentes en todas las cuencas de la vertiente oriental de los Andes (Selva Alta) hasta la llanura Amazónica.

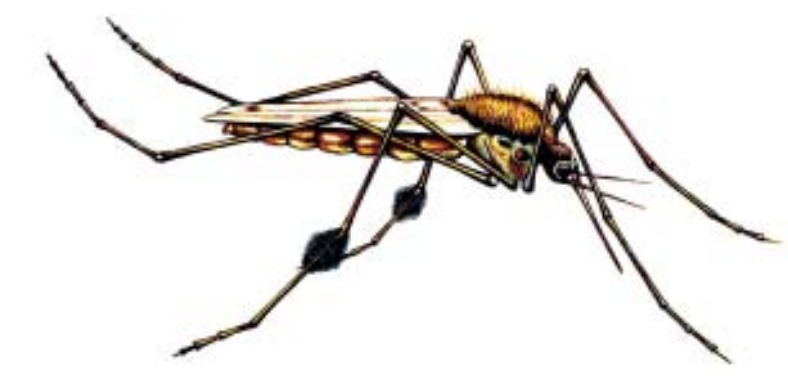

**Fig. 11** *Sabethes sp. hembra.*

Es posible diferenciar los diversos estadíos de Anopheles, Aedesy Culex, en la Fig. 12 presentamos esquemas mostrando las principales características de los adultos de cada género y detalles de las características de las larvas son presentados en la Fig. 13.

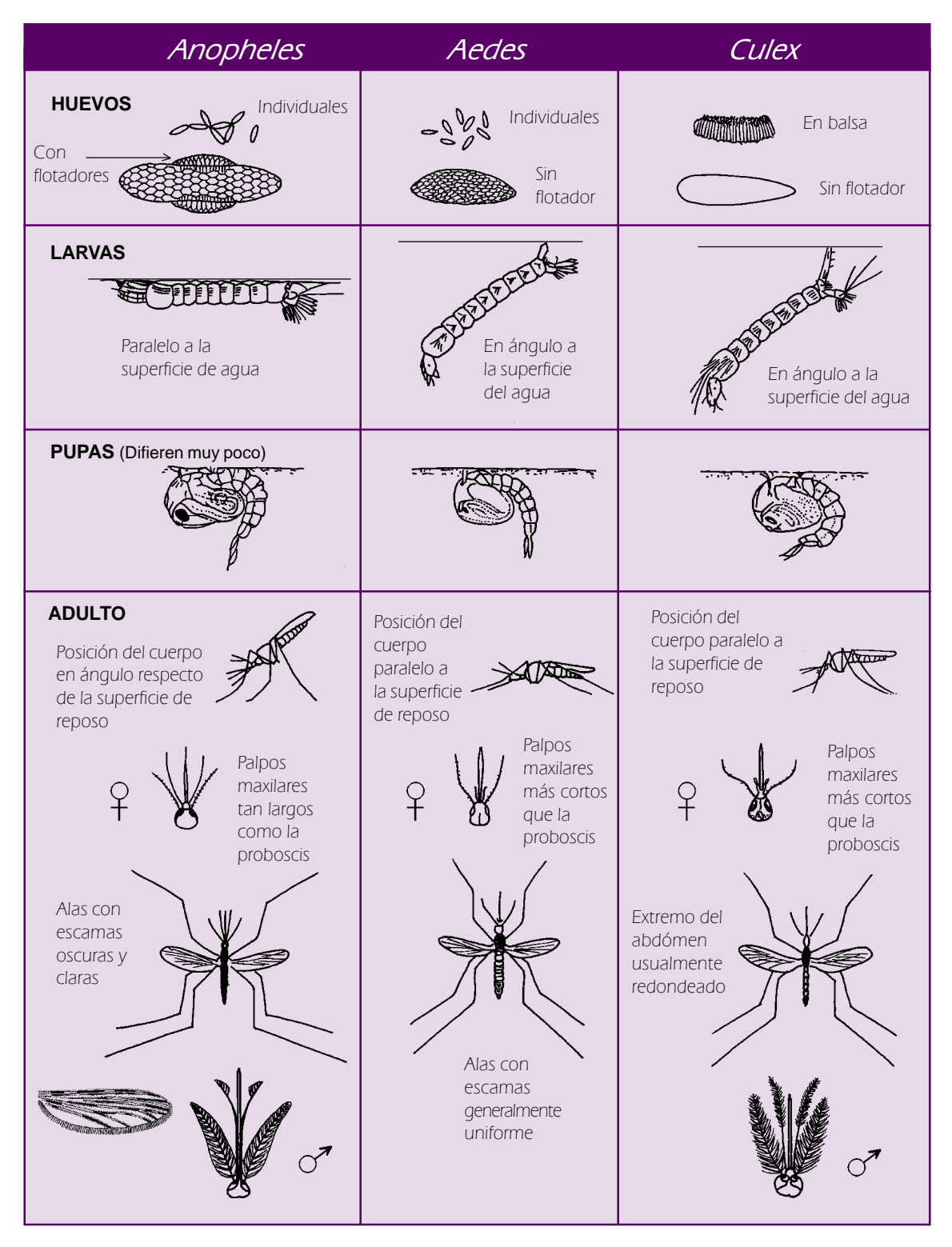

**Fig. 12** *Características diferenciales entre Anopheles, Aedes y Culex (Adaptado de Rozendaal, 1997).*

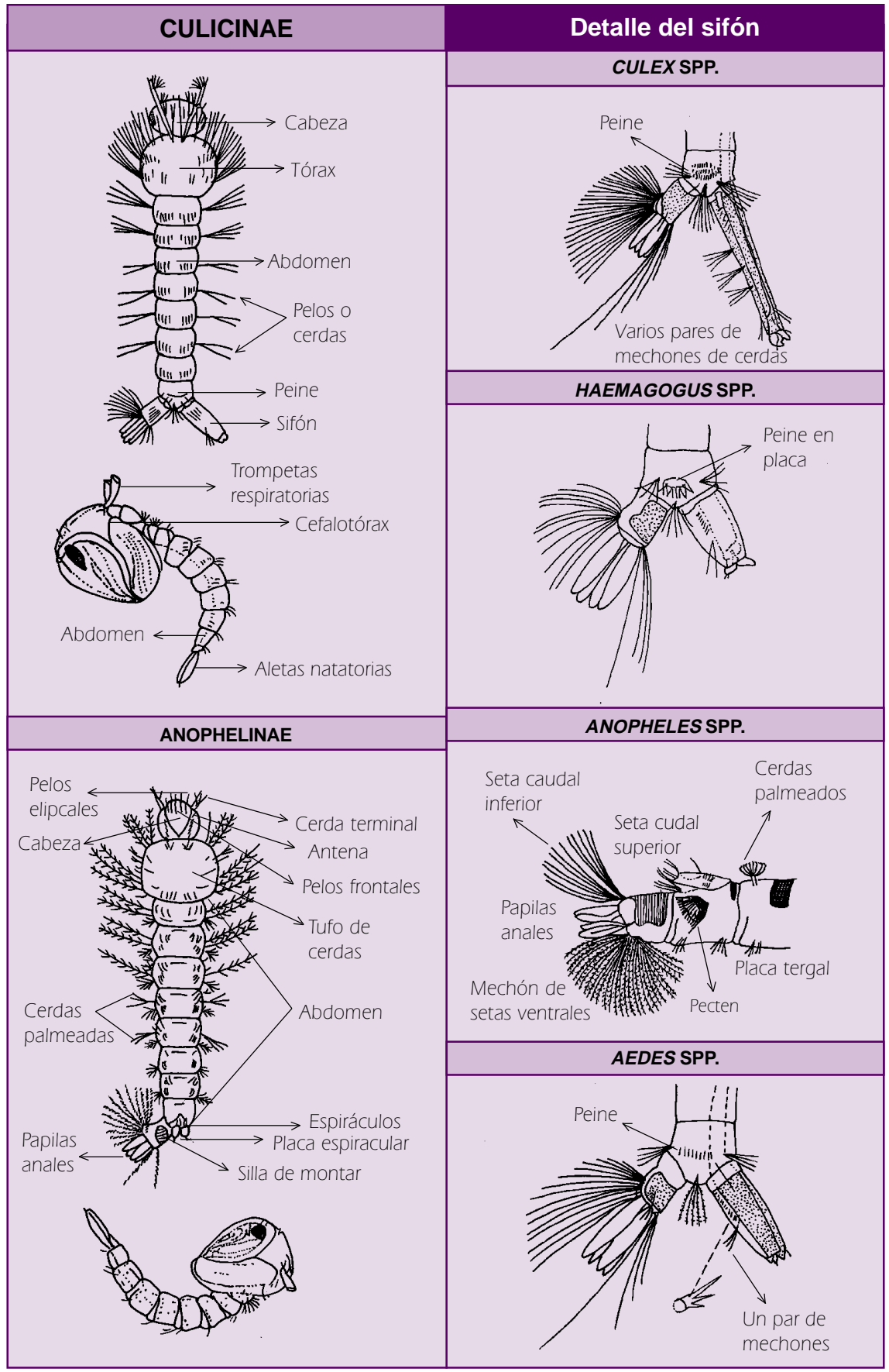

**Fig. 13** *Características de las larvas de anophelinos y culicineos (adaptado de Service, 1986).*

Lutzomyia spp. (Figs. 14, 15 y 16), vectores de Leishmaniasis= Leishmania spp., Bartonellosis o enfermedad de Carrión o Verruga Peruana=Bartonella bacilliformis

Estos insectos, son muy pequeños (2-4 mm de longitud), en el Perú son llamados "titira", "wan wa" o "manta blanca", entre otros nombres locales.

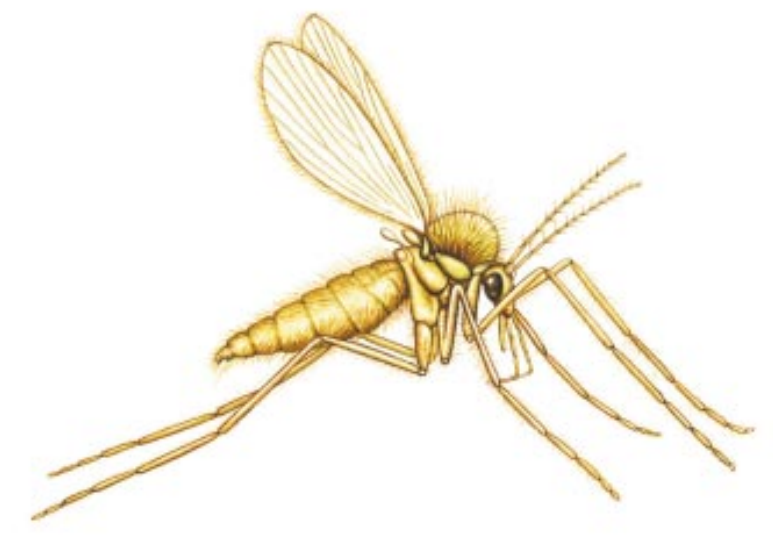

**Fig. 14** *Lutzomyia sp. hembra.*

- a) Ciclo de Vida (Fig. 15): El desarrollo de las larvas pasan por 4 estadíos, un estadío de pupa y el adulto. La hembra se alimenta de sangre y desarrolla los huevos al cabo de unos 9 días, usualmente deposita los huevos en lugares escondidos, húmedos y con abundante detritus o materia orgánica en descomposición que les puede servir de alimento a las larvas, esto ocurre usualmente en madrigueras de roedores, marsupiales etc., corrales, agujeros entre piedras y en huecos o raíces de los árboles. Generalmente el desarrollo completo de huevo a adulto se completa en 1 a 2 meses, dependiendo de la especie y de las condiciones de temperatura y humedad.
- b) Comportamiento del adulto: Las titiras son activas en la noche, especialmente desde las 18 horas hasta las 24 horas, teniendo un pico alrededor de las 21 horas;

son malas voladoras, vuelan dando saltos, usualmente no se desplazan largas distancias desde su lugar de descanso al sitio donde se alimenta; generalmente se encuentran en ambientes rurales, pero en la zona andina, algunas especies ingresan a las casas para alimentarse, y luego se retiran a sus refugios. En las zonas tropicales, selva alta y baja, las lutzomyias son de comportamiento silvestre, eventualmente llegan a las casas en áreas rurales o periurbanas, pero esencialmente son silvestres, asociados a madrigueras de armadillos y algunos roedores de los cuales se alimenta y son los que mantienen el ciclo de transmisión de la leishmaniasis en este ambiente, entre los animales de los que se alimenta. Se distribuyen ampliamente desde la vertiente occidental de los Andes (800-3500 msnm), hasta la llanura Amazónica.

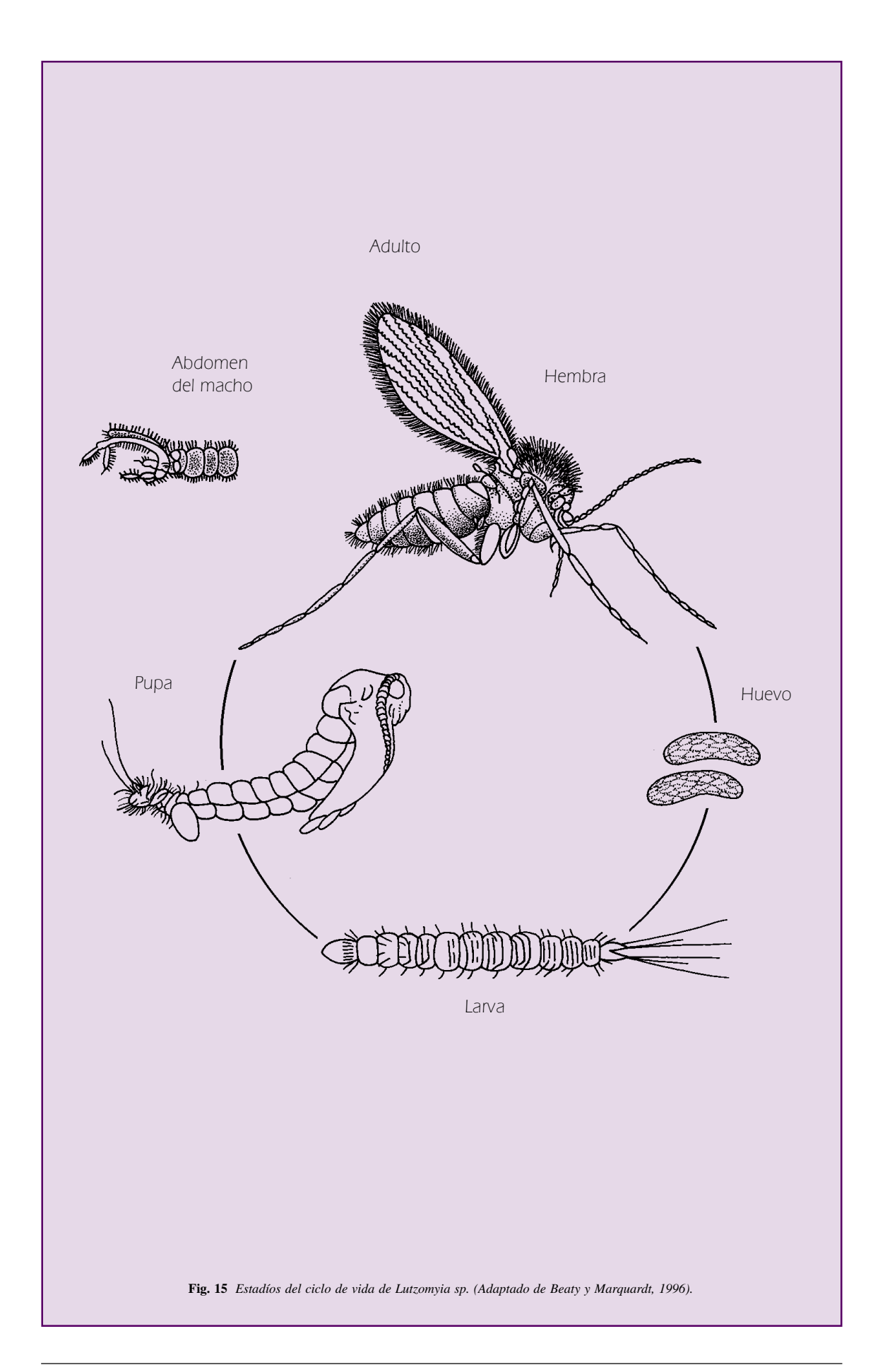

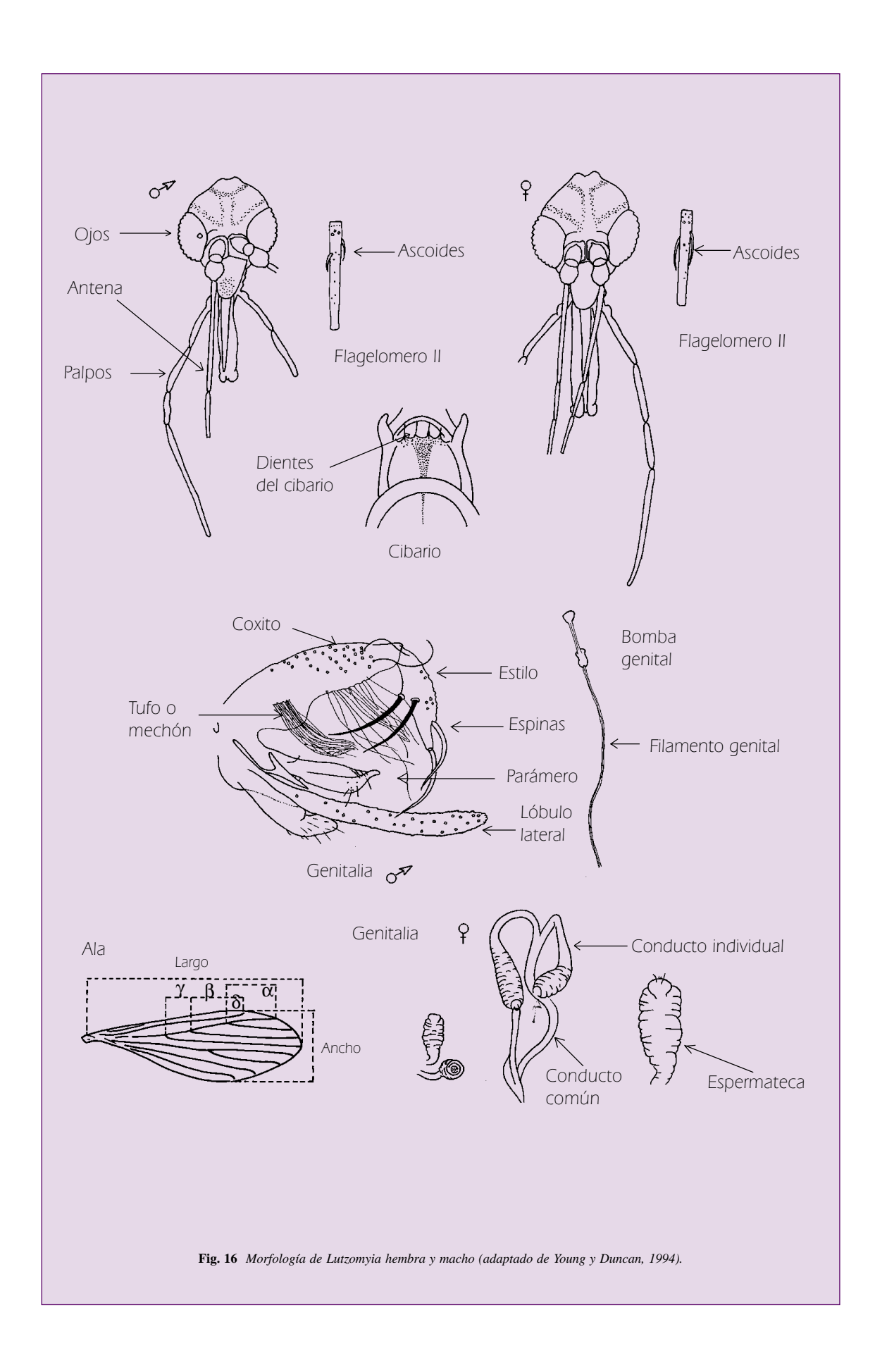

TRIATOMINOS (Fig. 17), Vectores de la Enfermedad de Chagas o Tripanosomiasis americana= Trypanosoma cruzi

Los triatominos o "chirimachas" incluyen a varios géneros que se encuentran en el Perú, los más comunes son Triatoma infestans, Panstrogylus spp. y Rhodnius spp.

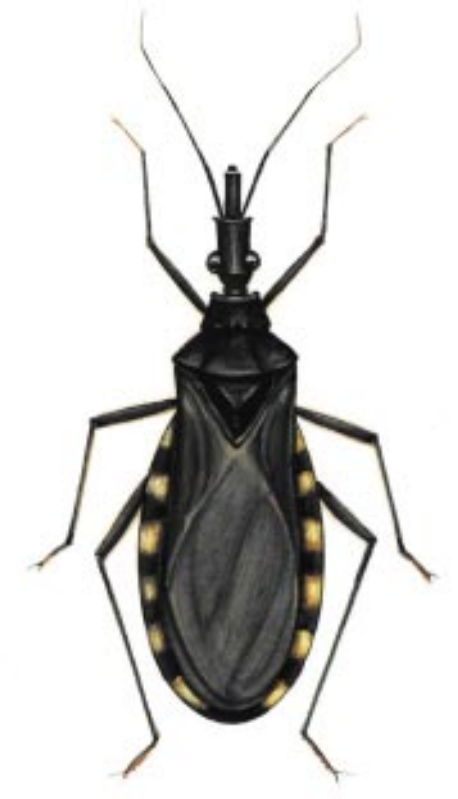

**Fig. 17** *Triatoma infestans.*

- a) Ciclo de Vida (Fig. 18): Los estadíos inmaduros de las chirimachas se denominan ninfas; éstas presentan 5 etapas y mudan directamente de ninfa 5 a adulto. La duración de su ciclo completo es muy variable, puede tomar de 4 meses a 1 ó 2 años, esto depende básicamente de la disponibilidad de alimentarse de sangre, pues todos, ninfas y adultos macho y hembra se alimentan exclusivamente de sangre, y pueden pasar meses sin alimentarse.
- b) Comportamiento: Adultos y ninfas tienen el mismo comportamiento. T. infestans es una especie "domiciliada", significa que preferentemente viven dentro o alrededor de las casas, tanto rurales como urbanos, preferentemente de construcción rústica, pero también en casas de buena construcción cuando las condiciones sanitarias son deficientes; se reproducen y desarrollan todo su ciclo de vida dentro de la casa, y son activos durante la noche alimentándose de los habitantes de la casa

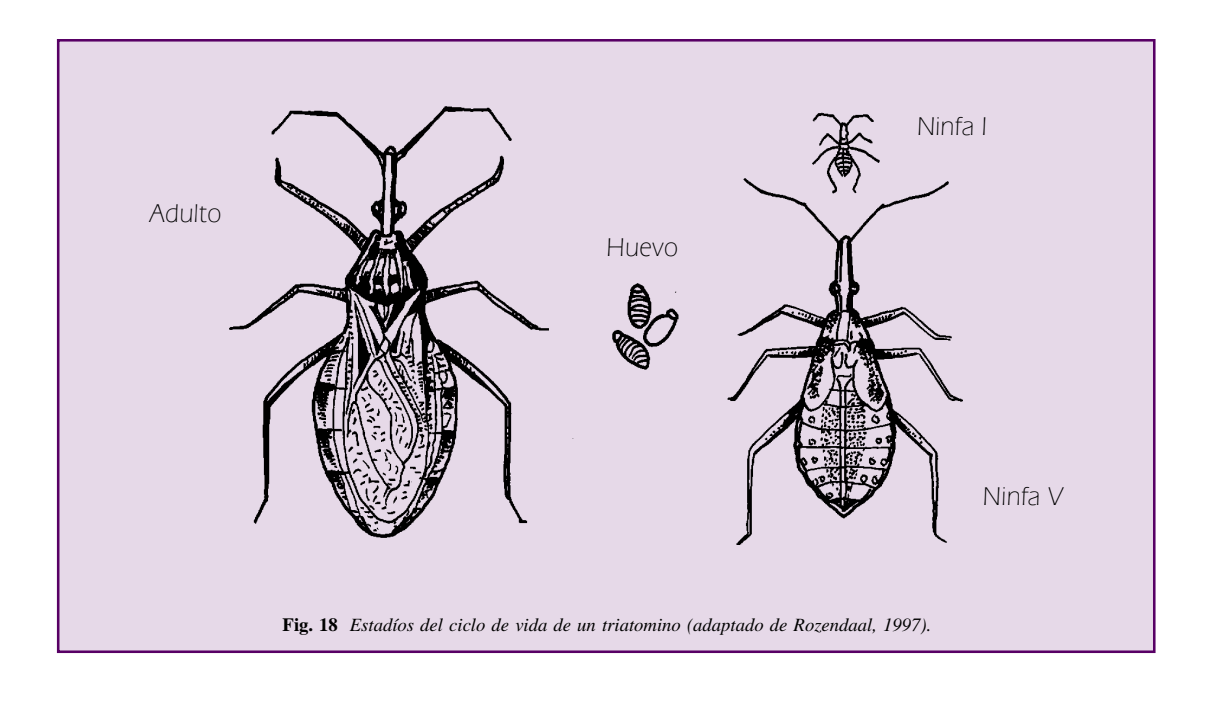

y de los animales disponibles, en el día se esconden en las grietas de las paredes y techo o en los corrales (gallinero, cuyeros, palomares y depósitos, etc.). T. infestans es una especie que se la ha reportado desde una altitud de 500 m (Brasil) hasta los 4,000 m (Argentina) (Canale y Carcavallo, 1985). Panstrongylus y Rhodnius son otros importantes vectores, de comportamiento silvestre o "no domiciliados", especialmente en el primer caso, estos vectores son de áreas tropicales, subtropicales y templadas, muy asociados a la vegetación; según las referencias (Forattini, 1985) Panstrongylus prefiere ambientes de bosque tropical húmedo y viven muy asociados a la presencia de marsupiales y roedores. Rhodnius en cambio si bien son también silvestres, presentan cierto nivel de acercamiento a las casas rurales pudiendo muy bien vivir en ellas, pero también se les encuentra en nidos de aves y madrigueras de armadillos, siendo los encargados de mantener el ciclo silvestre de transmisión de la

tripanosomiasis; pero si estos triatominos están cerca de alguna casa, se acercan a esta o a los corrales sólo durante la noche para alimentarse y nuevamente se retiran a sus escondites, estos escondites usualmente son plantas de palmeras, huecos de árboles y entre piedras (Carcavallo y Tonn, 1985); este comportamiento puede ser parte de un proceso de "domiciliación" que debe investigarse más ampliamente para nuestro país. La distribución de T. infestans se restringe a la zona de costa centro y costa y sierra del sur del país (Ica, Arequipa, Moquegua, Tacna, Apurímac, Ayacucho, Cusco, Lima) mientras que diversas especies de Rhodnius y Panstrongylus (y otros géneros más) han sido reportados para casi todo el Perú (excepto Ica, Arequipa, Apurímac, Moquegua, Tacna, Huancavelica).

Los principales géneros de triatominos pueden ser diferenciados utilizando las características mostradas en la Fig. 19.

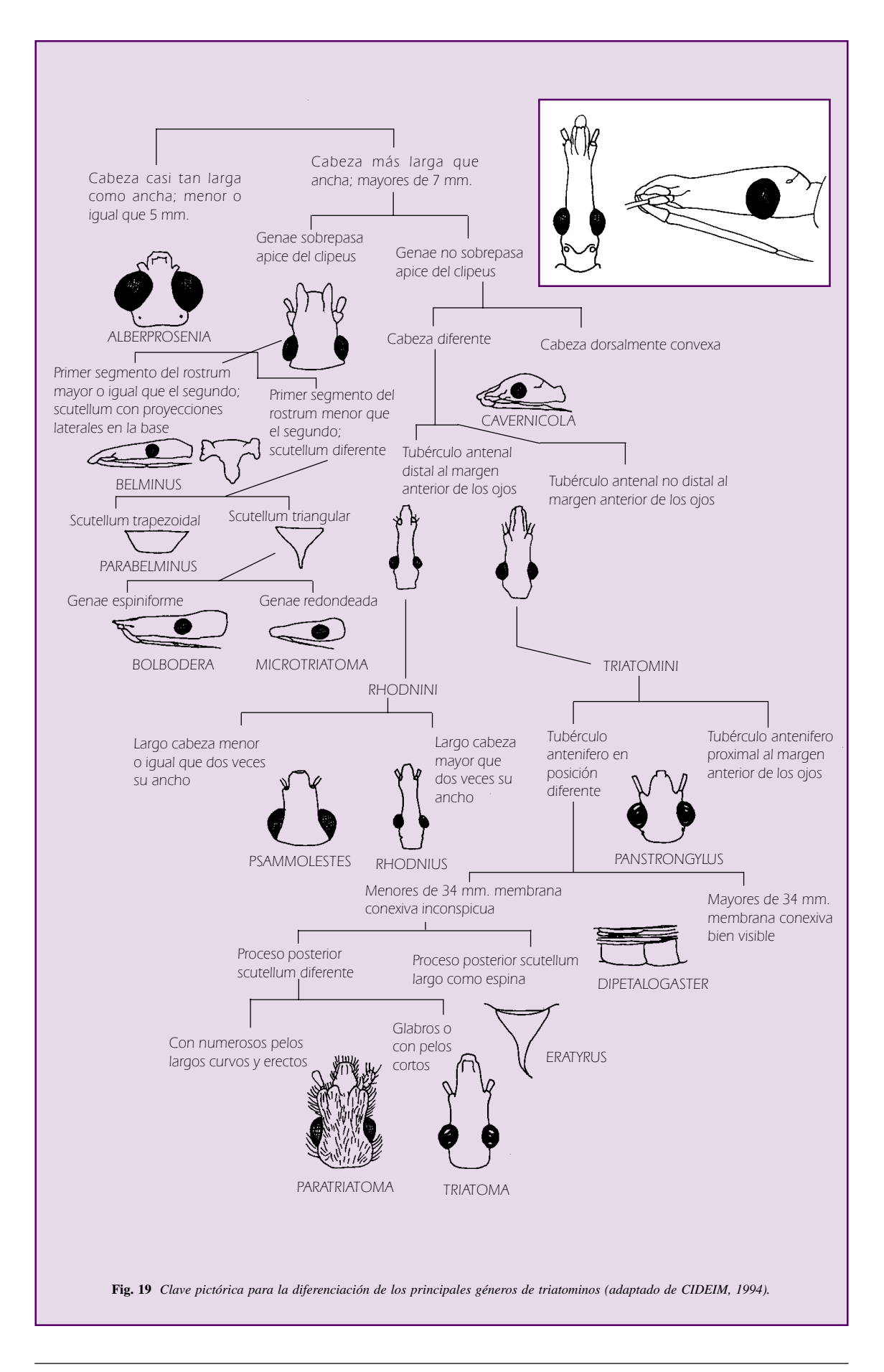

Las pulgas son los vectores de Peste, y mantienen el ciclo de transmisión entre sus reservorios que son los ratones. Hay varias especies de pulgas consideradas como vectores, la principal es Xenopsylla cheopis (Fig. 20), la pulga de las ratas.

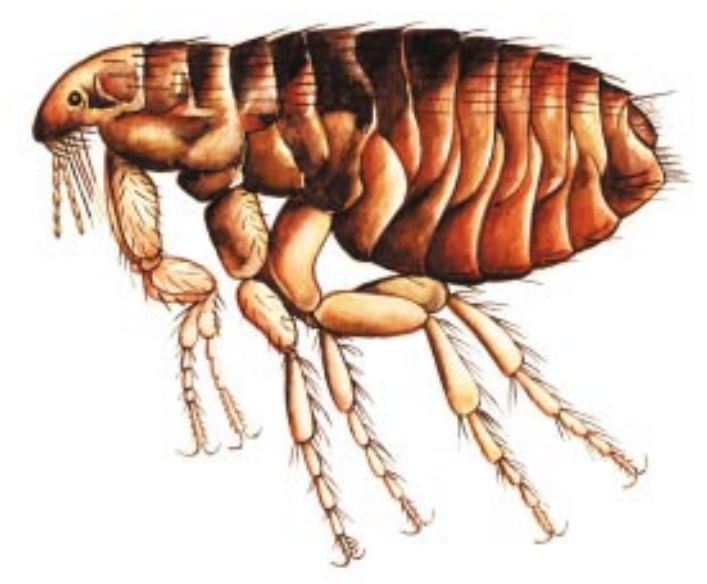

**Fig. 20** *Xenopsylla cheopis.*

- a) Ciclo de vida (Fig. 21): Las larvas viven entre el polvo y los residuos de suciedad de las madrigueras de ratones o en una casa, se alimentan de estos residuos, insectos muertos o restos de sangre eliminados por las pulgas adultas, pasan por 2 ó 3 estadíos larvales (depende del género de pulga) y luego forma una pupa, y así permanece latente hasta que la presencia de un animal o humano lo estimula para salir y alimentarse. Si no hay actividad de ningún mamífero en los alrededores, pueden permanecer latentes dentro del pupario por aproximadamente un año. El ciclo completo puede darse en unas 2 semanas, pero puede alargarse si no hay un hospedero disponible, que estimule la salida de la pulga adulta.
- b) Comportamiento del adulto: Las pulgas viven asociadas al cuerpo del animal que parasita. Los huevos son puestos en el cuerpo del hospedero y caen al suelo, entre los residuos de las madrigueras de ratones o en lugares escondidos de una casa, entre el polvo, tanto machos como hembras se alimentan de sangre, así ambos son importantes como potenciales vectores. La peste mata al ratón infectado, así que las pulgas infectadas, al escapar pueden picar a las personas que están cerca de ellas. Cabe mencionar que las pulgas adultas pueden sobrevivir sin alimentarse por 1-4 meses.

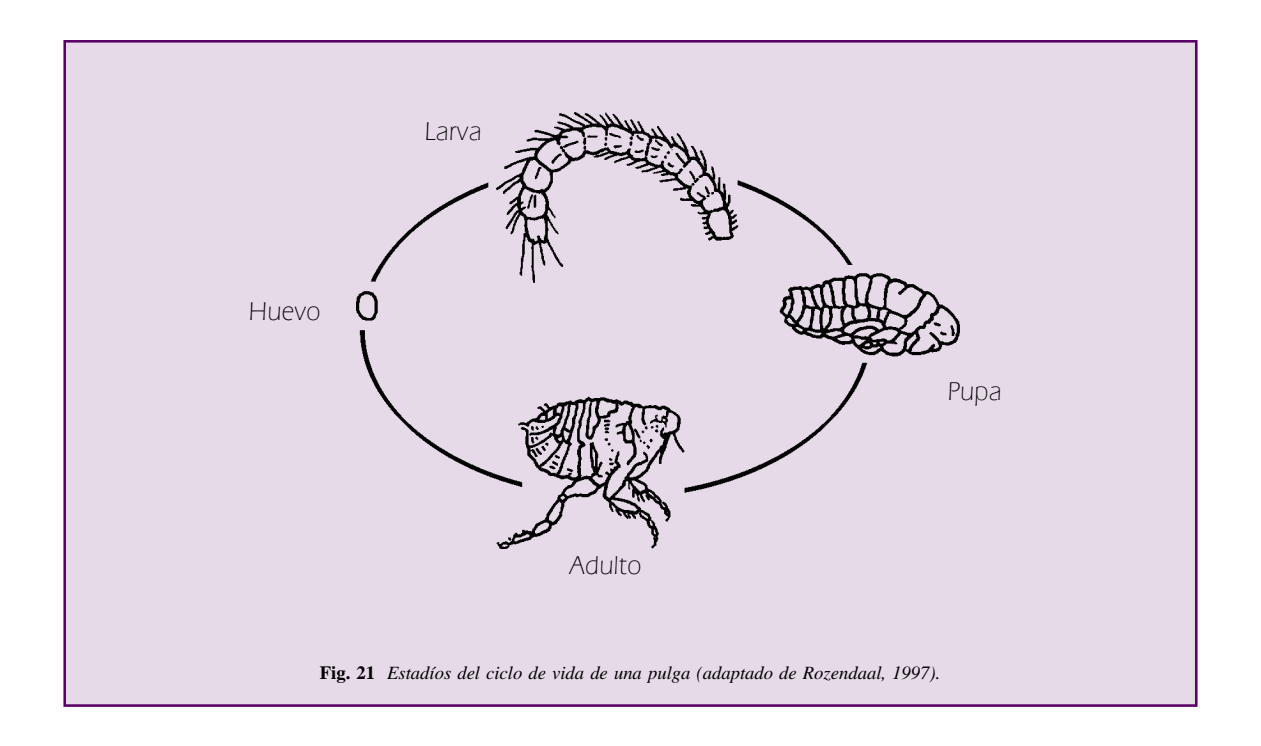

Es importante recalcar que la Yersinia pestis puede mantenerse viable en las heces secas de la pulga por varios meses, hasta 3 años, por lo tanto se debe manipular a los ratones y sus pulgas protegidos con mascarillas y guantes. En el Perú se ha reportado peste en los departamentos de Piura, Cajamarca y Lambayeque.

En la Fig. 22, se muestra las características utilizadas para diferenciar los mas importantes géneros de púlidos.

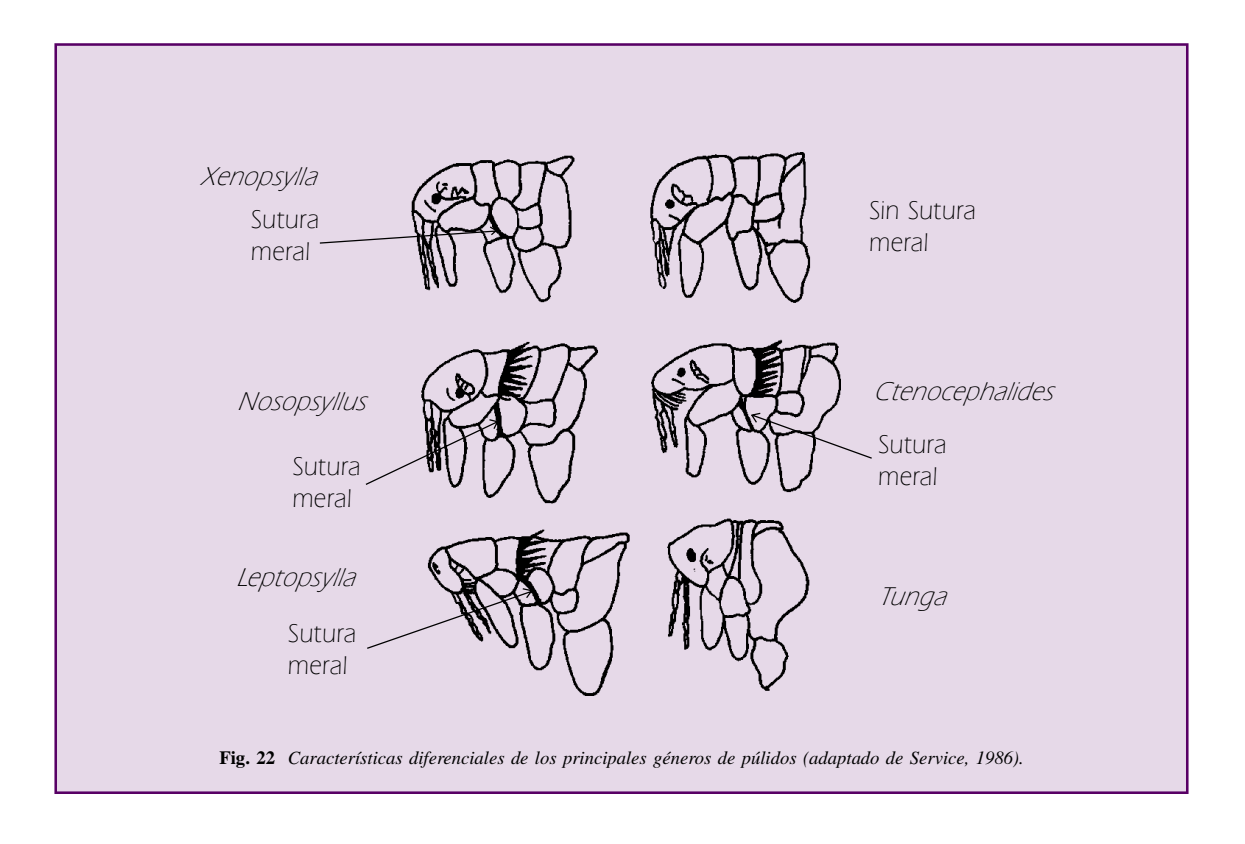

PEDICULUS HUMANUS VAR. CORPORIS (Fig. 23), vector de tifus exantemático= Rickettsia prowasekii

Los piojos del cuerpo y los piojos de la cabeza (P. humanus var. capitis) son morfológicamente similares, la diferencia radica en el lugar que parasita.

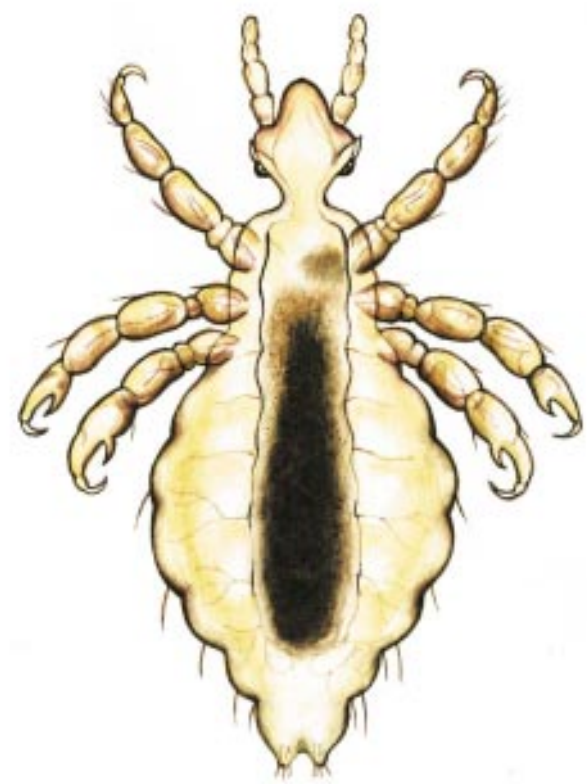

**Fig. 23** *Pediculus humanus var. corporis.*

a) Ciclo de Vida (Fig. 24): Los estadíos juveniles son llamados ninfas, tienen 3 estadíos ninfales y de ahí mudan directamente en un espécimen adulto. El ciclo de huevo a adulto puede tomarle entre 13 a 24 días. Los huevos pueden permanecer viables en una ropa no usada hasta un máximo de un mes, luego del cual mueren, los adultos son más sensibles, muriendo en 8-10 días en la ropa guardada.

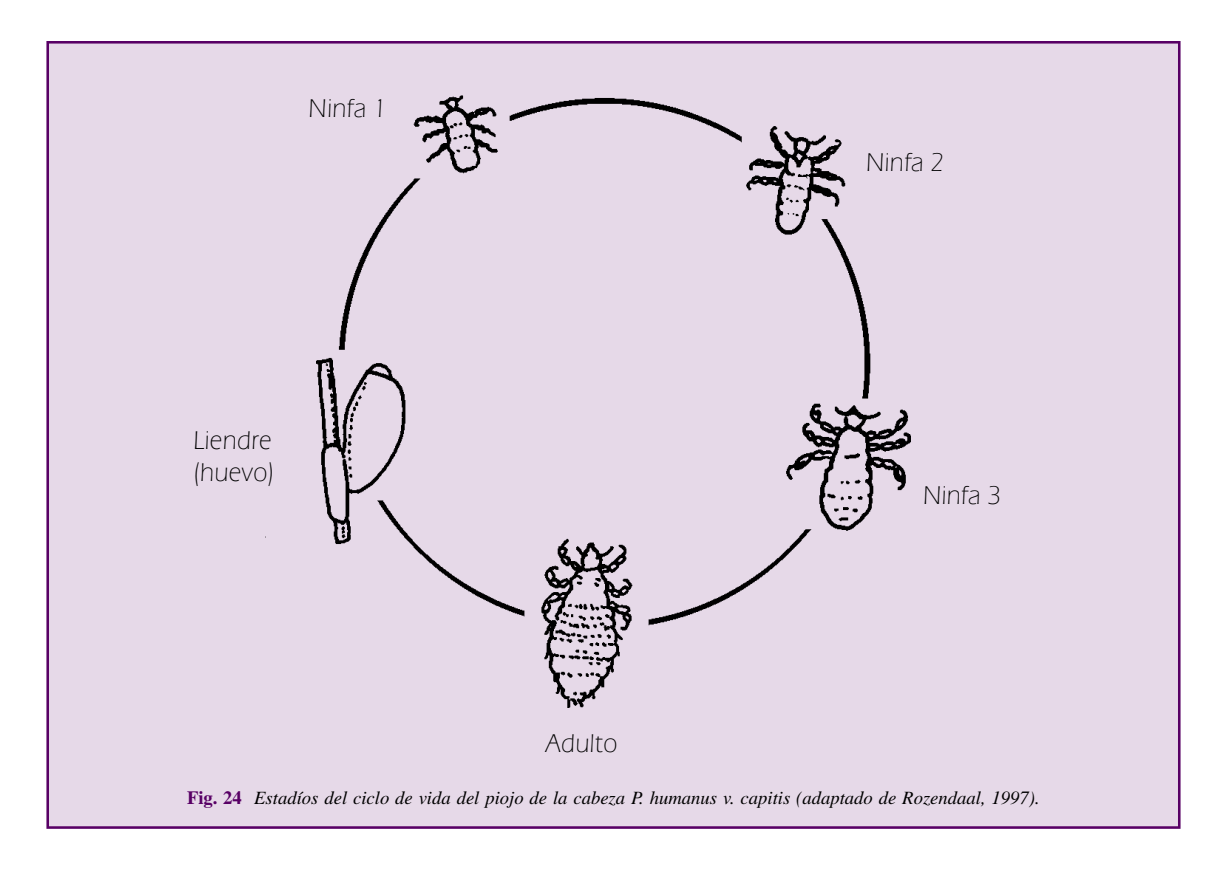

b) Comportamiento del adulto: Los adultos viven asociados a su hospedero, es decir, el hombre, su presencia se debe a la falta de higiene de las personas afectadas. Los huevos son depositados pegados a los cabellos (piojo de la cabeza) o entre los pliegues de la ropa (piojo del cuerpo), ellos dependen del calor corporal para sobrevivir.

El piojo del cuerpo es común en áreas de clima muy frío pues la gente no suele bañarse ni cambiarse de ropa por largo tiempo, por ello es común hallar comunidades altoandinas infestadas de

piojos. La Rickettsia puede permanecer viable en las heces del piojo por lo menos durante 2 meses, por lo que se recomienda el uso de mascarilla cuando se trabaje con este vector. En los departamentos del Cusco y Arequipa el tifus es endémico, pero en general todas las zonas empobrecidas, especialmente altoandinas, abundan los piojos, siendo posible la transmisión de tifus en el hombre.

El aspecto externo del piojo del cuerpo y la ladilla es mostrado en la Fig. 25.

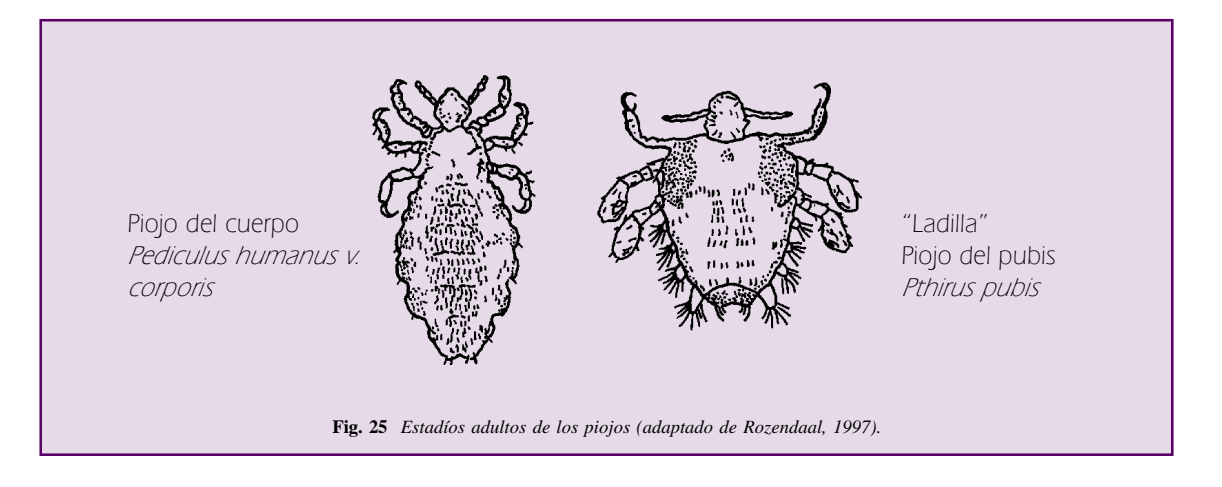

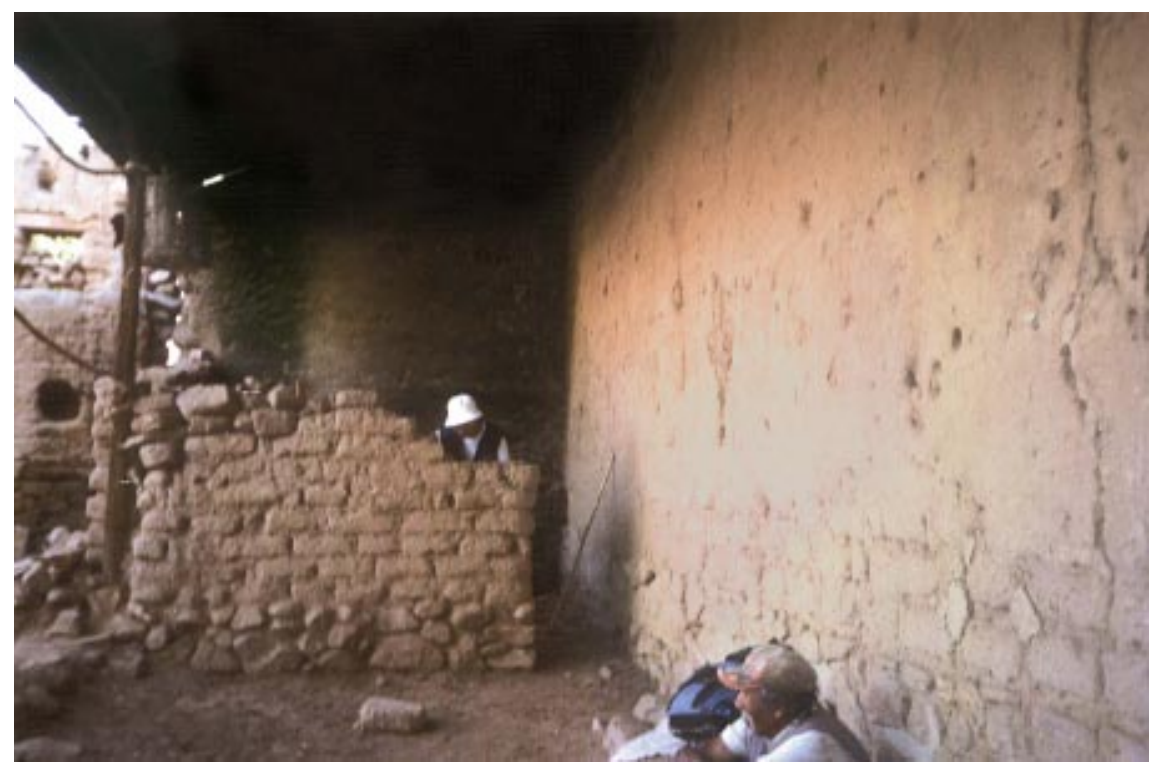

**Fig. 27** *Colecta de Triatominos.*

# Capítulo III

# METODOLOGÍA DE MUESTREO DE LOS ARTRÓPODOS VECTORES

La Vigilancia de Artrópodos involucra a todos aquellos artrópodos que de una u otra forma causan daños al hombre. Los más importantes son aquellos que transmiten enfermedades y en nuestro país son los siguientes vectores: Aedes, Anopheles, Sabethes, Haemagogus, Lutzomyia, Triatominos (Triatoma, Rhodnius, Panstrongylus, etc.), pulgas (Xenopsylla y otros) y Piojo del cuerpo (Pediculus humanus corporis).

De acuerdo al lugar donde se hace las colectas en una localidad estas pueden ser:

COLECTA INTRADOMICILIAR: Esta es la colecta que se realiza dentro de una casa. Pueden realizarse colectas nocturnas o diurnas (este último caso para Aedes aegypti).

COLECTA PERIDOMICILIAR: Esta colecta se realiza dentro de un perímetro de 10 m alrededor de una casa, igualmente pueden ser búsquedas diurnas o nocturnas.

COLECTA EXTRADOMICILIAR: Colecta en cualquier sitio más allá de un perímetro de 10 m. alrededor de una casa.

## MÉTODOS GENERALES DE **COLECTA**

CEBO HUMANO SOLO (Fig. 28): Esta colecta se lleva a cabo exponiendo parte del cuerpo (pierna o brazo - sin repelente), como atrayente para capturar a los insectos que se posen a picar, no es necesario esperar a que el insecto pique para capturarlo. Para capturar el insecto se utiliza un capturador manual de insectos, y eventualmente se puede utilizar una red entomológica, esto es cuando se hace una captura de Sabethes y/o Haemagogus.

Este método se puede aplicar durante la noche o el día, igualmente se puede aplicar en el intradomicilio, peridomicilio o extradomicilio, dependiendo del tipo de vector que se busca. Este método permite colectar mayormente insectos hembras, y además nos indica las especies que son antropofílicas, o por lo menos que tiene cierta preferencia por picar al hombre.

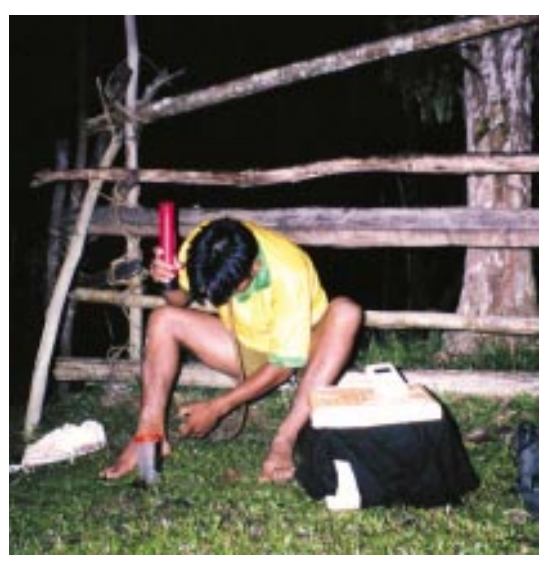

**Fig. 28** *Colecta con cebo humano solo.*

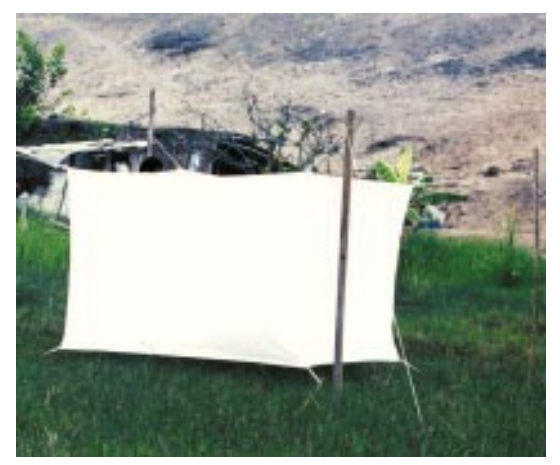

**Fig. 29** *Trampa tipo Shannon con colector dentro de la trampa.*

TRAMPA DE LUZ (TIPO CDC) (Fig. 30): Este método de colecta utiliza la luz como atrayente, a diferencia de los métodos con cebo humano, esta colecta es para capturar indistintamente machos y hembras y no permite determinar niveles de antropofilia. Esta trampa se puede utilizar tanto en intradomicilio, peridomicilio o extradomicilio, y puede trabajar toda la noche o por un determinado número de horas, según los requerimientos del trabajo a realizar, se la cuelga a una altura de 1.8 m, preferible en el dormitorio cuando colectamos en una casa.

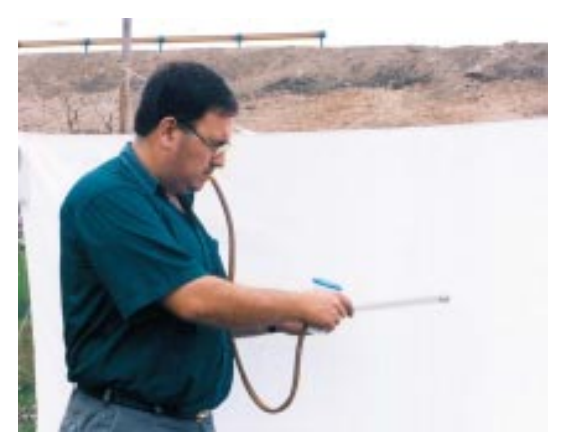

**Fig. 31** *Colecta con aspirador manual de insectos o tubo capturador.*

TRAMPA SHANNON CON CEBO HUMANO (Fig. 29): Este método usa el mismo principio del cebo humano como atrayente, pero dentro de una trampa Tipo Shannon (Anexo I). Este método es más utilizado para capturar insectos pequeños tipo Lutzomyia, más fáciles de capturar dentro de la trampa, cuando se posan en la tela. Los insectos capturados son mayormente hembras y algunos machos. Este método se usa en ambientes peridomiciliares o extradomiciliares y también nos indica el nivel de antropofilia de las especies colectadas.

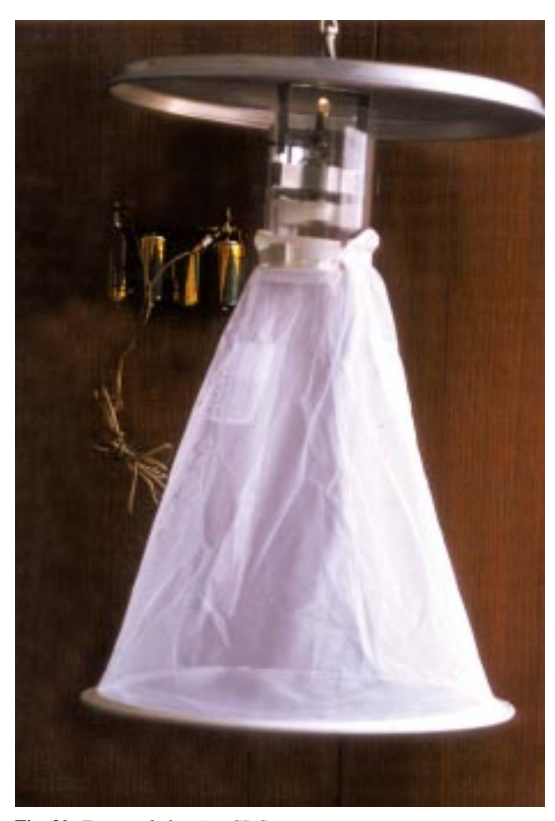

**Fig. 30** *Trampa de luz tipo CDC.*

COLECTA MANUAL (Fig. 31): Esto se hace para las búsquedas en lugares de reposo de los insectos adultos. Este método es aplicable en el intradomicilio, peridomicilio o extradomicilio. Hay una variante de esta colecta manual, y es cuando se hace la búsqueda entre la vegetación, se puede utilizar como ayuda, una red entomológica. En el caso de colecta de piojos, se considera también como colecta manual, en este caso no se anota como intra, peri o extradomiciliar pues este insecto vive asociado al cuerpo de las personas.
Colecta de larvas (Figs. 27 y 32): Esto es una búsqueda manual, en este tipo de trabajo no se consideran tipos de colecta pues no es necesario. Para el caso de larvas de Anopheles, este registro va asociado al criadero, en el caso de Aedes aegypti, esto va relacionado a la casa inspeccionada.

Todos los métodos de colectas mencionados se sugieren como metodología estándar para que los datos obtenidos en diferentes lugares puedan ser comparables. Existen otros métodos de colectas que también pueden ser utilizados pero para fines de investigación, no para la vigilancia.

Colecta Pasiva de insectos: Este método consiste en usar trampas pegajosas, esta trampa consiste en papel tamaño A-4, embadurnados en aceite de ricino, y ensartados en un palo a una altura de 1 metro

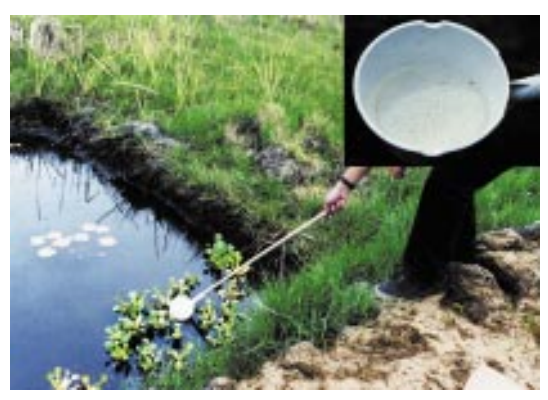

**Fig. 32** *Colecta de larvas de mosquitos con cucharon o dipper.*

más o menos; se colocan de modo que atrape a los insectos que pasen volando. Esta trampa pegajosa se usa para capturar insectos en ambientes rurales (bosques o campos de cultivo).

Si se quiere colectar insectos en madrigueras, se coloca esta trampa a la altura de su entrada.

## MÉTODOS DE COLECTA POR TIPO DE VECTOR

## Equipo necesario para la Colecta:

Antes de cada salida de campo es necesario programar los tipos de colectas que se van a realizar y los vectores que se pretende buscar, para llevar todos los materiales necesarios para la colecta y para tomar datos meteorológicos y geográficos si dispone del equipo necesario. Equipo necesario para todas las salidas de campo:

- Termohigrómetro (Fig. 33).
- Altímetro (Fig. 34).

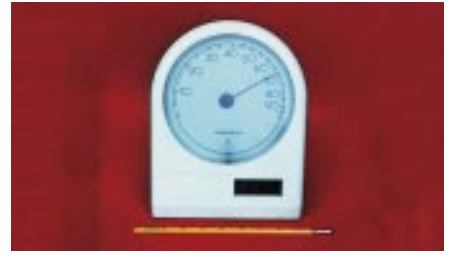

**Fig. 33** *Termohigrómetro.*

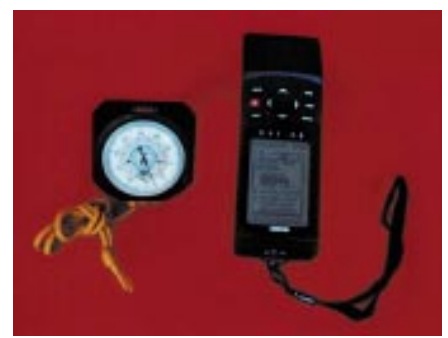

**Fig. 34** *Receptor del sistema de posicionamiento global (GPS) y altímetro.*

- Receptor del Sistema de Posicionamiento Global (GPS) (Fig. 34).
- Formatos de Registro de Campo.

## COLECTA DE Anopheles y Culex:

Adultos: El método que se utiliza es el de captura con Cebo Humano solo (CH), los tipos de colecta usados son Intradomicilio y Peridomicilio; la colecta en extradomicilio, nos puede proporcionar la fauna de estos culicídeos que usualmente no se acercan a las viviendas, pero que sí existen en la localidad, lo que completaría el estudio de la fauna existente ahí. Lo importante en las capturas intradomiciliares y peridomiciliares es que nos permite determinar el comportamiento del insecto en relación a las habitaciones humanas y las personas, nivel de antropofilia y densidad de la población de vectores en ese momento.

Materiales para colecta de adultos:

- Capturador o aspirador manual de insectos (Fig. 35).
- Vasos colectores etiquetados (uno por hora de colecta) (Fig. 36).
- Linterna con pilas
- Reloj.

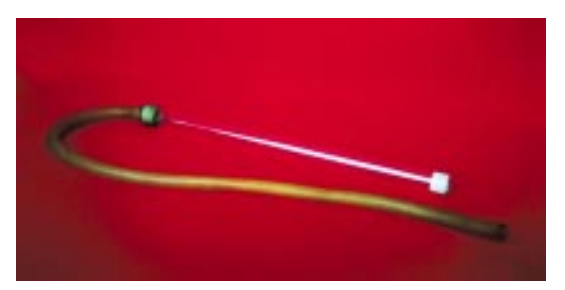

**Fig. 35.** *Capturador o aspirador manual de insectos.*

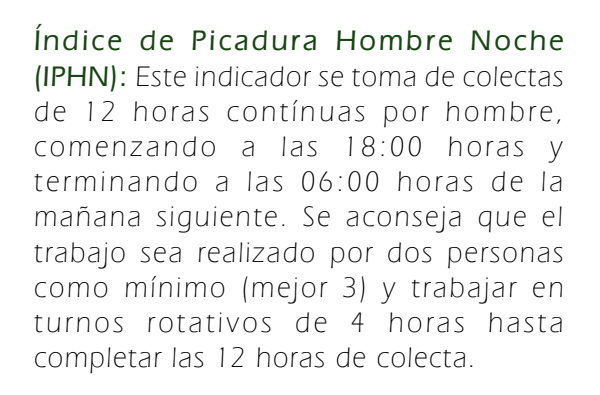

Índice de Picadura Hombre Hora (IPHH): Esta colecta se hace por horas, desde las 18:00 horas hasta las 22:00, con cebo humano solo y se realiza en Intradomicilio y Peridomicilio. Obviamente que los datos de la colecta de toda la noche también pueden tomarse para el IPHH.

Larvas y Criaderos: Hacer un croquis de la localidad, y luego proceder a la búsqueda de los cuerpos de agua, criaderos de larvas o no, ubicando cada uno dentro del croquis, y utilizando el formato de Registro de Cuerpos de Agua, tomar datos de cada uno, incluyendo dimensiones, vegetación, fauna (peces y artrópodos), etc., de acuerdo a las variables indicadas.

Una vez elegido un punto de colecta, acercarse a la orilla, sin que se proyecte su sombra sobre el agua (esto ahuyenta las larvas), y con un movimiento rápido introducir el cucharón y sacarlo de inmediato, eliminar el agua de exceso fuera del criadero y hacer el conteo y clasificación según estadíos larvales, o sino, colocar la muestra en viales, para hacer el conteo posterior, colocar la etiqueta con los datos de colecta en los viales antes de colocar la muestra.

Materiales necesarios:

- Cucharón sopero o dipper estándar para colecta de larvas (Fig. 37-B).
- Gotero o pipeta Pasteur descartable (Fig. 37-C).

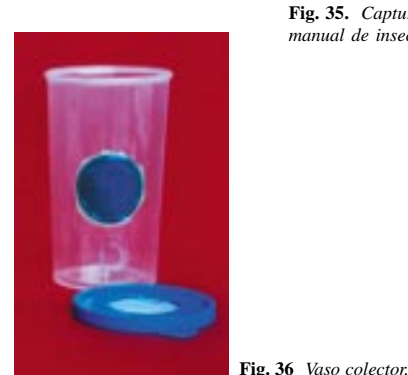

- Viales con tapa (etiquetado).
- Formato de Registro de Cuerpos de Agua: Criaderos de Anopheles.

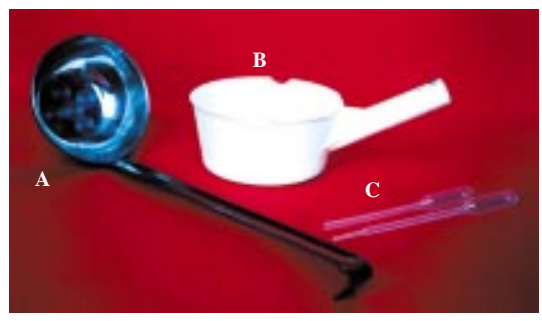

**Fig. 37** *Cucharones: (A) sopero y (B) dipper estándar, y (C) goteros.*

## Media de Larvas por Cucharonada (L/Cu):

Promedio de larvas encontradas por cada cucharón de muestra tomado. La unidad de muestra o "punto" es un metro cuadrado, y se toman 5 cucharonadas por punto (ver tabla 2). Se elige un punto por cada 5 metros del perímetro. En criaderos muy grandes, que exceden 100 m de perímetro total aproximado, tipo piscigranjas, arrozales, cochas o lagunas, se elegirá 10 puntos como máximo, con unos 10 metros aproximadamente entre cada punto donde se tomarán las muestras. Tomar en cuenta que cada punto equivale a un área de 1 m2 aproximadamente, y dentro de esa área se toman las 5 cucharonadas, una en cada esquina y una al centro del punto.

#### Tabla 2 : Número de puntos para colecta de larvas de acuerdo al perímetro del cuerpo de agua.

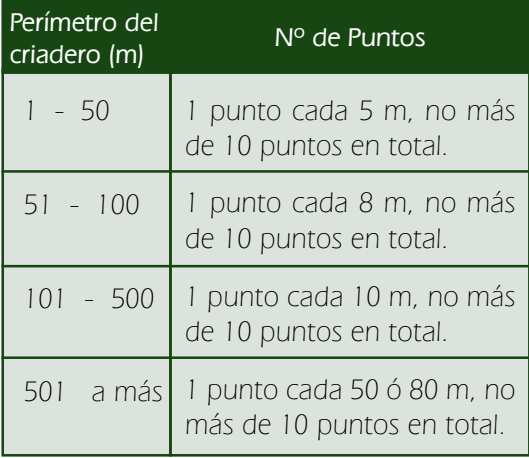

## COLECTA DE Aedes aegypti:

Adultos: La colecta de los adultos se realiza de día, en intradomicilio, se puede hacer una búsqueda activa, por toda la casa o una colecta con cebo humano, por todo el día, este tipo de colecta nos permitirá determinar los picos de actividad horaria del A. aegypti, la densidad de la población de A. aegypti adultos en capacidad de picar y transmitir patógenos.

Materiales necesarios:

- Capturador o aspirador manual de insectos (Fig. 35).
- Vasos colectores etiquetados (Fig. 36).
- Linterna con pilas.
- Reloj.
- Formato de Registro Nº 1

Índice de Infestación Aédica (IIA): Este índice se obtiene del porcentaje de casas inspeccionadas y positivas al adulto de A. aegypti, sobre el número total de casas inspeccionadas, en una localidad, "sector", "manzana" o "zona" de una localidad. En este caso se hace una búsqueda activa del vector en todas la habitaciones de la casa, especialmente en los ambientes en penumbra con ayuda de una linterna, revisando cuidadosamente las paredes y esquinas, debajo de muebles, dentro de roperos inclusive y se van colocando en un vaso etiquetado con la dirección o nombre del dueño de casa, para su registro; se colocan todos los "mosquitos" que se observen y luego en el laboratorio se puede hacer la identificación.

Índice de Picadura Hora Día (IPHD): Este índice se obtiene de una colecta con cebo humano, realizada durante todo el día en el intradomicilio, de 06:00 hasta las 18:00 horas, de preferencia se elige algún dormitorio en penumbras, o algún otro ambiente que tenga esas condiciones, se hace la colecta con el tubo colector de insectos con ayuda de una linterna, y se van colocando los insectos en un vaso etiquetado por cada hora de colecta.

En este tipo de colectas se puede trabajar individualmente haciendo turnos de unas 3 horas con otro colector, hasta terminar la jornada.

Larvas: La búsqueda de larvas se hace casa por casa, en todos los recipientes de agua, sea para consumo humano, para animales de corral, para regar; en los lugares de clima tropical y lluvioso, es importante buscar en cualquier recipiente u objeto que pudiera contener agua, especialmente aquellos denominados "inservibles", y eliminarlos (a la basura) o poniéndolos boca abajo, también se recomienda utilizar una picota para aquierear los recipientes "inservibles".

#### Materiales necesarios:

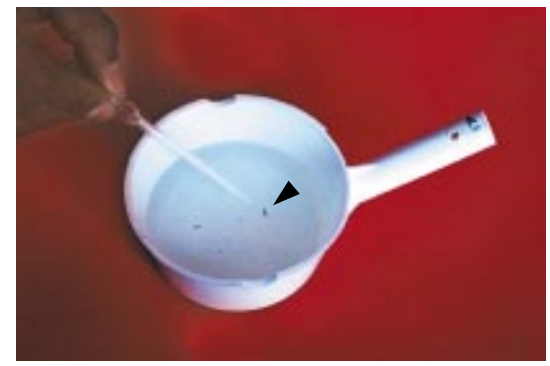

**Fig. 38** *Cucharón o dipper estándar para la colecta de larvas, mostrando larvas de Anopheles.*

- Cucharón para colecta de larvas (Fig. 37-A).
- Goteros o pipetas (Fig. 37-C).
- Viales con tapa etiquetado.
- Lápiz.
- Formato de Inspección Domiciliar para Aedes aegypti.

Índice Aédico (IA): Este índice es el porcentaje de casas positivas para la presencia de larvas de A. aegypti, en una localidad, sector o manzana de la localidad, esto depende de su unidad de muestreo. Los criaderos de A. aegypti, son usualmente los recipientes de agua artificiales de uso doméstico, como floreros, baldes, pozos o tanques de agua de consumo humano o para los animales. También es posible hallarlos en floreros, cementerios, llantas en

desuso, y en zonas lluviosas, es importante la búsqueda en los llamados "inservibles" como latas vacías, botellas, cáscaras de cocos, etc.

La búsqueda se hace utilizando el cucharón para tomar una muestra, se puede vaciar el contenido del recipiente (si es posible) en una bandeja o balde, o simplemente usando un gotero, para colectar los ejemplares y ponerlos en un vial etiquetado; a medida que se van registrando todos los recipientes de agua se van apuntando en la hoja de inspección domiciliaria; se hace la búsqueda en todos los recipientes de la casa, sin excepción.

## PROCEDIMIENTO PARA OBTENER ÍNDICE AÉDICO

## BÚSQUEDA DE VECTORES EN VIVIENDAS

La inspección de viviendas requiere de una organización previa, para poder sistematizar la información en forma eficiente y realizar una adecuada supervisión.

## Tareas para realizar la Vigilancia Entomológica del Aedes aegypti

Mapeo de localidades y sectorización

## Localidades:

Son así llamados los centros poblados existentes dentro de un distrito y que comprenden una Jurisdicción predeterminada y conocida. Cada localidad debe estar perfectamente mapeada al nivel de manzanas y tener el número de viviendas y población actualizada. Cada localidad dependiendo dei número de viviendas, puede ser dividida en sectores, para facilitar sus operaciones de vigilancia y focalizar las acciones de control.

#### Sectores:

Son subdivisiones correspondientes a una localidad, puede ser una sectorización arbitraria, pero se recomienda que se trate de establecer como sector un área delimitada o reconocida, que pueda ser identificada sin mucha dificultad. El sector podría ser la jurisdicción de un Puesto de

Salud, o una Urbanización con límites reconocidos. Aquí también se necesita mapas completos al nivel de manzanas, con el número de viviendas totales y su población respectiva.

## Metodología del Muestreo Probabilístico para Escenario 1

Se puede trabajar de dos maneras, dependiendo de los datos que se tienen de la localidad (Ver determinación del número de muestras):

1. Si se conoce exactamente el número de casas del sector y están numeradas en su totalidad.

#### Muestreo Aleatorio Simple

Se determina el número de muestra, considerando una probabilidad de 1% de infestación Aédica (IA), y 0.9% de margen de error, a un nivel de confianza del 95%. Se recomienda adicionar al número de muestra, el porcentaje calculado de casas cerradas o renuentes que se podría encontrar.

Una vez encontrado el número final de la muestra, se sortea aleatoriamente las casas y se definen las casas elegidas.

2. Si sólo se tiene número total de casas y número de manzanas numeradas.

#### Muestreo Bietápico

Según este procedimiento, se determina el número de muestra, del mismo modo que para el muestreo aleatorio simple y luego se divide entre 4 para obtener el número de manzanas que se trabajarán, tratando de distribuirlas homogéneamente, en todo el sector.

#### Metodología del Muestreo al 33%, para Escenario I y II

Este tipo de muestreo, se trabajan en el 100% de las manzanas de la localidad o sector seleccionado, y la inspección se hace en una de cada tres casas. Si hay una casa renuente se toma la anterior o la siguiente y se continúa.

## DETERMINACIÓN DEL NÚMERO DE CASAS A MUESTREAR

El número de casas a muestrear en una localidad puede ser calculado aplicando la siguiente fórmula:

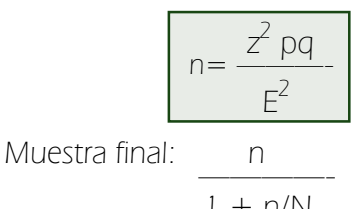

$$
1 + n/N
$$

n = número de casas a inspeccionar.

- $z =$  nivel de confiabilidad 95%,  $z = 1.96$
- $p =$  nivel probable de infestación,  $p = 1\%$ .
- $q = 1-p$ .
- $E =$  margen de error en porcentaje,  $0.9\% = 0.01$ ,  $2\% = 0.02$ ; 3%=0.03, 4%=0.04, etc.
- $N = n$ úmero total de viviendas.

La variable p puede ser los datos obtenidos anteriormente en la localidad a muestrear o si no existen, puede usarse datos de localidades cercanas positivas. El valor z es una constante que equivale a 1.96 de un nivel de confiabilidad del 95 %. E es el margen de error aceptable que se le asigna al muestreo que vamos a efectuar. En un muestreo siempre tenemos un porcentaje de casas cerradas o renuentes a la inspección, este número de casas debe ser añadido al resultado de la Muestra final.

Estas fórmulas podrán ser usadas para estudiar Aedes aegypti y triatominos.

## COLECTA DE Sabethes y Haemagogus:

Adultos: Estos insectos tienen actividad diurna, son totalmente silvestres, y mantenien la transmisión de Fiebre Amarilla Selvática entre las poblaciones de primates. Estos insectos se mantienen en el dosel arbóreo y eventualmente le pican al hombre cuando é ste ingresa al bosque por algún tipo de actividad. La forma de capturarlos es con cebo humano, durante el día, dentro del bosque, y esperando a que los insectos bajen a picar, se les puede capturar con el aspirador, pero es mucho más práctico utilizar una red entomológica.

Materiales necesarios:

- Capturador o aspirador manual de insectos (Fig. 35).
- Vasos colectores etiquetados (uno por hora de colecta) (Fig. 36).
- Red entomológica (opcional).
- Reloi.
- Formato de Registro de Adultos Nº 1.

Índice de Picadura Hombre Día (IPHD): Este indicador es sugerido, aún no se ha estandarizado el mejor método de colecta de estos vectores; se sugiere que el colector se siente en el bosque preferentemente en las primeras horas de la mañana, y cuando estos mosquitos se acerquen, colectarlos con el aspirador o la red entomológica, y se pasan al vaso colector, teniendo cuidado de mantener un vaso por cada hora de colecta. Este tipo de colecta nos va a permitir conocer la fauna presente en el área, y el tipo de comportamiento ante la presencia del humano, lo que permitiría sugerir la mejor forma de prevención o protección personal.

Larvas: Las larvas de Haemagogus y Sabethes viven en los agujeros en los árboles o bambú, donde se acumula el agua de la lluvia. Eventualmente larvas de Haemagogus se pueden hallar en huecos de rocas, cáscara de coco o algunos recipientes artificiales; en cambio las larvas de Sabethes se pueden hallar en axilas de hojas de bromeliáceas y otras plantas.

Materiales necesarios:

- Cucharón para colecta de larvas.
- Pipetas.
- Viales con tapa etiquetado.
- Lápiz.
- Formato de Registro de Cuerpos de agua.

N<sup>o</sup> de larvas por tipo de criadero: No existe índice para larvas de Haemagogus o Sabethes, pero es importante reportar su presencia especialmente en zonas donde ya se han reportado casos de Fiebre Amarilla Selvática. Lo que se puede reportar es el número de larvas que se encuentra por cada tipo de criadero revisado según lo sugerido en el párrafo anterior.

## COLECTA DE Lutzomyia:

Adultos: Estos insectos son de actividad nocturna, en zona andina es común hallarlos dentro de casas, en peridomicilio, alrededor de pircas o corrales de animales, y también en ambientes extradomiciliares. En la zona de selva alta o selva baja, las lutzomyias se encuentran usualmente en ambientes extradomiciliares, dentro del bosque, en madrigueras de animales, en este ambiente también se las puede ver volando de día cuando se las molesta en sus lugares de reposo, sin embargo también es posible capturarla en zonas periurbanas cercanas a zonas boscosas.

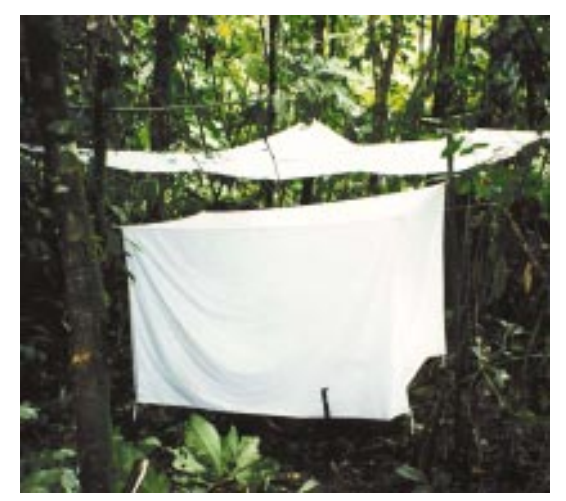

**Fig. 39** *Trampa tipo Shannon protegida contra la lluvia con un toldo.*

Materiales necesarios:

- Trampa tipo Shannon (Fig. 39).
- Capturador o aspirador manual de insectos (Fig. 35).
- Vasos colectores (uno por hora de colecta).
- Reloj.
- Linterna con pilas.
- Trampa de luz tipo CDC con bolsa.
- Formato de Registro de Adultos Nº 1.

## Índice de Captura Hombre Noche (ICHN):

Este indicador se toma como el número de insectos colectados durante toda la noche por colector, la captura se inicia a las 18:00 y termina a las 06:00 del día siguiente. Esta captura se realiza con cebo humano dentro

de una trampa tipo Shannon (Fig. 39), en el cual el colector es el cebo humano, no es necesario exponer ninguna parte del cuerpo, sólo permanecer a oscuras, los insectos atraídos por el cebo humano ingresan a la trampa Shannon por el espacio entre el borde inferior de la trampa y el suelo (30 cm), y son colectados cada 15 minutos aproximadamente, para lo cual se enciende la linterna y se busca las lutzomyias en las paredes de la trampa, especialmente en las esquinas. Se las captura con el capturador o aspirador (Fig. 40) y se las coloca en el vaso colector, separando un vaso por cada hora de colecta. Esta trampa facilita la captura de las lutzomyias pues son muy pequeñas y difíciles de distinguir, entonces la superficie clara de la trampa facilita su captura, además estos insectos vuelan en trayectos cortos, entonces los insectos que van llegando siempre se posan en la trampa antes de intentar picar al colector. La colecta con trampa Shannon se realiza para colectas peridomiciliares y extradomiciliares (se recomienda poner siempre un toldo para protegerla de la lluvia). La colecta de toda la noche nos proporciona datos sobre la actividad horaria de las lutzomyias en el peridomicilio.

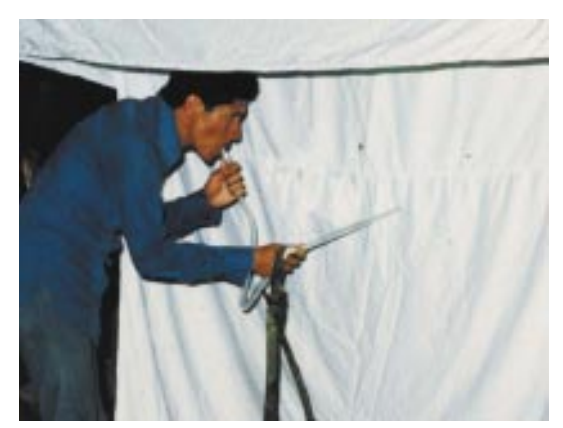

**Fig. 40** *Colecta con capturador o aspirador manual de insectos.*

Índice de Captura Hombre Hora (ICHH): Este indice se obtiene del número de lutzomyias colectadas por hora de colecta por colector, esta captura se inicia a las 18:00 horas y termina a las 22:00 horas (6 a 10 pm), y se realiza con la trampa Shannon en peridomicilio y en extradomicilio; los datos de ICHN también sirven para obtener datos de ICHH.

Índice de Captura por Trampa de luz CDC

(ICT): Este método se mide en número de lutzomyias colectadas por trampa colocada. Este método se aplica para las colectas intradomiciliares, se cuelga la trampa en un dormitorio de preferencia, a unos 1.80 a 2 mt. del suelo o un poco más alto (Fig. 41), se la coloca a las 18:00 horas y se deja toda la noche, al día siguiente se retira la trampa a las 06:00, teniendo cuidado de sacar la bolsa primero, cerrando bien la abertura, después se desconecta la trampa, pues si se apaga la trampa primero, los insectos capturados escaparán de la bolsa. Se utiliza esta trampa para las capturas intradomiciliares, pues los insectos son muy pequeños y es difícil capturarlos si no se tiene una superficie blanca o clara donde se las pueda distinguir. La trampa también se puede utilizar en ambientes peridomiciliares o extradomiciliares, pero para ello es necesario colocar una tela metálica en la parte superior de la trampa que impida el ingreso de insectos grandes que llegan atraídos por la luz, estos otros insectos e inclusive arañas pueden maltratar a las lutzomyias o comérselas, e igualmente se recoge a la primera hora del día siguiente (06:00). Los insectos en la bolsa de tul se dejan morir en la misma bolsa, dejándolos al sol por unas horas. Desafortunadamente no hay forma de saber la actividad horaria de los insectos colectados de esta forma, pero nos permite conocer a las especies que penetran a las casas para alimentarse.

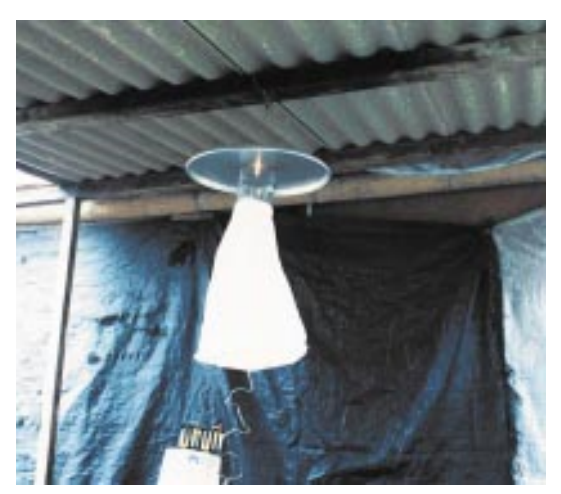

**Fig. 41** *Trampa de luz tipo CDC ubicada en el techo de una vivienda.*

## COLECTA DE TRIATOMINOS:

Adultos y Ninfas: En este caso hay que diferenciar si es Triatoma infestans u otro tipo de triatomino como Panstrongylus, Rhodnius y otros géneros y especies. Sin embargo hay que tomar en cuenta que si bien T. infestans es domiciliado, también es posible encontrarlos en ambientes extradomiciliares. En el caso de los otros géneros y especies de triatominos, la búsqueda se hace dentro de la casa y ambientes peridomiciliares también, pero usualmente se las encuentra en el extradomicilio, en plantas de palmeras y plátano, escondidas en la base de las hojas, y en nidos de aves y madriguera de algunos animales.

Materiales necesarios:

- Pinzas largas de punta aserrada y delgada.
- Vasos colectores o bolsas de plástico etiquetados.
- Guantes.
- Mascarillas.
- Lintera con pilas.
- Lápiz.
- Formato de Registro Nº 2.

Índice de Infestación Domiciliar Triatomínica

(IIDT): Este índice se obtiene del porcentaje de casas infestadas con triatominos o "chirimachas" sobre el número total de casas inspeccionadas. La búsqueda se hace en todas las habitaciones de la casa, en las grietas o hendiduras de las paredes, techos y detrás y/ o debajo de los muebles, pues ahí se refugian tanto ninfas como adultos, y aquí mismo depositan los huevos; se les colecta con pinzas o directamente con las manos enguantadas y se transfieren a bolsas plásticas o vasos colectores acondicionados y previamente etiquetados según los lugares de colecta en casa, tal como se especifica en el formato de registro de triatominos. Se deben colectar todos los triatominos presentes, para ello es necesario que se busque en todas las grietas que puedan ser escondrijos, que usualmente tienen manchas blanquecinas de las huellas o marcas dejadas por las heces de las

chirimachas. Además de buscar a los insectos y colectarlos, es importante también contabilizar bien el número de ninfas pues el número total nos va a permitir determinar el "Indice de Colonización" (ICD), y el número total de triatominos, sumatoria de adultos y ninfas, nos permitirá calcular el "Indice de Hacinamiento Domiciliar" (IHD), que es el número total de triatominos entre el número total de casas positivas de la localidad.

Índice de Infestación Peridomiciliar Triatomínica (IIPDT): Este índice se obtiene del Porcentaje de casas con ambientes peridomiciliares infestados versus casas con ambientes peridomiciliares inspeccionados. La búsqueda se realiza en los corrales adyacentes a las casas, en grietas de paredes y techos, en nidos de aves, y en vegetación adyacente a las casas, como plantas de palmeras, plátanos, en pircas, amontonamientos de adobes, madriguera de animales, etc. dentro de un perímetro de 10 m alrededor de la casa inspeccionada.

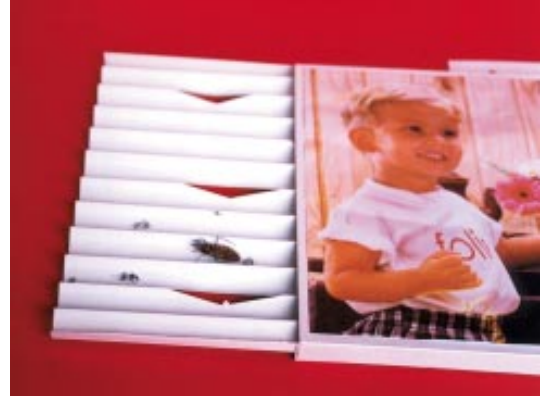

**Fig. 42** *Biosensor para la detección pasiva de triatominos.*

Biosensor (Detección pasiva de triatominos) (Fig. 42): Este método usa los biosensores, que se cuelgan en la pared de los dormitorios (2-3 en cada uno), y son revisados periódicamente, e inclusive es posible realizar la revisión por los mismos habitantes de la casa. Este biosensor está hecho de una caja de cartón rectangular con los lados abiertos, en el interior se coloca un papel plegado en zig-zag, con orificios para simular un escondite. Para revisar el biosensor, se descuelga cuidadosamente la caja, se abre y se colecta los triatominos que hayan, se cuentan las mudas encontradas, se marcan y cuentan las manchas de los excrementos dejados. Este método es muy útil, especialmente para detectar casas con bajo nivel de infestación. Para evaluar una casa después de una fumigación, se coloca los biosensores después de 7 días.

## COLECTA DE PÚLIDOS:

Adultos: Para el caso de las pulgas de roedores, se debe atrapar primero a los roedores vivos (ratas, ratones vivos), dormirlos o anestesiarlos (éter o Promazil), y luego sobre una bandeja de fondo claro, "peinar" el pelaje, sujetando al animal por la cola, de modo que las pulgas caigan al fondo de la bandeja, se recuerda que las personas que hacen la búsqueda deben usar guantes, mascarilla y mandil como protección, se sigue el mismo procedimiento para buscar pulgas en las mascotas domésticas (perros, gatos), de preferencia tratar de conseguir colaboración de los dueños para evitar reacciones agresivas de los animales. Las pulgas capturadas se ponen directamente en un vial con alcohol 75% o en un vial vacío para preservarlos en seco. También se puede buscar pulgas en la ropa de cama, especialmente las frazadas, la que se expone al sol para ahuyentar a las pulgas y capturarlas.

Materiales necesarios:

- Viales etiquetados y con alcohol etílico al 75%.
- Guantes.
- Peine.

## Índice Infestación Domiciliar de Pulgas (IIDPu):

Este índice es el porcentaje de casas positivas a la presencia de pulgas sobre el número de casas inspeccionadas. Para revisar la casa es importante tener la cooperación de los dueños, después se procede a la revisión de la ropa de cama, y los animales domésticos que suelen encontrarse o que viven dentro de la casa.

Índice Específico de Xenopsylla cheopis (IEXe): Este índice se obtiene del promedio de pulgas de la especie X. cheopis, por cada roedor atrapado.

## COLECTA DE PIOJOS:

Adultos y Ninfas: Los piojos son insectos que se encuentran asociados a sus hospederos, en este caso el hombre. Los piojos se guardan directamente en un vial con alcohol 75%, o si los requiere para un estudio especial, los coloca en un vial vacío para guardarlos posteriormente en seco, y se desecan con sílica gel en caja hermética o bolsa de plástico, y se coloca al congelador, los insectos preservados así podrán ser usados para ELISA, PCR u otro tipo de prueba.

Materiales para colecta de Piojos:

- Pinzas de mango largo y punta aserrada.
- Linterna.
- Viales etiquetados .
- Guantes.
- Mascarilla.

Índice de Infestación por Piojos de cuerpo(IIPi): Este índice es un porcentaje del número de personas infestadas de piojos de cuerpo, entre el número de personas inspeccionadas. La búsqueda se hace en forma manual, se revisa la ropa de las personas. Se recomienda que la persona que haga el trabajo esté debidamente protegido con una mascarilla y guantes de látex, además de un mandil o guardapolvo, para evitar contagios por inhalación de partículas contaminadas.

## Índice de Infestación por Piojos de cabeza

(IIPed): Este índice se obtiene del porcentaje de personas infestadas con piojos de cabeza sobre el número total de personas inspeccionadas. La búsqueda de piojos de cabeza se hace en forma manual, revisando cuidadosamente la cabeza de la persona, lo más fácil de observar es la presencia de liendres, pegados al cabello. No se ha demostrado que este insecto sea vector de ninguna enfermedad, pero se recomienda que la persona que haga la búsqueda use una gorra para el cabello (especialmente si lo tiene largo).

## COLECTA DE SIMÚLIDOS:

Adultos: Estos insectos son activos de día, usualmente se encuentran cerca de cursos de ríos y riachuelos de corriente rápida, son muy agresivos y buenos voladores, desde su lugar de postura pueden desplazarse varios kilómetros en busca de alimentación sanguínea.

Larvas: Las larvas son acuáticas, se fijan al fondo del lecho del río o riachuelo, en las piedras o plantas y hojas que se encuentran sumergidas.

Para los simúlidos aún no hay indicadores sugeridos, pero teniendo en cuenta que es un vector de una enfermedad como la oncocercosis, debemos tomarlo en cuenta para su vigilancia, especialmente en las zonas vecinas al Ecuador y Brasil donde la oncocercosis es endémica. Por el momento los simúlidos representan una gran molestia a la población pues sus picaduras producen una gran reacción alérgica y muchas veces dolorosa.

## TRANSPORTE DEL MATERIAL **COLECTADO**

En cada caso, los insectos colectados deben ser debidamente etiquetados para no confundir las muestras. Los insectos serán colocados en viales o cajas pequeñas (de fósforos o similar) debidamente acondicionada con papeles tipo servilleta para separar grupos de unos 10 o más ejemplares en cada piso (depende del tamaño de los insectos).

Las larvas en general, pulgas, piojos y las lutzomyias adultas, pueden ir en viales con alcohol comercial (70-95%), se debe llenar completamente el vial con alcohol para evitar burbujas de aire que dañen los insectos. Los insectos más grandes, como los triatominos se guardan en seco, en cajas pequeñas también, pero pueden descomponerse si no se desecan bien antes de guardarlos, por ello se recomienda guardar las cajitas con estas muestras dentro de un contenedor con sílica gel (desecante comercial) y con tapa hermética. Cuando se guarde una muestra en seco para identificación, se debe colocar una bolita (o una fracción) de naftalina para evitar polillas o otros insectos que se coman las partes blandas de la muestra.

En todos los casos NO DEBE OLVIDAR PONER UNA ETIQUETA con los datos completos de la colecta a fin de no confundir las muestras. La etiqueta se debe escribir con lápiz carbón o tinta china, y debe incluir: Departamento, Provincia, Distrito, localidad, altitud, fecha de la colecta, tipo de colecta, nombre del colector responsable y número de colectores si fueron más de uno, Posición geográfica si se cuenta con un receptor GPS.

Materiales para preservación de material en seco:

- Pinza de punta fina (tipo relojero) (Fig. 48).
- Cajitas de cartón para transporte (cajita de fósforos).
- Papel servilleta cortado del tamaño de las cajitas de cartón.
- Lápiz.
- Papel para etiquetas.

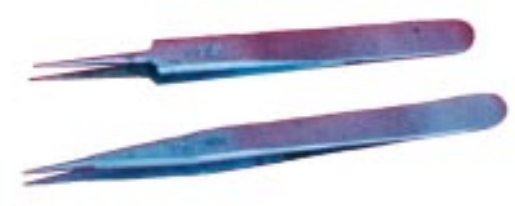

**Fig. 48** *Pinzas punta fina (Nº 4).*

Materiales para preservación en alcohol:

- Viales etiquetados con tapa.
- Alcohol 75 %.
- Lápiz.

#### Transporte de culicídeos adultos muertos:

Una vez colectados los insectos se dejan morir exponiéndolos al sol por unas horas o colocando los vasos en una bolsa con una motita de algodón impregnada con acetato de etilo. Una vez muertos se pasan a una cajita acondicionada con papeles servilleta (o papel higiénico), cortados a la medida, cuidadosamente se sujetan los insectos con una pinza de punta fina, tratando de no colocar uno sobre otro, para no maltratarlos mucho, se hace una capa y luego se coloca un papelito encima para otra capa y asi sucesivamente hasta colocar todos los insectos, encima de la última capa se coloca una etiqueta con todos los datos de la colecta. Esta etiqueta debe llevar todos los datos de la colecta: Departamento, Provincia, distrito, localidad, altitud, tipo y método de colecta, fecha, nombre y número de colectores.

## Transporte de Lutzomyia adultas muertas:

Estos insectos pueden transportarse en seco, del mismo modo que los culicídeos; pero también se pueden transportar en alcohol (comercial o al 75%), en viales pequeños debidamente etiquetados: Departamento, Provincia, distrito, localidad, altitud, tipo y método de colecta, fecha y nombre de los colectores.

Transporte de culicídeos adultos vivos: Si se quiere mantener los insectos vivos es necesario colocarles en un vaso colector (no demasiados ejemplares por vaso) con una motita de algodón humedecida en agua azucarada y mantenerlos a la sombra, en una caja, acondicionada para el transporte o mantenimiento (caja de teknopor mantenida a la sombra o con hielo para enfriarlo). Los vasos colectores se pueden acondicionar previamente con papel de filtro en el interior o haciendo ralladuras en la pared interna para darle superficie áspera que sirva de substrato a los mosquitos. Colocar el rótulo respectivo de la colecta: Departamento, Provincia, distrito, localidad, altitud, tipo y método de colecta, temperatura y humedad, fecha y nombre de los colectores.

Transporte de Lutzomyia adultas vivas: Estos insectos son bastante delicados, deben mantenerse en sombra y a baja temperatura, alrededor de 20ºC y no más de 23ºC, preferible, colocar algún refrigerante dentro de la caja de tecknopor, hasta llegar al laboratorio. Ayuda mucho si se le coloca una base de papel de filtro húmedo (no mojado). Igualmente se debe etiquetar la muestra con todos los datos: Departamento, Provincia, distrito, localidad, altitud, tipo y método de colecta, temperatura y humedad, fecha y nombre de los colectores.

Transporte de larvas de Anopheles, Culex y Aedes: Una vez colectadas las larvas se las pasa a un vial con alcohol comercial o etanol 75%, se prepara una etiqueta apuntando todos los datos de la colecta: Departamento, Provincia, distrito, localidad, altitud, tipo y clasificación del criadero (nombre o código), fecha, colector.

Transporte de larvas vivas: Las larvas se colocan en botellas o recipientes limpios con agua del criadero y algunas algas o plantas de donde fueron colectadas las larvas, preferiblemente envases de boca ancha, y mantenerlos a la sombra para que no se maltraten mucho, si el transporte es largo entonces sería bueno que la botella o recipiente utilizado tenga tapa hermética. Finalmente etiquetar la muestra con todos los datos: Departamento, Provincia, distrito, localidad, altitud, tipo y clasificación del criadero (nombre o código), temperatura, fecha y nombre del colector.

## PROCESAMIENTO PARA PRESERVACIÓN Y MONTAJE PERMANENTE DE INSECTOS

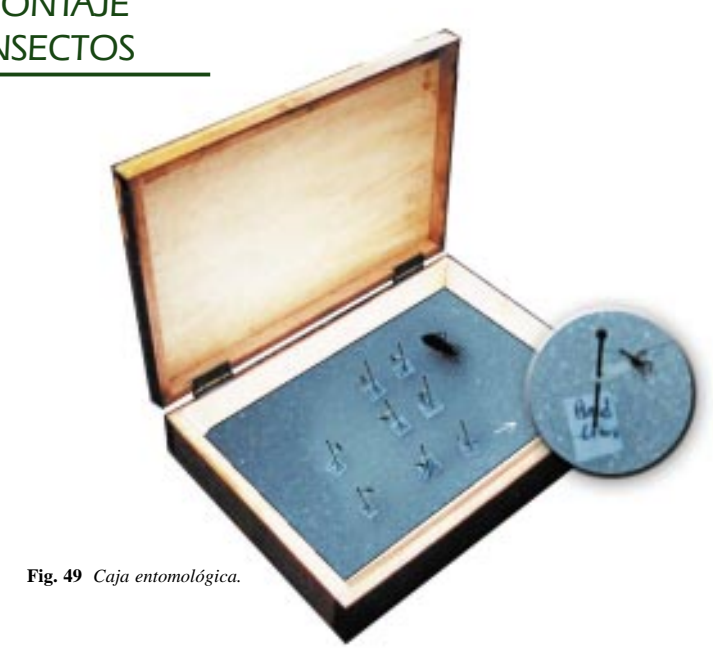

## MONTAJE DE MUESTRAS EN SECO Y ALCOHOL

Materiales:

- Agujas o alfileres entomológicos Nº 3 (Fig. 50-B).
- Agujas o alfileres entomológicos Nº 2 (Fig. 50-B).
- Caja entomológica con piso de corcho o espuma de polietileno (Fig. 49).
- Bloque de madera para montaje (Fig. 51).
- Barniz o esmalte transparente para uñas (Fig. 50-A).
- Viales con tapa hermética.
- Cartulina blanca para triángulos y etiquetas.
- Lápiz negro Nº 2.
- Estilógrafo con tinta china negra.
- Perforador de triángulos o tijera para hacer triángulos (Fig. 50-C).

## Reactivos:

- Alcohol y naftalina.

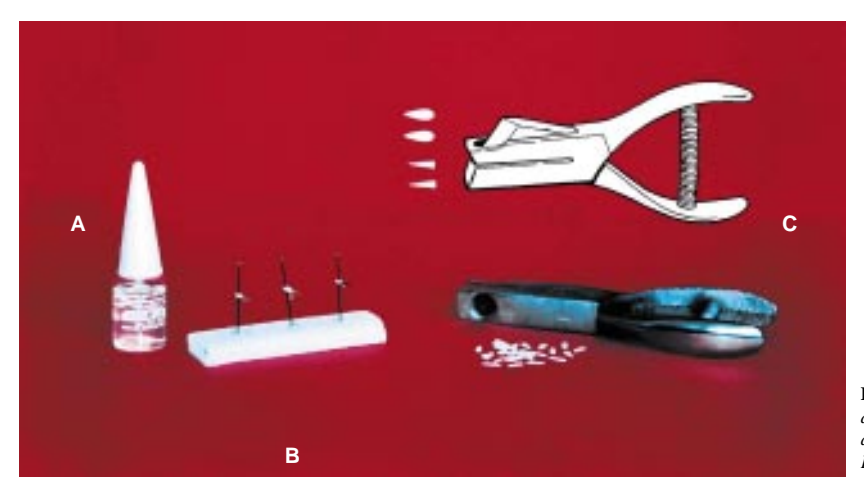

**Fig. 50** *Materiales para el montaje de insectos: (A) esmalte de uñas; (B) alfileres entomológicos; (C) Perforador de triángulos o punch.*

## PROCEDIMIENTO DE MONTAJE DE

INSECTOS SECOS (Culicídeos adultos y

triatominos)

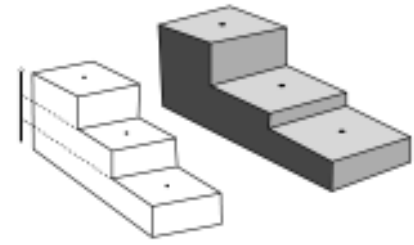

**Fig. 51** *Bloque para montaje en alfiler.*

Culicídeos adultos (Fig. 52): Previamente se debe preparar triángulos de cartulina y colocarlos en un alfiler entomológico Nº 3, por el lado de la base del triángulo, a la altura mayor indicada en el bloque de madera para montaje, en la punta se pega con barniz o esmalte transparente de uñas, por un lado del tórax del mosquito, en el alfiler poner una etiqueta con los datos de colecta completos y el nombre de la especie. Los insectos montados se deben preservar en cajas entomológicas.

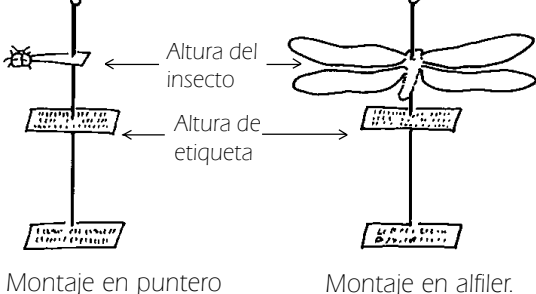

Montaje en puntero de cartón

**Fig. 52** *Insectos adultos montados en alfiler.*

Triatominos: Adultos y ninfas serán montados en alfileres entomológicos Nº 2, que serán introducidos en el insecto por el centro del escutelo (triángulo que se ve el dorso), y guardados en las mismas cajas entomológicas. Los huevos se colocan en viales con alcohol (similar a las larvas de culicídeos). Todo perfectamente etiquetado.

Las cajas entomológicas deben ser herméticas, y contener bolitas de naftalina, envueltas en un pedazo de tela o gasa y fijados en una esquina con alfileres, para que no se dispersen y maltraten los ejemplares montados. Otra forma de colocar la naftalina es licuando la

naftalina en una ollita, directamente al fuego, una vez licuada colocarla en una esquina o a lo largo de uno de los costados de la caja, antes que se cristalice nuevamente.

## Procedimiento de montaje de insectos preservados en alcohol (Larvas de culicídeos; adultos de piojos, pulgas y lutzomyias):

Los piojos no necesitan procesamiento especial para su identificación, pues depende del sitio de colecta del cuerpo humano. La identificación de las pulgas y lutzomyias y larvas de culicídeos requiere de montaje en láminas portaobjetos, para su identificación con ayuda de un microscopio, lo cual requiere un procesamiento especial que se detalla a continuación.

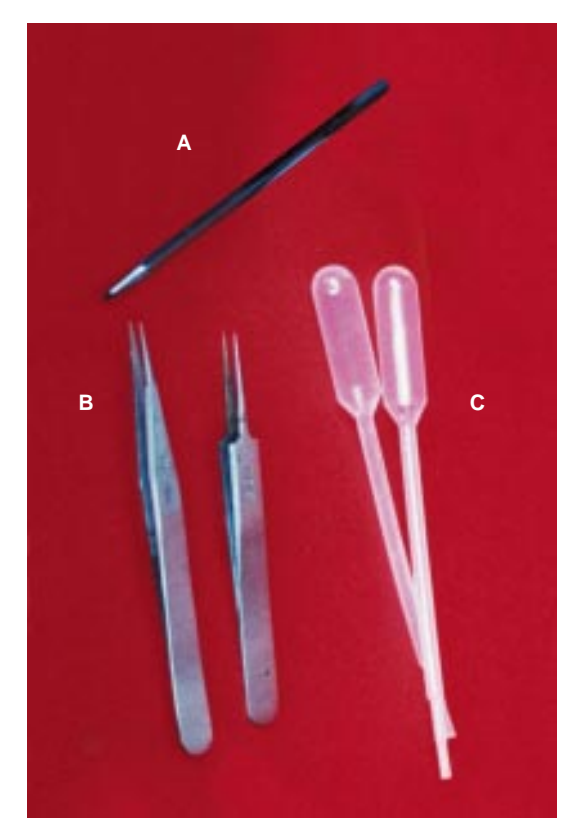

**Fig. 53** *(A) Cortador o marcador de vidrio; (B) Pinzas punta fina (Nº4); (C) Gotero.*

#### Montaje en láminas portaobjetos

Equipo:

- Estereoscopio con luz o espejo.
- Microscopio con luz o espejo (Fig. 55).

Materiales:

- Láminas portaobjetos (Fig. 56-B).
- Laminillas cubreobjetos cuadradas de 22x22 mm. cortadas en 4 partes iguales (Fig. 56-A).
- Láminas excavadas (Fig.57).
- Viales de vidrio con tapa de rosca de bakelita.
- Viales de vidrio con boca ancha, y tapa plástica.
- Pinzas de punta fina (tipo relojero) (Fig. 53-B).
- Hoja de bisturí u hoja de afeitar.
- Estiletes de punta fina o aguja fina acondicionada en un soporte (Fig. 54-E).
- Cortador o marcador de vidrio tipo lapicero (Fig. 53-A).
- Lámina preparada previamente al montaje: Se parte la laminilla en 4 con ayuda del cortador de vidrio apoyado en una regla; se pega 1 laminilla cubreobjetos cortada, a una lámina portaobjetos, con una ínfima gotita de bálsamo, en 2 esquinas de la laminilla (de modo que sea fácil desprenderlo después).
- Palitos de madera de unos 10 cm de largo (tipo hisopo).
- Gotero plástico de 1ml para cada reactivo (Fig. 53-C).
- Botellas color ámbar de 100 ml con tapa de vidrio.
- Botella plástica con tapa de rosca.

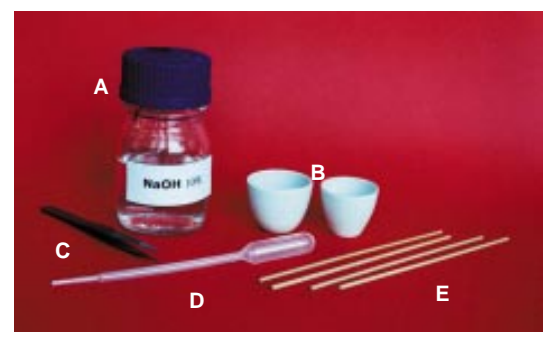

**Fig. 54** *(A) Hidróxido de sodio al 10%; (B) crisoles; (C) pinza punta fina; (D) gotero; (E) estiletes de punta fina.*

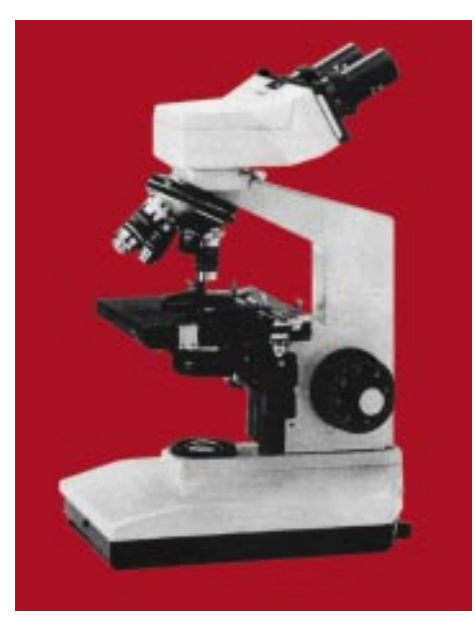

**Fig. 55** *Microscopio compuesto.*

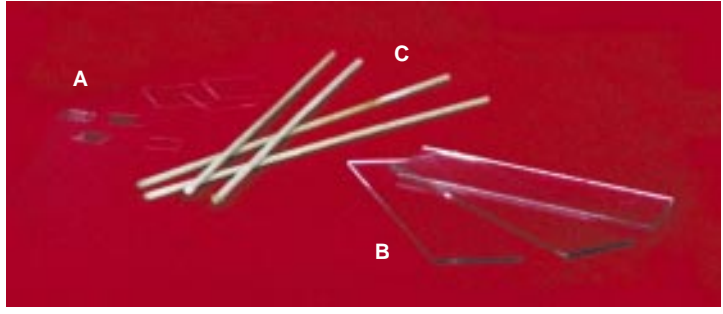

**Fig. 56** *(A) Laminillas cubreobjetos cortados; (B) Láminas portaobjetos; (C) estiletes de punta fina.*

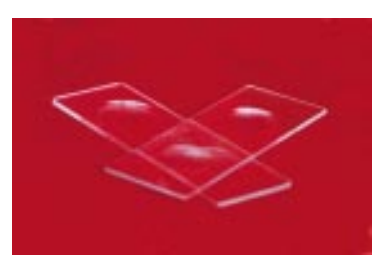

**Fig. 57** *Láminas excavadas.*

## Reactivos:

- Solución de NaOH al 10%: pesar 10g de escamas de NaOH y diluirlo con agua destilada hasta completar 100 ml, disolver completamente, guardarlo en botella plástica, tapa de rosca (Fig.54-A).
- Fenol puro líquido: Poner cristales de fenol en un frasco ámbar con tapa de vidrio, colocar unas gotas de alcohol etílico absoluto, para que se vaya disolviendo.
- Lactofenol: Se prepara una mezcla de 4 partes de fenol puro líquido + 3 partes de Acido Láctico, en botella ámbar con tapa de vidrio.
- Bálsamo de Canadá puro.
- Solución de Fucsina ácida: unos granitos de fucsina diluidos en unos 4 ml fenol puro, en un vial de vidrio con tapa de rosca.
- Solución de montaje 1: dos gotas de fenol puro con una gota de bálsamo de canadá (preparación de no más de 2 semanas de duración), en un vial de vidrio boca ancha, con tapa plástica. Mezclar bien.
- Solución de montaje 2: dos gotas de fenol puro con 1 gota de bálsamo de Canadá + un toque de fucsina diluida en fenol. (preparación de no más de 2 semanas de duración), en vial de vidrio con tapa plástica o de rosca. Mezclar bien.

## Procedimiento:

- 1. En un vial de vidrio se pone cantidad suficiente de NaOH, como para sumergir todos los insectos de una muestra, dejar en reposo unas 8 horas (no más); en el caso de pulgas puede ser necesario más tiempo para que se macere bien el contenido del cuerpo, hasta 2 días. Alternativamente se puede calentar NaOH en crisoles de porcelana (Fig. 54-B) por 2 a 5 minutos sin dejar que hierva, sacar de la cocinilla tapar y dejar enfriar, seguir con el paso 2.
- 2. Sacar los insectos del NaOH con un estilete fino tratando de no maltratarlos y colocarlos en otro vial conteniendo cantidad suficiente de lactofenol por unas 12 horas (aquí los insectos se pueden quedar más tiempo, sin dañarse).
- 3. Pasar los insectos con mucho cuidado del lactofenol a otro vial conteniendo fenol puro y dejarlos otras 12 horas.
- 4. Para pulgas y piojos: (se puede trabajar con el estereoscopio o una buena lupa): Usando el palito de madera, se coloca 1 gotita de la solución de montaje 1, directamente en la lámina portaobjetos y encima se coloca un ejemplar, de costado o dorso ventral, según convenga. Se deja secar bien (unos días o una semana).
- 5. Para Lutzomyia (Fig. 58): se recomienda trabajar con un estereoscopio o una potente lupa: se sacan los insectos del fenol

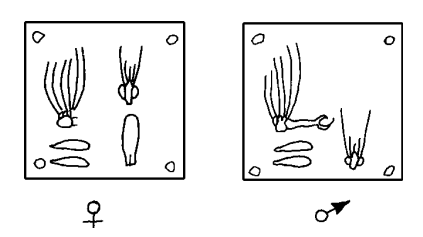

**Fig. 58** *Detalle de Lutzomyia para el montaje en laminilla cubreobjetos.*

puro, con mucho cuidado para no maltratarlos, las hembras se colocan en la solución 2 y se dejan reposar un día o dos (los machos pueden ir en la solución de montaje 1) hasta que se observen teñidos los ejemplares (no demasiado). Una vez teñidos los ejemplares, se coloca una pequeña gota de la misma solución de montaje 2 en la laminilla previamente preparada, y se coloca la Lutzomyia. Las lutzomyias necesitan de los caracteres internos presentes en la cabeza, alas y genitalia para hacer una buena identificación, así que se recomienda, cortar la cabeza con ayuda de los estiletes finos, colocarla en un costado, en posición de frente, luego se separan las alas del cuerpo o una sola ala si lo prefiere y lo estira colocándolo cerca de la cabeza o más arriba del cuerpo; si es macho, el cuerpo va de costado, mostrando la genitalia de perfil; si es hembra poner cuidado en que se pueda ver bien las espermatecas (en lo posible), mirando a través del microscopio, para ello algunas veces será necesario manipular un poco más el abdomen,

entonces éste puede ir de costado o en posición dorsoventral, como convenga (ver detalle de *Lutzomyia* para montaje). Una vez terminado este arreglo, dejar secar bien, por varios días o una semana.

6. Para larvas de culicídeos (Fig. 59): Las partes importantes para identificación son la cabeza, setas y espinas del tórax y abdomen, y espinas, peine y setas de los últimos segmentos del abdomen (segmentos VIII-IX y sifón respiratorio).

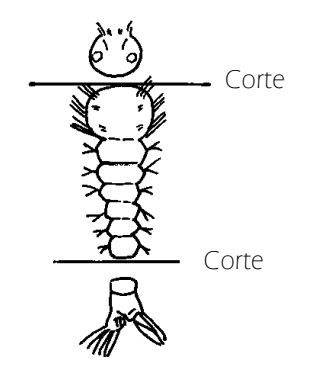

**Fig. 59** *Detalle de disección de larva de culicídeo.*

Se coloca una gota del medio de montaje 1 en el centro de una lámina portaobjetos, con ayuda de una hoja de bisturí u hoja de afeitar, se separa la cabeza, y luego se cortan los 2 últimos segmentos abdominales. La cabeza se coloca en posición dorsoventral, al igual que el cuerpo, la porción final con el sifón se coloca de lado, permitiendo la observación de las setas, escamas y peines del sifón. Etiquetar la lámina; dejar secar.

7. Una vez que la muestra montada está seca, en el caso de lutzomyias, se procede así: con ayuda de una pinza de punta gruesa o algo similar proceda a desprender la laminilla, teniendo cuidado de no romperla; una vez desprendida, colocar una gota de bálsamo de canadá (cantidad suficiente) en el centro de la lámina portaobjetos y ahí, voltear la laminilla con el insecto, delicadamente, teniendo cuidado de no hacer burbujas en el bálsamo que pueda interferir con el espécimen. Dejarlo secar por un buen tiempo (7 días, a veces más). Para los casos de pulgas y piojos, se coloca una gota de bálsamo directamente sobre el

espécimen cuidadosamente, para no hacer burbujas, y sobre ella se coloca la laminilla, suavemente.

8. Recordar que cada lámina preparada debe ir con una etiqueta que identifique la muestra (a la derecha) conteniendo el nombre de la especie, y otra que contenga datos de su origen (a la izquierda) (Fig. 60).

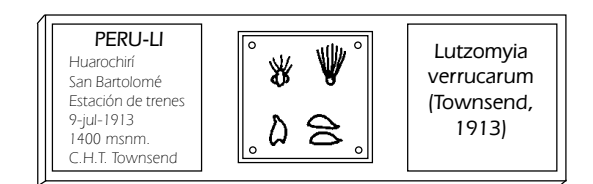

**Fig. 60** *Esquema de una Lutzomyia montada en un portaobjetos y debidamente etiquetada.*

## RECOMENDACIONES

- Cuando se trabaja en el paso 1, tener cuidado de no exceder el tiempo en NaOH, pues el espécimen puede aclararse demasiado, perdiendo sus colores característicos, y además las espermatecas pueden aclararse hasta no ser visibles y/o perder su forma característica. Las pulgas son más resistentes al tener un exoesqueleto fuertemente quitinizado, lo que no ocurre con las lutzomyias que son muy delicadas.
- La técnica descrita, para el montaje específico de larvas, tiene la desventaja que las setas del cuerpo pierden su forma natural.
- Cuando se trabaja con pulgas y lutzomyias, no todos necesitan ser montados para determinar su identificación exacta. Después que pasan por lactofenol, el insecto está lo suficientemente aclarado como para ser identificado en líquido a través del microscopio. Para ello se pone una gota de lactofenol en la lámina excavada y ahí se colocan los insectos de modo que se puedan observar todos los detalles de su morfología, al microscopio. Una vez identificados pueden ser guardados directamente en un vial hermético con alcohol, siempre bien etiquetado con lápiz.
- Se debe usar sólo lápiz o estilógrafo de tinta china para etiquetar los viales con alcohol, pues el alcohol puede diluir la tinta de lapiceros y plumones indelebles.
- No desechar las laminillas que se rompen durante el corte, al realizar la preparación de la *Lutzomyia* u otro ejemplar en laminilla, se colocan fragmentos pequeños de este vidrio en las 4 esquinas, de modo que al realizar el volteado de la laminilla en el portaobjetos con bálsamo, el ejemplar no se aplasta con el peso ni durante el secado del Bálsamo de Canadá.

PRECAUCIÓN: El fenol es altamente tóxico, y al contacto prolongado con la piel produce irritación y laceración, si se pone en contacto con la piel, lavarla de inmediato con abundante agua. Guardar el fenol en frasco de vidrio con tapa hermética, de preferencia de color oscuro (la luz lo oscurece).

## TÉCNICA RÁPIDA PARA EL MONTAJE DE LARVAS

Para larvas de culicídeos, este método es rápido y fácil de realizar.

Equipo:

- Estereoscopio o lupa potente con soporte.

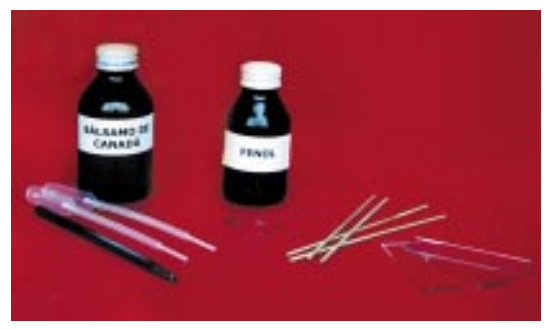

Fig. 61 *Materiales para montaje de larvas y Lutzomyias.* **Fig. 61** *Materiales para montaje de larvas y Lutzomyias***. Fig. 61** *Fechas.* 

Materiales (Fig. 61):

- Láminas portaobjetos.
- Laminillas cubreobietos 22x22 mm.
- Gotero.
- Hoja de afeitar u hoja de bisturí.
- Pinza de punta fina (tipo relojero).
- Estilete punta fina o aguja fina acondicionada a un soporte.

## Reactivos:

- Acetil cellosolve (Sigma  $\mathbb{B}$ ).
- Bálsamo de Canadá.

## Procedimiento:

- 1. Colocar una larva en el centro del portaobjetos, en posición dorsoventral, y con la hoja de afeitar o el bisturí y la ayuda del estilete se separa la cabeza del cuerpo, luego, cortar los segmentos finales del abdomen, y ponerlo de costado, el resto del cuerpo permanece dorsoventral (ver detalle disección de larva de culicídeo).
- 2. Colocar una o dos gotas de acetil cellosolve, directamente sobre la larva, y esperar a que casi todo el líquido se evapore (más o menos unos 5 minutos en acetil cellosolve).
- 3. Antes de que se seque la larva, poner una gota de bálsamo de Canadá, tratando de que los segmentos seccionados mantengan su posición, luego colocar una laminilla sobre el bálsamo, con mucho cuidado, sin presionar, sólo cuidando que no se escurra la laminilla de su posición central, ni que los segmentos de la larva se desarreglen.
- 4. Etiquetar la lámina montada según las

## FAUNA DE ARTRÓPODOS: ESTACIONALIDAD Y DENSIDAD POBLACIONAL

La fauna entomológica se registrará mediante la determinación taxonómica correcta de los ejemplares de insectos colectados en diferentes ecosistemas o localidades, donde se haya realizado colectas de artrópodos. Los datos sobre la fauna de vectores tal cual, la podemos obtener de cualquier localidad, aplicando cualquier método de colecta, pero para los fines que persigue este Sistema de Vigilancia, se requiere que haya una metodología estándar que permita comparar la situación de los artrópodos vectores en diferentes localidades y en diferentes DISAs. Asimismo la densidad poblacional de los insectos vectores y su variación estacional requiere del establecimiento de los puestos fijos de vigilancia mensual.

Las técnicas que se van a utilizar para colectar los insectos vectores y los lugares de muestreo varían según el tipo de insecto vector, y también si se trata de adultos voladores o terrestres y si sus estadíos inmaduros son acuáticos o terrestres. Recordar que también se deben tomar los datos meteorológicos (Tº, HR%, Viento y Lluvia), datos geográficos (Latitud, Longitud y Altitud), si no tiene el equipo necesario para tomar estos datos se pueden obviar, pero es necesario que se consiga esta información por otras fuentes, por lo menos de altitud, y los datos meteorológicos correspondientes a ese mes.

La determinación específica de los vectores será realizada en lo posible por los entomólogos en el nivel local e intermedio y verificado (si es necesario) por el INS o a través de la colaboración de otras instituciones o universidades. La información obtenida servirá como base para la elaboración del mapa entomológico para cada DISA.

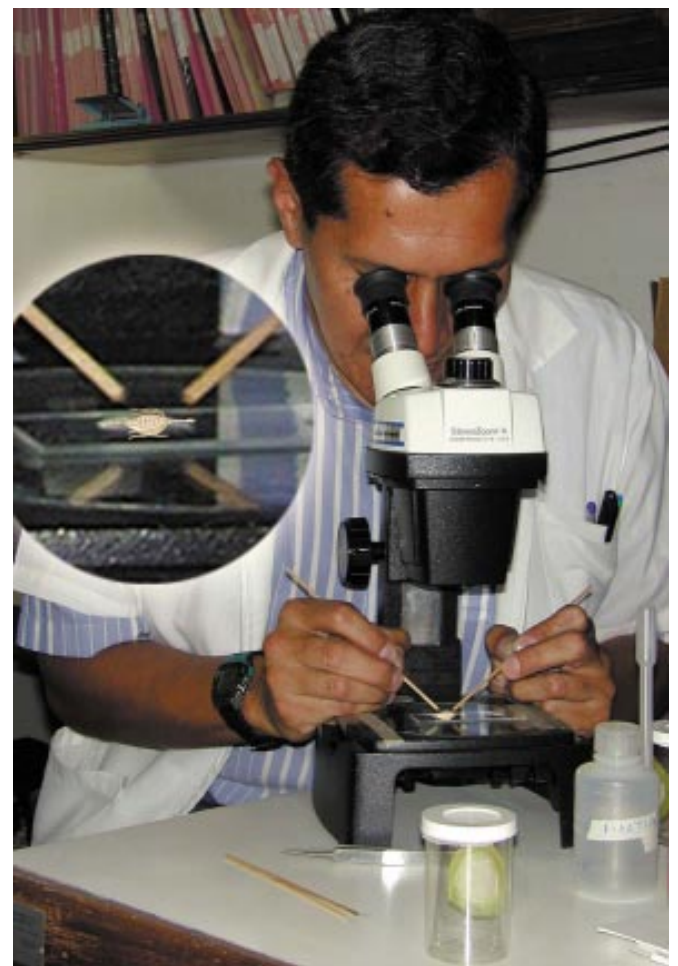

**Fig. 62** *Disección de intestinos de Lutzomyia.*

# Capítulo IV

## INCRIMINACIÓN DE INSECTOS COMO VECTORES

La incriminación se hace en base a pruebas que nos conduzcan a confirmar que un insecto de una especie determinada es el probable vector de una enfermedad en una zona determinada, para ello se debe tomar en cuenta los siguientes factores:

- a. Alta densidad poblacional de la especie o especies.
- b. Su alto nivel de antropofília.
- c. Su constante contacto vector-hombre.
- d. Su infección natural con el patógeno causante de la enfermedad en el hombre.
- e. La relación de todos estos datos con el registro histórico de aparición de casos de la enfermedad en este lugar.

No es estrictamente necesario tener que cumplir todos estos aspectos, usualmente se hacen incriminaciones de vectores teniendo en cuenta los puntos a, b y e. El punto d es muy importante, pero requiere de experiencia y equipamiento específico para determinadas pruebas (ELISA, PCR, etc.).

La densidad poblacional se obtiene mediante los datos registrados en el Puesto de Vigilancia Entomológica durante un año en una localidad; la antropofília es la atracción de un insecto vector por la presencia humana y por alimentarse de sangre humana. Hay vectores que son altamente antropofílicos y se alimentan casi exclusivamente con sangre humana; otros vectores son medianamente antropofílicos u oportunistas, alimentándose con sangre humana y con sangre de otros animales (domésticos y silvestres); otros vectores no son antropofílicos, son zoofílicos, éstos son los que pueden mantener la infección del patógeno entre animales silvestres y domésticos. La antropofagia se puede medir con cebo humano colectando los insectos que son atraídos por el hombre y llegan para alimentarse (ver Indicadores entomológicos), y se puede confirmar determinando la sangre de la cual se alimentaron los insectos colectados con abdómenes repletos de sangre, esta determinación se puede hacer con una reacción de precipitación antígeno-anticuerpo (sangre de abdómenes - suero anti-humano), o con la técnica de ELISA (detección de antígeno -sangre del abdomen- por inmunoabsorción enzimática), que se puede hacer en colaboración con el INS, Lima o Laboratorio referencial regional de su propia DISA.

La infección natural del insecto vector con el patógeno puede detectarse por observación directa del patógeno mediante la disección del vector (Fig. 62): intestinos de Lutzomyia para ver los promastigotes de Leishmania, glándulas salivales de Anopheles para ver los esporozoitos de Plasmodium, observación de deyecciones líquidas (heces) recientes de Triatominos para ver los tripomastigotes de Trypanosoma cruzi. Cuando el patógeno no es distinguible a la observación directa al microscopio (Bartonella, virus, Rickettsia, Yersinia), se debe utilizar el aislamiento in vitro, detección por ELISA o PCR. No se recomienda el aislamiento del patógeno por medio de cultivos in vitro debido a los contaminantes encontrados en el cuerpo del insecto.

## DETERMINACIÓN DE INFECCIÓN NATURAL

Este tipo de trabajo se realizará una vez al año, en la época de mayor abundancia de insectos. Tomar en cuenta que los patógenos que se pueden observar y diferenciar mediante observación directa al microscopio son los promastigotes de Leishmania en estómago de la *Lutzomyia* hembra (Fig. 63), esporozoitos de Plasmodium spp., en glándulas salivales de Anopheles spp., y tripomastigotes de Trypanosoma cruzi en deyecciones de triatominos.

Estas determinaciones de patógenos en los insectos vectores también pueden ser realizados por otras técnicas más sofisticadas, al igual que las determinaciones de infección por bacterias como la Bartonella bacilliformis en Lutzomyia spp., Yersinia pestis en varias especies de pulgas y virus del Dengue en Aedes aegypti, virus de la fiebre amarilla en Haemagogus y Sabethes, la infección será determinada por técnicas más sofisticadas como la técnica inmunoabsorción enzimática de ELISA y técnica de detección de fragmentos específicos de la secuencia de ADN del patógeno por la técnica de Reacción en Cadena de la Polimerasa (PCR).

Para el caso de detección de esporozoitos de Anopheles, hay una técnica de detección rá-

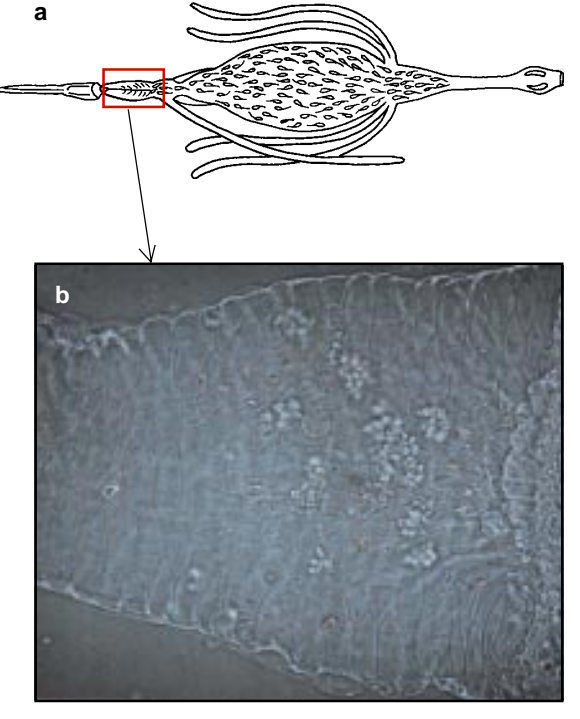

**Fig. 63** *a. Intestino de Lutzomyia disecado mostrando infección con Leshmania. b. Detalle del píloro mostrando promastigotes adheridos a las paredes.*

pida, mediante el uso de "tiras reactivas" comerciales llamadas VecTest, para detección de Plasmodium vivax y P. falciparum, este método detecta antígenos del circumesporozoito mediante anticuerpos monoclonales; esta técnica necesitará ser probada antes de ser aplicada, sin embargo reduciría enormemente el tiempo y la eficiencia en la detección de infección por esporozoitos.

OBSERVACIÓN DIRECTA DE INFECCIÓN NATURAL EN LOS **VECTORES** (Anopheles, Lutzomyia, Triatominos)

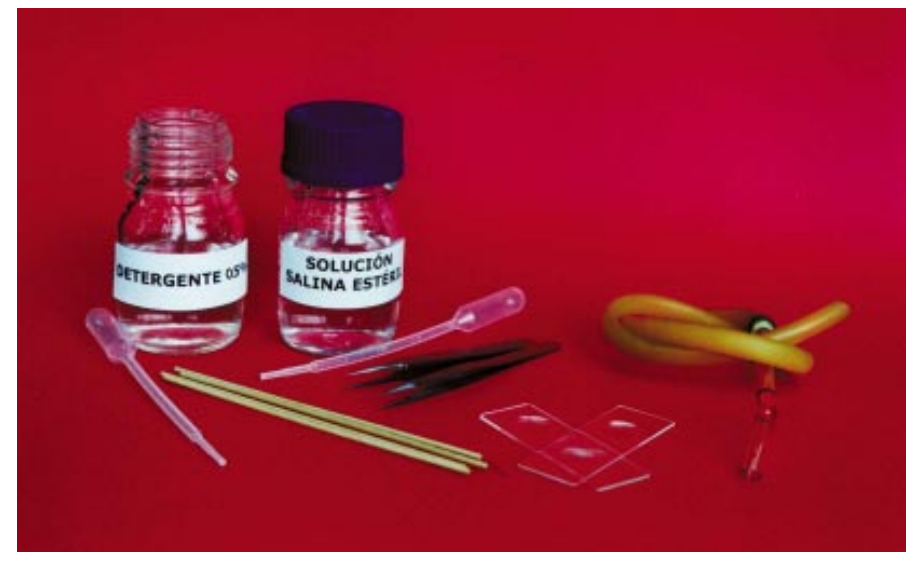

**Fig. 64** *Materiales para la disección de mosquitos.*

En todos los casos se debe mantener los insectos vivos, identificar cuidadosamente al insecto vector y registrar todos sus datos de colecta (Provincia, distrito, localidad, fecha y hora de colecta, tipo de colecta, nombre del colector)

Determinar la especie de insecto vector, antes de la disección, en caso de que la determinación no se pueda realizar previamente, se guardará el cuerpo del insecto en forma numerada del mismo modo que la muestra obtenida, de modo que la identificación posterior del ejemplar, se corresponda con la muestra estudiada. El procedimiento a seguir será de acuerdo al tipo de insecto vector que se estudia:

#### Materiales (Fig. 64):

- Estiletes entomológicos (punta fina) o agujas finas.
- Aspirador manual de insectos o capturador.
- Láminas excavadas con 2 cavidades.
- Portaobjetos planos.
- Placas de ELISA de 96 hoyos.
- Lactofenol.
- Agua destilada o solución salina no necesariamente estéril.
- Solución salina estéril.
- Solución de detergente al 0.5% (puede ser Tween 20, detergente casero o shampoo diluido).
- Vial de boca ancha con una bolita de algodón impregnada en Eter.

#### Equipo:

- Estereoscopio.
- Microscopio.

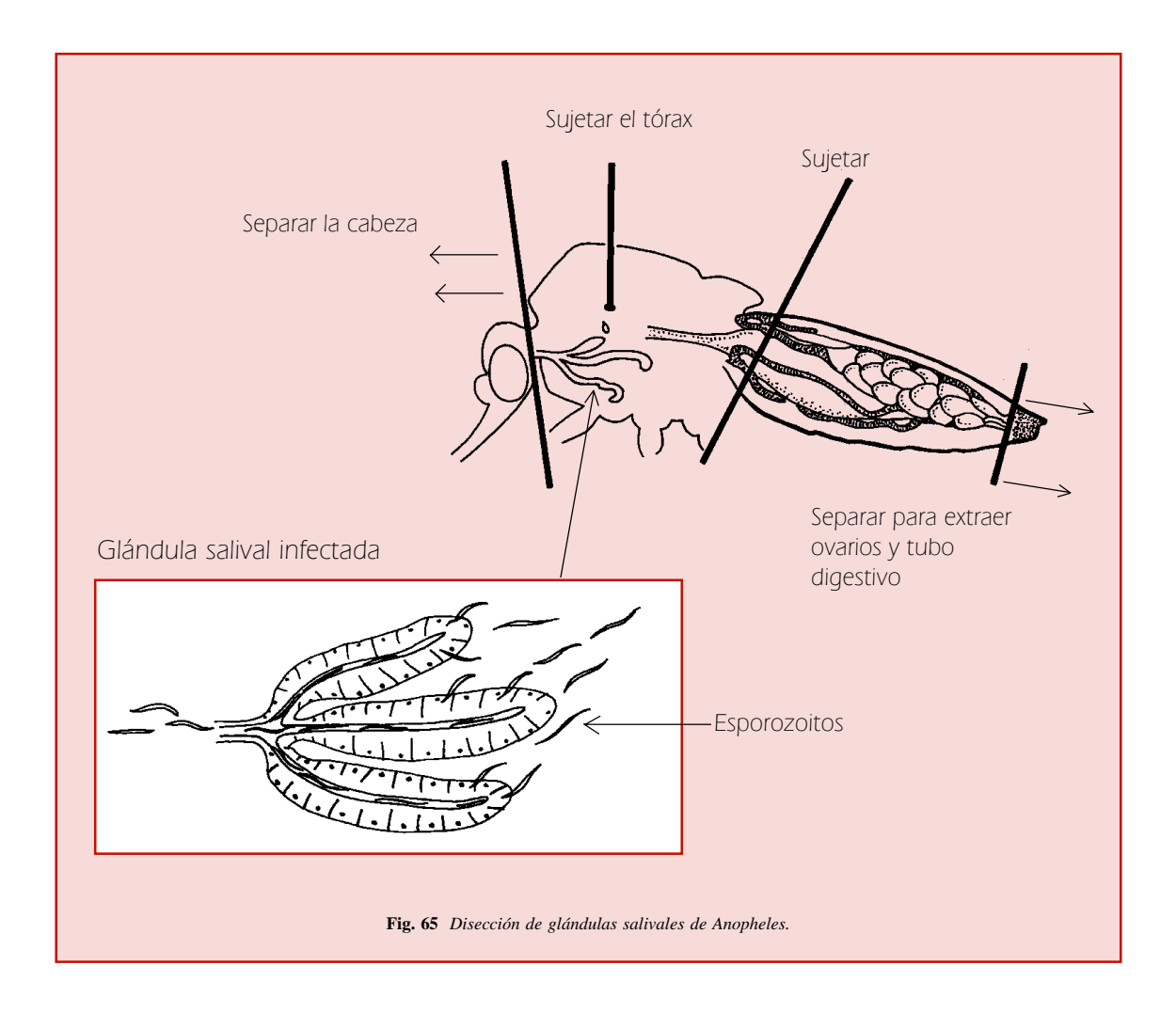

- 1. Se separan los insectos hembra (vivos) según la especie.
- 2. Con aspirador atrapar una hembra y se la coloca en el vial conteniendo éter, se espera unos segundos hasta que la hembra caiga.
- 3. Se extrae la hembra con una pinza de punta fina y se la coloca en una lámina portaobjetos, con una gota de solución salina.
- 4. Se decapita al mosquito hembra con ayuda de dos estiletes entomológicos, de esta forma: con las puntas de los dos estiletes entre la cabeza y el tórax, uno sujeta el tórax, y con el otro se desplaza la cabeza rompiendo su unión con el tórax (Fig. 65).
- 5. En la parte de la cabeza que estaba unida al tórax se puede notar unas estructuras a manera de tres dedos de una mano, esas son las glándulas salivales. Con mucho cuidado, y con la ayuda de los estiletes, se les puede retirar de la cabeza.
- 6. Una vez separadas las glándulas salivales, se observarán al microscopio, como formas móviles alargadas (Fig. 65).
- 7. Si se desea fijar la muestra se la deja secar en la misma lámina, (se fija con metanol absoluto, y se colorea con Giemsa o Wright 1% por 20-30 minutos, se enjuaga con agua destilada, se deja secar y se observa al microscopio para buscar esporozoitos infectados en las glándulas).

## Disección de intestinos de *Lutzomyia* spp. (Fig. 63)

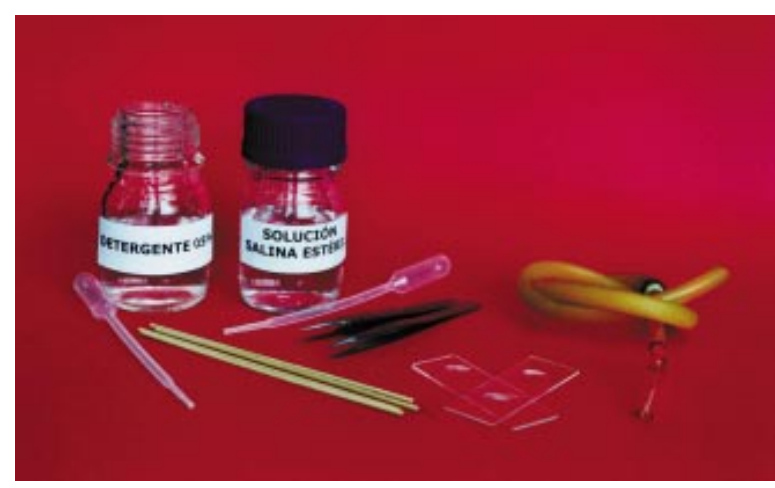

**Fig. 66** *Materiales para la disección de intestinos de Lutzomyias.*

- 1. La identificación de las Lutzomyias no se puede hacer sin observar sus características al microscopio, de modo que será necesario preservar cabeza, alas y espermatecas para ser identificada después de la disección, y debidamente etiquetada para correlacionar el insecto y su muestra respectiva.
- 2. Utilizando los materiales mostrados en la Fig. 66, se atrapa a una hembra de Lutzomyia con el aspirador, y se sopla sobre el vial o vasito con solución de detergente al 0.5 % (Tween 20, No-ion o shampoo comercial bien diluido), una vez mojado el ejemplar, se saca inmediatamente con un estilete delgado, y se transfiere a otro vial con solución salina o agua destilada para enjuague rápido.
- 3. Luego se coloca el ejemplar en una lámina cóncava con solución salina estéril y se procede a la disección.
- 4. Se procede a decapitar a la Lutzomyia con los estiletes (Fig. 67). Luego con la punta

de un estilete se hace presión entre el tórax y abdomen, y con la punta del otro estilete se presiona y desgarra rompiendo el extremo del abdomen desde los últimos 3 segmentos abdominales, se retira esta última porción de los segmentos muy suavemente con dirección contraria al cuerpo del insecto, se verá que el intestino va saliendo poco a poco, se deja de jalar cuando se libera todo el intestino, que mantiene aún sus movimientos peristálticos.

5. Se observa esta muestra directamente al microscopio a una magnificación de 40X, si la *Lutzomyia* está infectada con Leishmania, se observará los parásitos móviles en su forma de promastigote en todo el intestino, también se puede observar promastigotes inmóviles adheridos a las paredes del píloro, estos se verán piriformes o redondeados y sin movimiento.

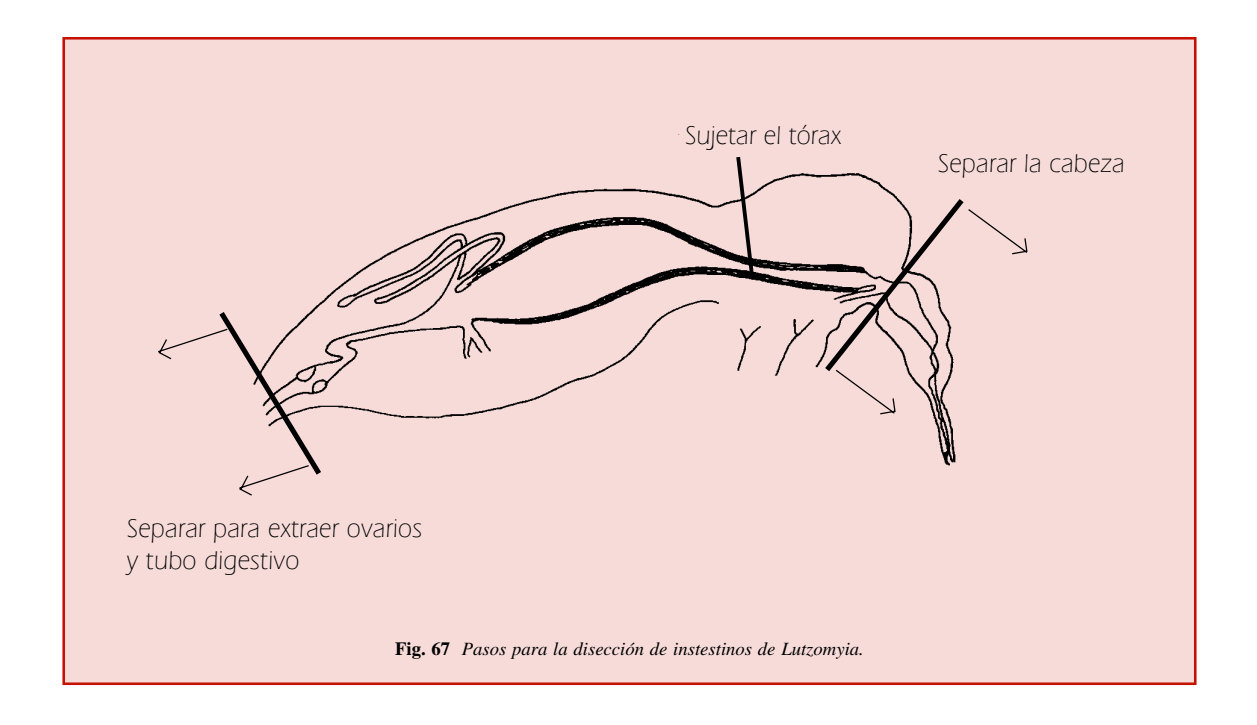

6. Adicionalmente, se puede pasar el abdomen a una lámina portaobjetos normal con una gota de solución salina, romper el abdomen con los estiletes para liberar los parásitos, dejar secar la muestra, y luego fijarla con metanol absoluto. Después se colorea con Giemsa, por unos 20-30 minutos, se deja secar y se observa al microscopio con lente de inmersión, así se observará los promastigotes de Leishmania.

## Observación de deyecciones de triatominos.

- 1. En este caso se puede trabajar con ninfas (usualmente a partir de ninfa III) y adultos (macho y hembra). Se identifica la especie.
- 2. Se pone un ejemplar en una placa petri de vidrio con una lámina portaobjetos y sobre esta lámina portaobjetos presionar

suavemente el abdomen del triatomino, con una pinza o estilete, para que excrete un poco de líquido, este líquido se observa directamente al microscopio.

- 3. Los tripomastigotes de Trypanosoma se observan claramente en una magnificación de 20X, si la muestra es positiva se observará formas móviles muy activas en el líquido.
- 4. Si se desea también se puede fijar la lámina de la misma manera como se procede con la muestra de lutzomyias.
- 5. Puede también alimentar a los Triatominos con un ratón, pollo u otro animal, luego se coloca los insectos en placas Petri, al cabo de unos pocos minutos defecarán primero líquido oscuro, y luego poco a poco más transparente, se aspira estas gotas para observar al microscopio en una lámina portaobjetos limpia.

DETECCIÓN DE ESPOROZOITOS DE Plasmodium en Anopheles ADULTOS USANDO PRUEBAS INMUNOCROMATOGRÁFICAS EN TIRAS DE PAPEL REACTIVAS (VecTest)

Esta técnica detecta antígenos de esporozoitos de Plasmodium falciparumy Plasmodium vivax (cepas VK210 y VK247) utilizando anticuerpos monoclonales contra proteínas específicas de esporozoitos de las especies mencionadas, esta es una reacción doble antígenoanticuerpo de tipo "sandwich" descrita en la técnica de inmunoabsorción enzimática ligada (ELISA), se desarrolla sobre tiras donde los anticuerpos están dispuestos en bandas e inmovilizados (Fig. 68). Si el antígeno está presente, se adhiere a su anticuerpo respectivo formando un complejo antígeno-anticuerpo marcado con un compuesto de oro, que migra hacia las bandas de anticuerpos inmovilizados, allí se adhiere a los anticuerpos inmovilizados formando el "sandwich". Los complejos que no se adhieren siguen migrando hacia la zona del control. Una línea de color rojo púrpura en las bandas de anticuerpos específicos evidencian un resultado positivo cuando el antígeno está presente. La línea control, alejada de las bandas de anticuerpos, se debe hacer positiva, esto indicará que la prueba ha sido hecha correctamente.

Plasmodium vivax de las cepas VK210 y VK247 está ampliamente distribuído en zonas endémicas de malaria de todo el Perú, incluso se les ha encontrado infectando mosquitos Anopheles en el Departamento de Loreto, obteniéndo porcentajes de infección de 0.88 % (Need et al., 1993). Plasmodium falciparum ha sido reportado en todo el oriente y costa Norte del Perú.

## Materiales:

El Kit VecTest Malaria Sporozoite Antigen Panel Assay es para 20 pruebas y consta de: 20 tiras reactivas VecTest Malaria panel assay en un

vial con desecante, 1 vial con 6 ml de solución para homogenizar la muestra, 20 tubos cónicos para microcentrífuga de 2.5 ml, 2 homogenizadores, 1 tapa gotero, 2 gradillas de 10 hoyos. Se debe disponer de timer o reloj para controlar el tiempo de las reacciones. El kit se guarda a temperatura ambiente.

Los mosquitos deben estar vivos, se les mata colocándolos a 20ºC por unos 20 minutos. Si va a trabajar con mosquitos muertos, matarlos con acetato de etilo u otro compuesto volátil, luego colocarlos en viales tapados con algodón, ponerlos en cajas o bolsas con silica gel para desecarlos bien y conservar a -20 °C hasta que se les procesa.

## Método

- Colocar 1 a 10 mosquitos Anopheles hembra por especie, en un tubo cónico para microcentrífuga, poner el tubo en la gradilla.
- Agregar 250 ml (13 gotas) de la solución para homogenizar los mosquitos.
- Triturar los mosquitos con un homogenizador.
- Dejar que se sedimente la suspensión.
- Introducir una tira reactiva con las flecha apuntando hacia abajo, dentro del tubo cónico con el homogenizado, no sacar la tira.
- Leer a los 15 minutos. (no leer después de 30 minutos, los resultados se pueden distorsionar).
- Comparar las bandas aparecidas con las muestras con el patron de bandas positivas para Plasmodium falciparum y P. vivax (cepas VK210 y VK247). Puede obtenerse positividad para uno o más agentes patógenos.

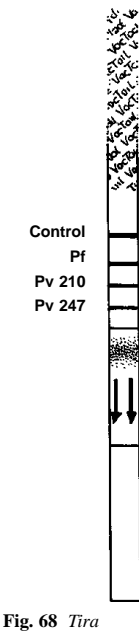

*reactiva VecTest para Plasmodium.*

## PRESERVACIÓN DE INSECTOS PARA LAS PRUEBAS DE PRECIPITINA, ELISA Y PCR

Para todos los casos se procede en la misma forma: Los vectores se colectan en la forma convencional preestablecida para su trabajo de campo, de preferencia en la época de mayor abundancia. Los insectos que van a ser destinados para realizar estudios de detección de infección natural o tipo de alimentación sanguínea a través de técnicas inmunológicas o moleculares pueden ser guardados, secos (desecados con sílica gel), en congelación a 20 ó  $-70$  °C.

Este trabajo se hará en coordinación con el laboratorio de la DISA y según sus recomendaciones y es necesario contar con la colaboración de profesionales entrenados en estas técnicas de laboratorio.

## Reacción de Precipitina.

Para la determinación de la alimentación sanguínea; esta prueba se basa en la reacción antígeno-anticuerpo, antígeno (sangre ingerida) versus anticuerpo (suero anti suero humano).

- 1. Después de la colecta se separan los individuos alimentados en viales con tapón de algodón o en cajitas de cartón, de modo que se mantengan perfectamente secos, para ello se recomienda ponerlos dentro de una caja con tapa hermética conteniendo sílica gel.
- 2. En el laboratorio se procede a identificar la especie del insecto vector, y se va separando un insecto por vial.
- 3. Luego los viales perfectamente etiquetados se guardan en un congelador a  $-20$  °C, hasta el momento de ser procesados.

## Técnica de Inmunoabsorción Enzimática (ELISA).

Para la determinación de infección con esporozoitos de Plasmodium falciparum o P. vivax. Esta es una prueba de inmunoabsorción enzimática ligada que detecta la presencia del antígeno del parásito, en una reacción de color.

- 1. Después de la colecta se identifican los insectos, y se los mantiene secos, con sílica gel, no necesitan ser individualizados, pero sí deben ser agrupados por tipo de colecta, especie y procedencia.
- 2. Una vez en el laboratorio, se recomienda colocarlos en refrigeración, hasta el momento de ser procesados, preferencia  $a - 20$  °C.

## Reacción en Cadena de la Polimerasa (PCR).

Esta prueba detecta trazas de ADN de un organismo específico, sin posibilidad de error si la muestra no ha sido contaminada con un ADN externa. En nuestro caso nos sirve para identificar si el insecto de nuestro interés está infectado con el patógeno del que consideramos que es su vector natural. Este tipo de trabajo requiere de un profesional altamente entrenado en este tipo de pruebas y de uso de materiales nuevos o perfectamente desinfectados con hipoclorito de sodio (lejía) al 1%, para cada manipulación o prueba a realizar.

1. Se puede escoger parte o toda la colecta realizada, según la disponibilidad de reactivos. Se recomienda realizar estas

pruebas en época de mayor densidad de vectores. Usando pinzas nuevas o desinfectadas se puede manipular los insectos, identificarlos y guardarlos individualmente o en grupos por especie, hora, fecha y tipo de colecta. En el caso de Lutzomyia se puede hacer grupos de hasta 20 ejemplares de la misma especie; en el caso de insectos más grandes como los mosquitos, pulgas, piojos, los grupos pueden ser de hasta 10 o menos dependiendo del volumen que hagan o de las recomendaciones del experto.

2. Se etiqueta perfectamente y se guarda en congelador a 20 ó -70 ºC, hasta el momento de ser procesados. Para preservar el ADN en mejor condición, se recomienda colocar los insectos vivos en alcohol etílico absoluto y preservarlos a  $-20$  o  $-70$  °C.

3. Si los insectos requieren ser disecados, se debe trabajar la muestra con estiletes o agujas nuevas cada vez, y sobre láminas portaobjetos nuevas cada vez, NO REUSAR EL MATERIAL DE DISECCION O LAMINA PORTAOBJETOS a menos que sean bien lavados con lejía (hipoclorito de sodio), enjuagados en agua de caño, y secados con papel desechable, CADA VEZ QUE LOS REUSE y trabajar usando guantes de látex.

## DETERMINACIÓN DE PARIDAD (Aedes, Lutzomyia, Anopheles, **Culex**

Se identifica la especie exacta del ejemplar hembra que vamos a procesar; cuando se diseca el intestino, al retirar los últimos segmentos abdominales, lo primero que se observa son unas estructuras empaquetadas y en forma de racimos de uvas, blanquecinos, éstos son los ovarios, con ayuda de los estiletes se les separa del cuerpo y con una pinza o estilete de punta fina, se colocan en una lámina portaobjetos, directamente y sin líquido, se deja secar, en pocos segundos se puede observar en el estereoscopio o microscopio, que las traqueolas se llenan de aire a medida que se van secando. Si la hembra es nulípara (nunca a puesto huevos), se observará que las traqueolas están enrolladas,

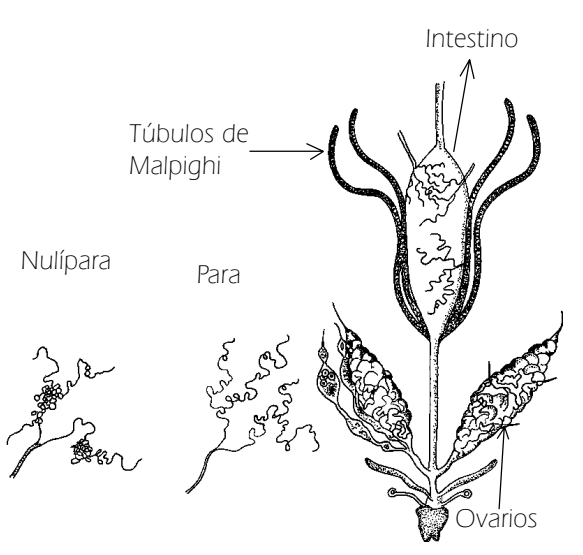

**Fig. 69** *Esquema mostrando los ovarios y su condición nulípara y para o párida (adaptado de CIDEIM, 1994).*

pero si es para o párida (que ya ha puesto huevos por lo menos una vez), las traqueolas estarán totalmente desenrolladas (Fig. 69).

En una lámina se pueden poner los ovarios de muchas hembras, de modo que la observación se puede hacer después de disecar muchas hembras, para agilizar el trabajo.

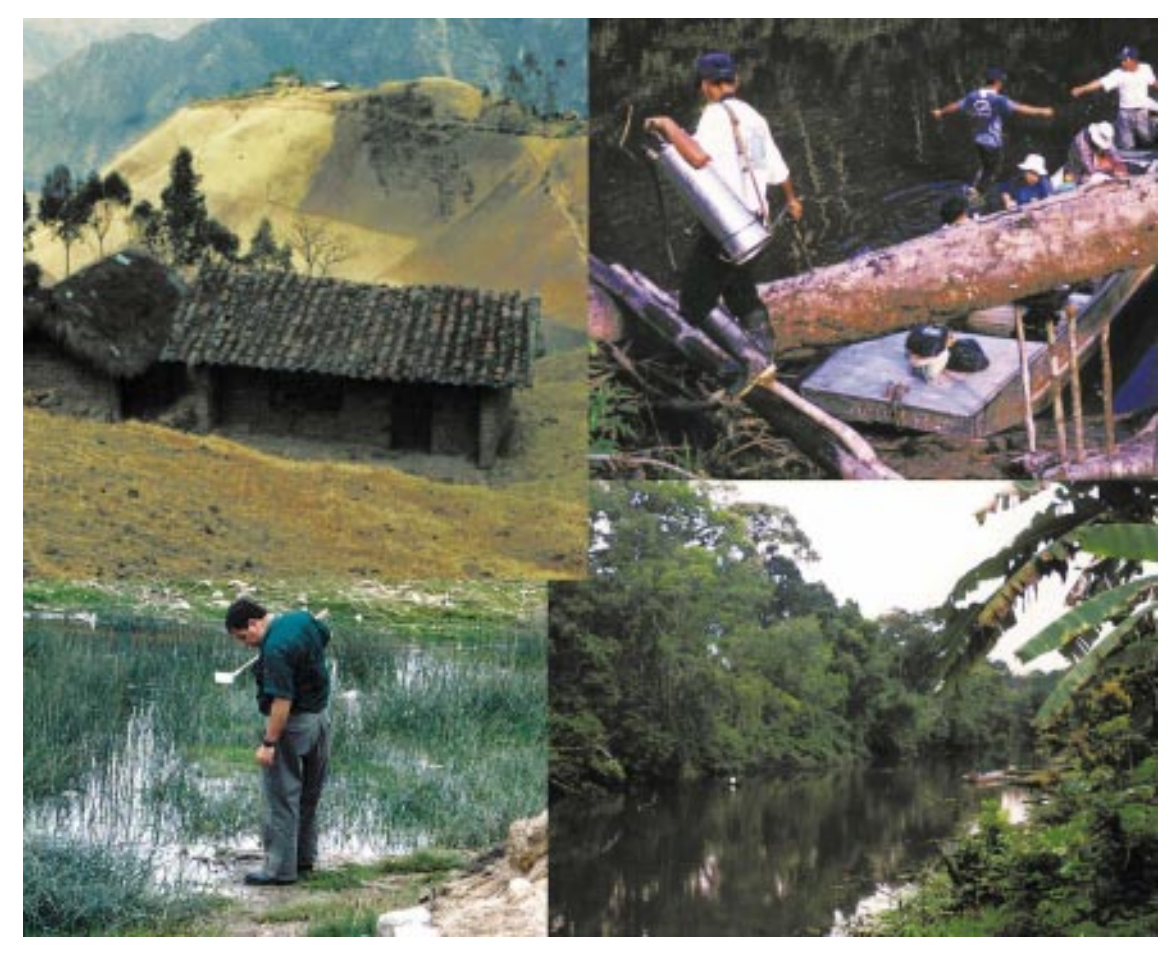

**Fig. 70** *Lugares y aspectos que se registran de los indicadores vigilados.*

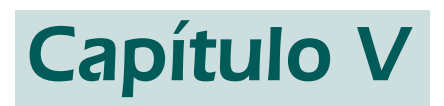

## INDICADORES

La información que se obtendrá en cada localidad donde se realice una encuesta entomológica está comprendida en los indicadores, que son: Entomológicos, Meteorológicos, Ambientales, Sociales y Económicos (Fig. 70).

Los indicadores meteorológicos se tomarán en cada día de trabajo de campo; los indicadores ambientales se tomarán una vez en cada localidad visitada y por criadero de larvas. Los indicadores sociales y económicos se tomarán también una vez por cada localidad visitada y se hará a través de encuestas a sus pobladores.

## **INDICADORES** ENTOMOLÓGICOS PARA LA VIGILANCIA DE VECTORES

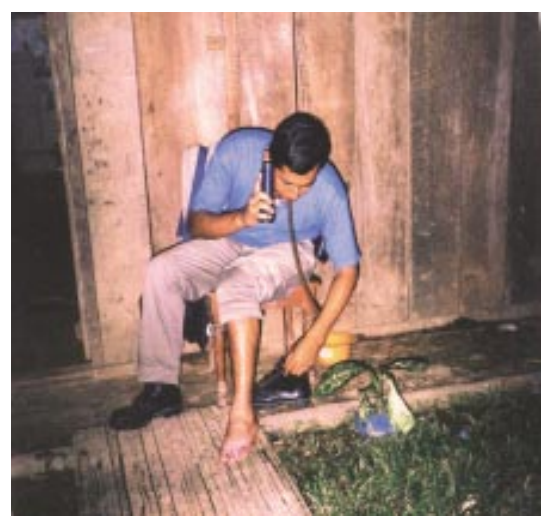

**Fig. 71** *Colecta de mosquitos con cebo humano.*

## Presencia y ausencia:

Registro mensual de todas las especies de insectos bajo vigilancia, presentes en cada DISA. Se aplicará todos los métodos de colecta para adultos y larvas: con cebo humano (Fig. 71), trampa de luz, intra y peridomiciliar, en refugios diurnos y criaderos tanto en los puestos fijos de vigilancia como en las localidades visitadas mensualmente, se identificará las diferentes especies de vectores que hayan sido colectadas y se hará una lista donde se incluirá todas las especies. Los especímenes cuya identificación no es segura, deberán ser enviados al INS para su confirmación, e incluidos en el informe posteriormente. En los casos que no se tenga claves de identificación, puede informarse por géneros (ejemplo: Lutzomyia, Anopheles, u otro), y los especímenes serán enviados al Laboratorio Referencial de su DISA para su identificación o al INS, para su verificación. Cuando no se registre algún tipo de vector durante las colectas de cada mes, se debe colocar el CERO (0) en el reporte, si no se realiza la búsqueda de algún insecto vector, colocar una raya o dejarla vacía.

## Población y densidad de vectores (adultos y larvas):

Medir la densidad mensual de cada población de vectores, usando todos los métodos de colecta y aplicando los índices entomológicos sugeridos. Las colectas deberán ser hechas en TRES (3) días (días, noches dependiendo del tipo de vector o búsqueda programada) cada mes en los DOS (2) puestos fijos de vigilancia y en las CUATRO (4) localidades visitadas durante el mes. Si debido al mal tiempo no se hiciera la colecta, se deberá indicar la hora y las razones por las que se interrumpió el trabajo de campo (lluvia, etc.), en ese caso la colecta debe decir CERO (0).

## Preferencia alimentaria:

Estudio a realizarse una vez al año, en la época de mayor abundancia de las especies de insectos vectores. Determinar la presencia de sangre humana en los insectos que estén alimentados, las determinaciones se harán mediante la técnica de ELISA o Técnica de

MicroTest de Precipitina. Se hace este procedimiento para determinar el grado de antropofília de cada especie de vector, la especie con mayor porcentaje de alimentaciones con sangre humana será la más antropofílica en la zona, esta información será usada para la incriminación de una especie como vectora.

## Índice de infección:

Estudio que se realizará una vez al año, en la época de mayor abundancia de los insectos vectores. Búsqueda de insectos adultos infectados mediante observación directa del patógeno en el microscopio o a través de técnicas como ELISA o PCR. La observación directa del patógeno bajo el microscopio es posible en el caso de Leishmania, Plasmodium, Trypanosoma.

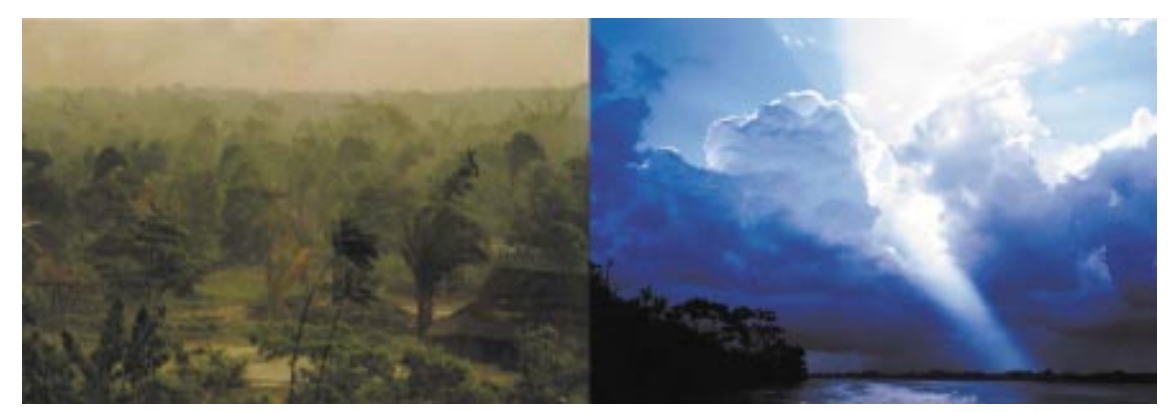

**Fig. 73** *Tormenta tropical (izq.) precedida de la salida del sol (der.).*

Estos indicadores (Fig. 73) serán registrados para cada día de trabajo de campo, y durante la colecta de los insectos.

## Temperatura (T°):

Se debe registrar la temperatura utilizando un termómetro de máximas y mínimas, se colocan las barritas indicadoras, a nivel del mercurio, y se coloca el termómetro a 1.20 m de altura del suelo, bajo sombra durante el día, en un lugar próximo al sitio de colecta.

## Humedad relativa (%HR):

Se registrará la humedad relativa del ambiente, se mide con un el Higrómetro, que se coloca bajo sombra durante el día y a 1.20 m de altura del suelo.

## Precipitación:

Se registrará la cantidad de lluvia en milímetro (mm), en un mes, en los puestos de vigilancia, se mide con un pluviómetro, que se coloca expuesto a la lluvia a 1.20 m de altura del suelo. De no contar con un pluviómetro, sólo registrar Sí o No.

## Vientos:

Se registrará la velocidad y dirección del viento, medido con un anemómetro, que se coloca a 2 m de altura del suelo, y en un lugar abierto, cercano al sitio de colecta. De carecer del anemómetro se puede registrar como nulo, suave, moderado o fuerte.

Se hará un registro por única vez para cada localidad de trabajo.

Ubicación geográfica: Poner claramente el nombre de la localidad, el distrito al que pertenece, la provincia, y la ubicación geográfica exacta utilizando un GPS (si lo tiene), si no se tiene un GPS y si la localidad no está ubicada en un mapa utilizar como referencia la distancia aproximada en kilómetros y dirección desde la localidad más cercana.

Altitud: Medida en metros sobre el nivel del mar (msnm) y con un altímetro o con el mismo GPS; si no se dispone de uno, se puede poner un aproximado tomando como referencia alguna localidad con altitud conocida.

Cuerpos de agua (espejos de agua, ríos,

etc.) (Fig. 74): Indicar lagunas, ríos, piscigranjas, pozas, charcos, etc., de un tamaño mayor a 25 m², permanentes y temporales, sean o no positivos para larvas de anophelinos. Para ello se necesitará que se haga un croquis de la localidad, ubicando el pueblo, si lo hubiera, y la posición de cada uno de los cuerpos de agua correctamente codificados, además de anotar características como largo, ancho y profundidad aproximada, vegetación acuática y ribereña, presencia de peces y artrópodos que pudieran tener actividad predatora.

Características físico - químicas del agua de criaderos de larvas de insecto: Estos datos se tomarán sólo de aquellos cuerpos de agua, positivos a la presencia de larvas de anophelinos, y que sean considerados criaderos permanentes (nunca se desecan y

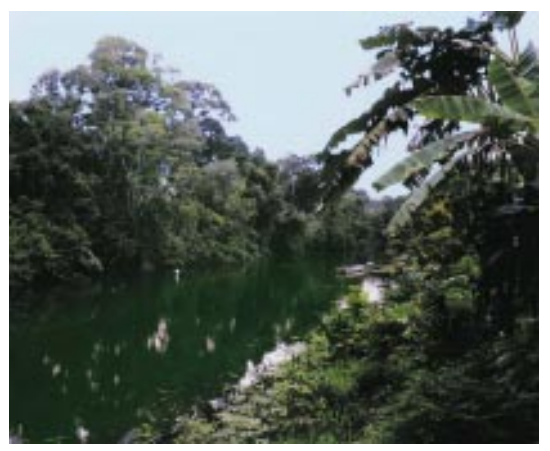

**Fig. 74** *Cocha en la selva baja.*

no es posible drenarlo o eliminarlo). Los factores a medir son: temperatura, turbidez, flujo de agua; pH, salinidad, oxígeno disuelto, carbonatos, nitratos; además de registrar la presencia de vegetación acuática y ribereña. Para medir todos los factores se utilizará un kit o equipo de reactivos para agua ambiental.

Flora: Se tomará datos de la vegetación natural predominante en la localidad, y la estacionalidad de los cultivos agrícolas. Si se dispone de prensa de plantas se podrá tomar muestras para que sean debidamente identificadas, se cortará ramas con flores y frutos y hojas enteras para ser prensados. Si no dispone de una prensa, se registrará los nombres comunes utilizados por los lugareños para tratar de identificarlos posteriormente, con la colaboración de especialistas de otras instituciones.

Fauna: Se anotará los animales domésticos presentes en la localidad, su número, y los animales silvestres conocidos en la zona, para lo cual se tomará en cuenta la información que pueda proporcionar los pobladores de la comunidad.

## INDICADORES SOCIALES Y **ECONÓMICOS**

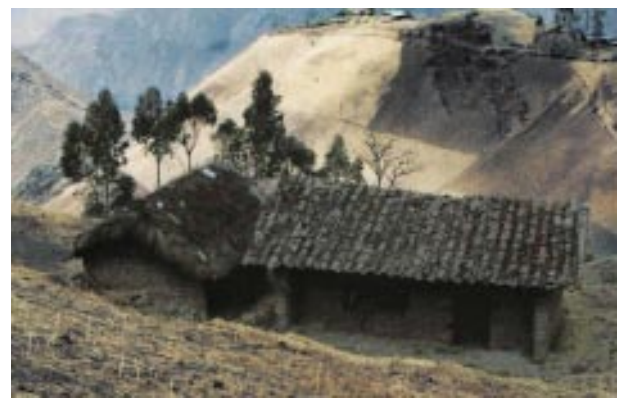

**Fig. 75** *Vivienda típica en los andes peruanos.*

Registro único por cada localidad visitada. Muchos datos pueden ser obtenidos del Centro de Salud local o más cercano, especialmente de las localidades mayores, pero en poblados pequeños y sin datos previos, se puede hacer una entrevista al presidente o jefe de la comunidad.

## Actividades económicas:

Se anotará las principales actividades que realiza la comunidad, indicando, si es agrícola, ganadera o extractiva (madera, plantas y frutos, pesca, minería, caza), comercio o trabajo eventual. Se anotará si hay migraciones estacionales debido a su actividad económica.

## Características de las viviendas (Fig. 75):

Se tomará en cuenta las casas ocupadas y desocupadas o en abandono, el número de ellas, el material predominante del que está construida la casa (paredes, techo, tarrajeo, piso).

## Situación Sanitaria:

Se registrará la cobertura y continuidad del suministro de agua para consumo humano (agua potable, río, pozo, manantial, tanque de almacenamiento, etc.), tipo de eliminación de excreta y aguas residuales y el manejo de residuos sólidos (basura).

## Población humana:

Se registrará el número de habitantes de la comunidad, presencia de Centros Educativos.

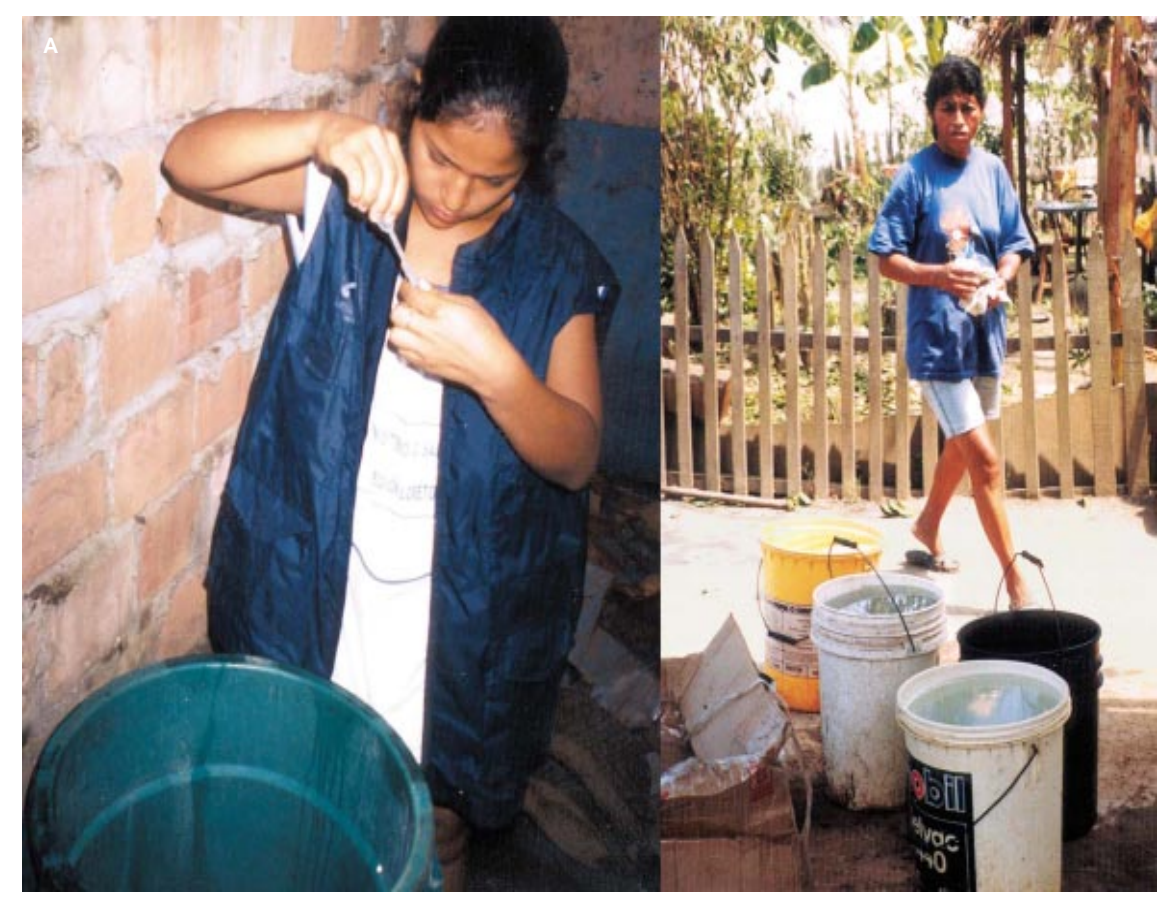

**Fig. 76 A.** *Llenado de depósitos de agua que se convierten en criaderos de larvas de Aedes aegypti.*

# Capítulo VI

# ÍNDICES ENTOMOLÓGICOS

A continuación se presenta los índices entomológicos sugeridos y que serán usados para registrar la presencia y abundancia de los insectos molestos y vectores.

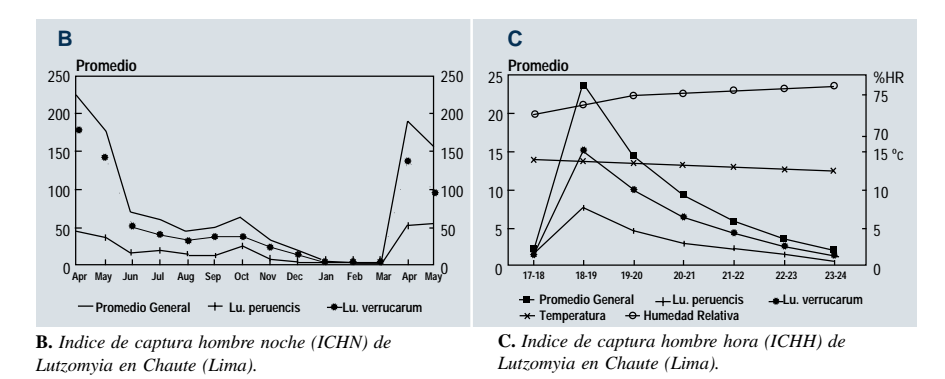

## Adultos

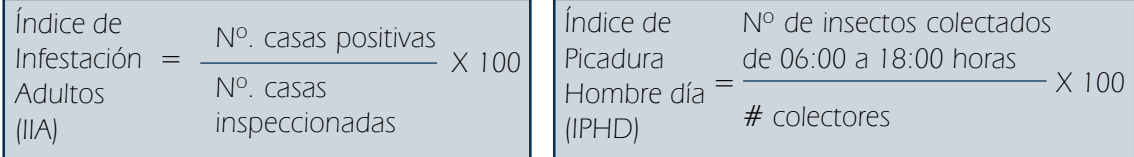

## Inmaduros

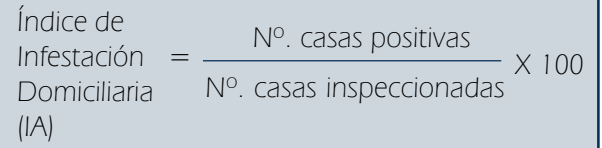

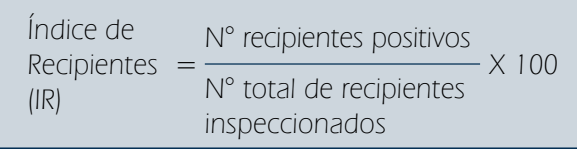

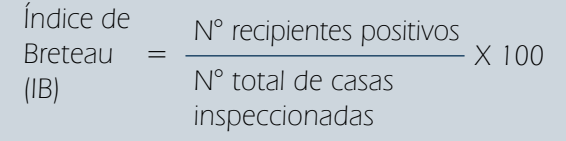

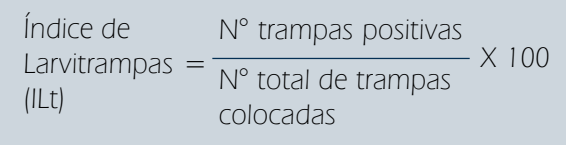

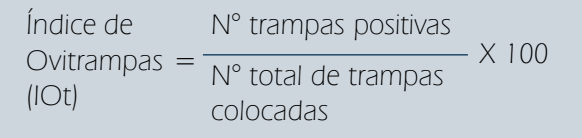
### Adultos

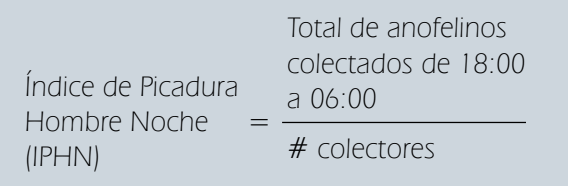

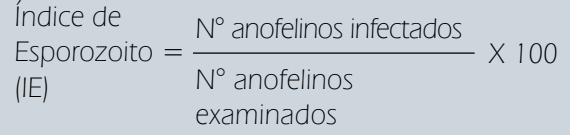

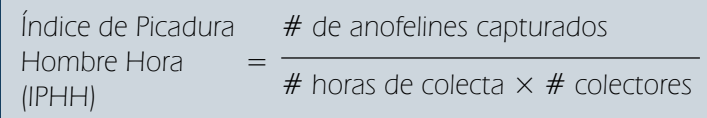

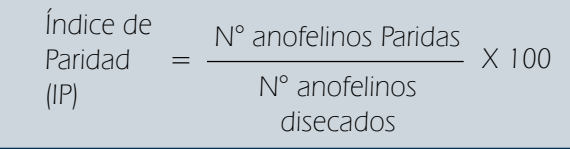

### Inmaduros

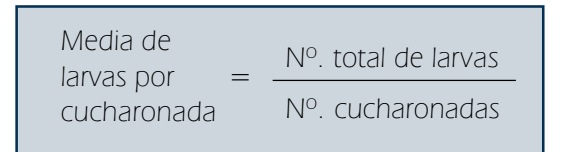

### Adultos

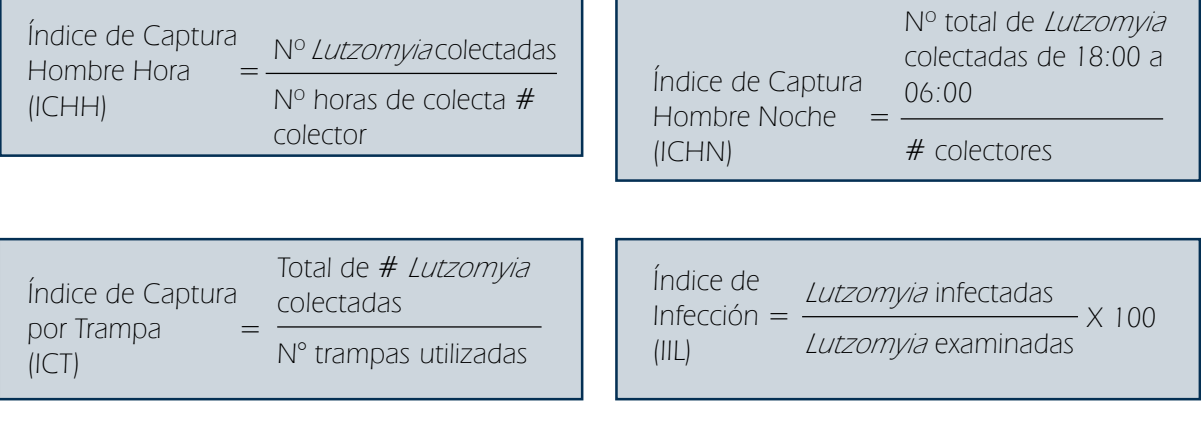

### **TRIATOMINOS**

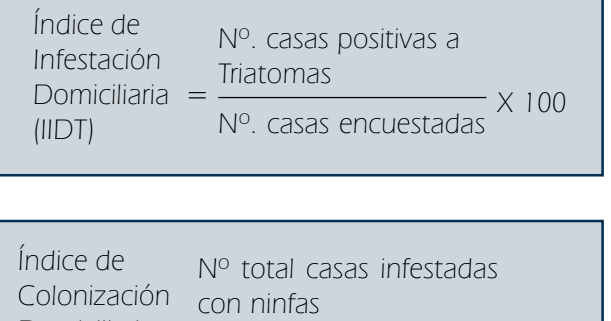

Nº casas encuestadas

X 100

Domiciliaria =

(ICD)

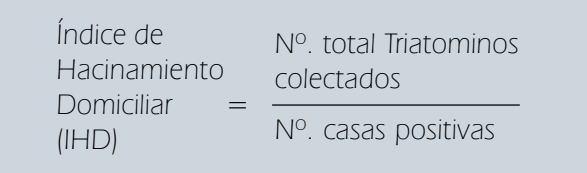

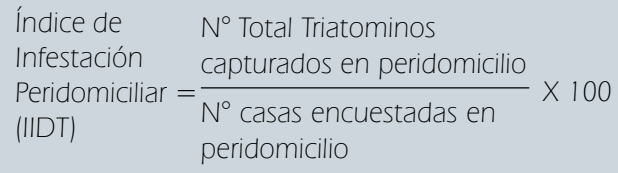

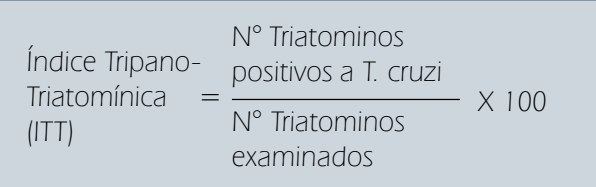

### PULGAS

### Adultos

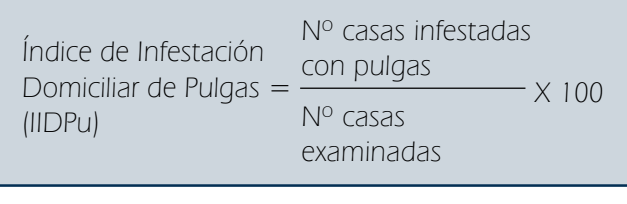

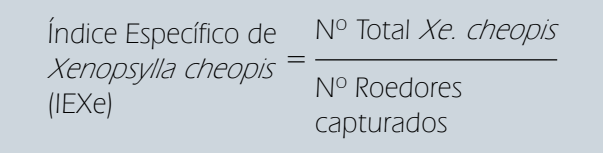

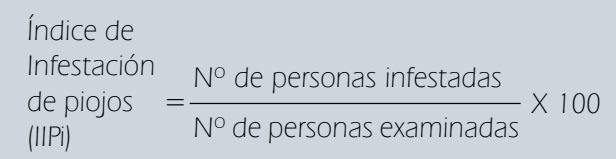

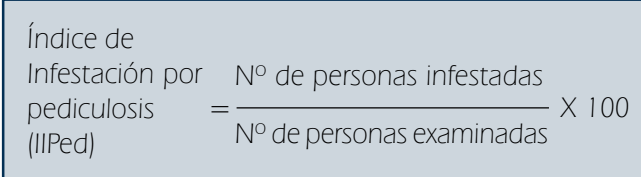

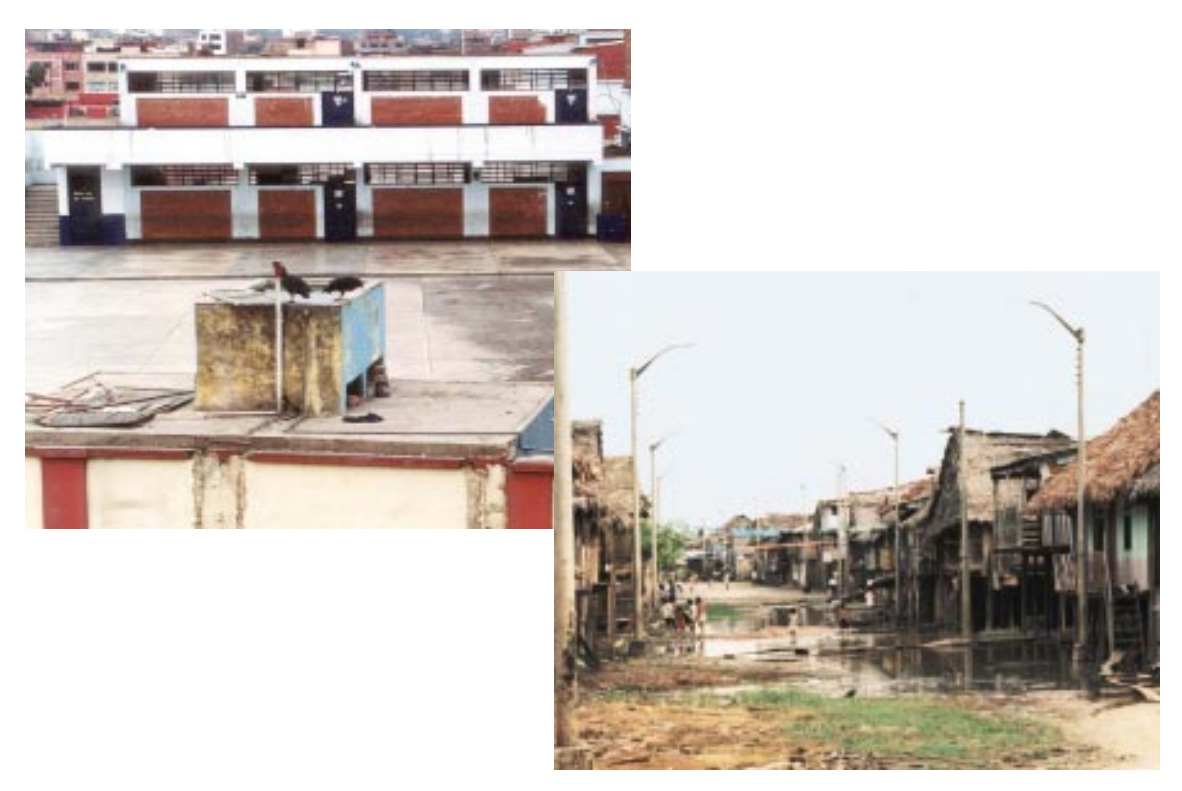

**Fig. 77** *Tanque alto destapado en Lima (izq.) y empozamiento de agua de lluvia en Belén, Iquitos (der.).*

# Capítulo VII

## CRITERIOS DE RIESGO ENTOMOLÓGICO

El Riesgo Entomológico está dado por la medida de la posibilidad de causar un daño o la transmisión de una enfermedad al hombre, este riesgo depende del nivel de las poblaciones de artrópodos antropofílicos, y se incrementa cuando se incrementan sus poblaciones. La Vigilancia de los Indicadores Entomológicos nos permitirá detectar los cambios estacionales que ocurren en las poblaciones de los artrópodos y su mayor contacto con el hombre. Esto ocurre cuando se crea condiciones favorables para el desarrollo de sus estadíos inmaduros, como ocurre en los casos mostrados en la Fig. 77.

### NOTA:

Es importante mencionar que los niveles de riesgo entomológico son números sugeridos, no validados por lo que definitivamente pueden variar en diferentes áreas.

### PARA LA ABUNDANCIA DE MOSQUISTOS: ANOPHELES, AEDES, LUTZOMYIA

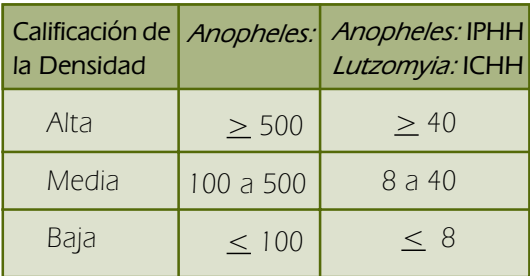

### PARA LA ABUNDANCIA DE **TRIATOMINOS**

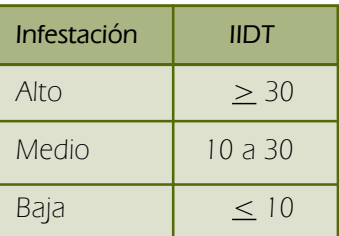

### PARA LA ABUNDANCIA DE LARVAS DE AEDES AEGYPTI (OPS/OMS, 1994)

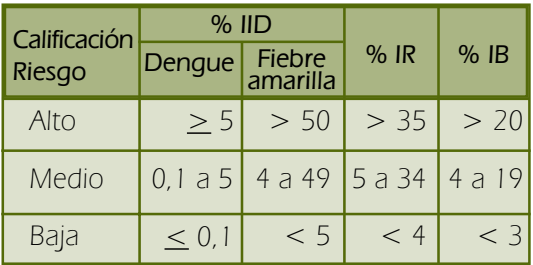

### PARA LA PRESENCIA DE PULGAS

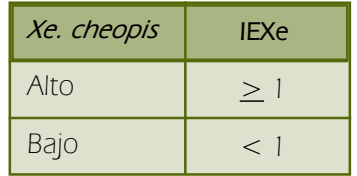

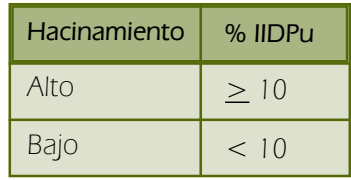

### PARA LA SUSCEPTIBILIDAD Y RESISTENCIA DE MOSQUITOS (OMS, 1998)

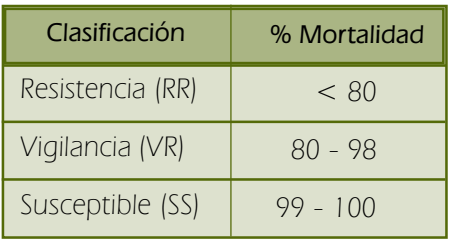

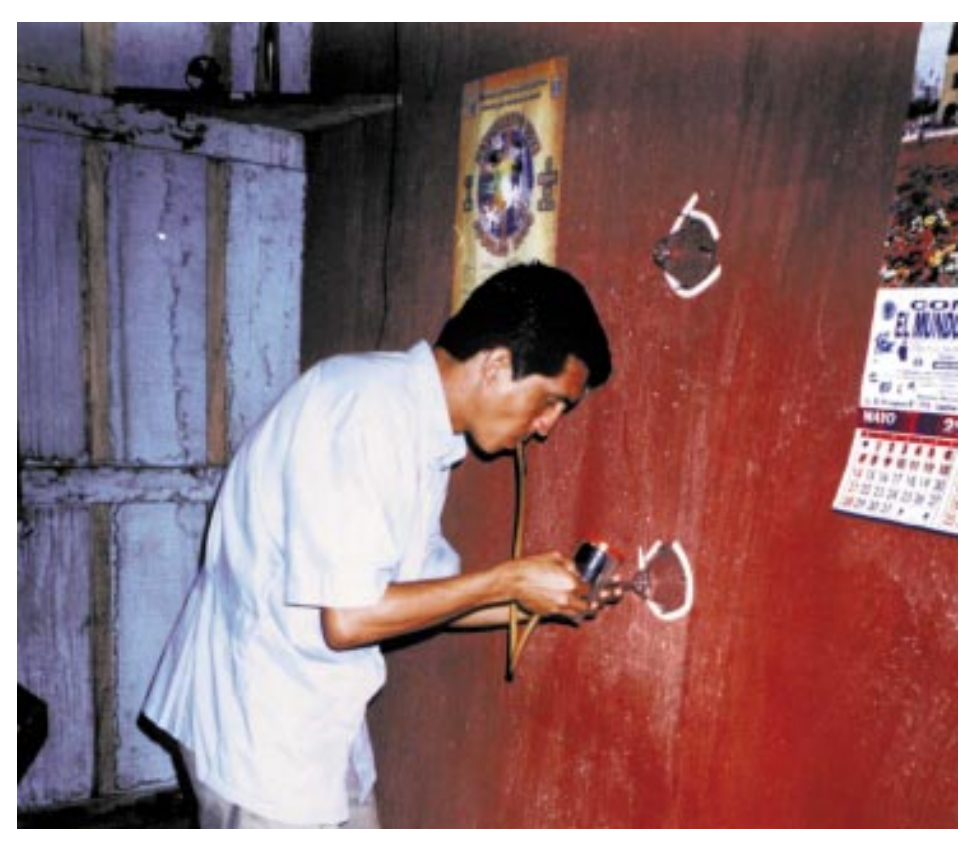

**Fig. 78** *Entomólogo introduciendo mosquitos adultos en conos para medir la residualidad de un insecticida en pared.*

# Capítulo VIII

## EVALUACIÓN DE LOS NIVELES DE SUSCEPTIBILIDAD Y RESISTENCIA DE LOS VECTORES A INSECTICIDAS

Las medidas de control químico o biológico para disminuir la población de vectores serán efectivas en la medida que sean apropiadas y correctamente aplicadas, y que su efectividad sea comprobada a lo largo del tiempo. El uso inapropiado de los insecticidas ha generado la aparición de resistencia de los insectos a los insecticidas aplicados. La resistencia o susceptibilidad de un vector a un insecticida puede ser detectada en el laboratorio o en el campo con papeles impregnados con insecticidas, según las recomendaciones de la Organización Mundial de la Salud, pero también se debe evaluar el efecto residual de una aplicación en el campo, exponiendo insectos capturados en la zona, directamente a las superficies donde se aplicó el insecticida (Fig. 78).

Independientemente de saber si hay resistencia o susceptibilidad, siempre que se aplica un insecticida, bio-insecticida o controlador biológico, se debe hacer evaluaciones periódicas de campo para comprobar su eficiencia en el momento y el tiempo que el producto aplicado permanece activo.

La OMS (WHO, 1995) ha estandarizado los criterios de resistencia a insecticidas en 3 categorías, según la mortalidad a la dosis expuesta, a las 24 horas (ver tabla 3).

### Tabla Nº 3 : Criterios de resistencia a insecticidas sugeridos por WHO (1995).

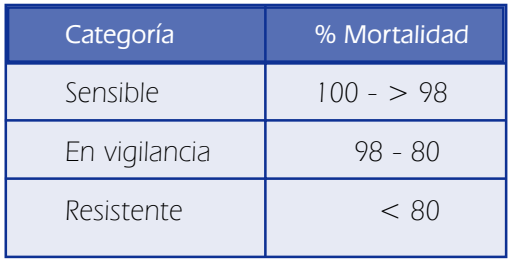

Si en pruebas de susceptibilidad de campo, exponiendo los insectos en conos o placas, sobre la superficie fumigada, se observa menos del 98% de mortalidad, entonces es necesario confirmar el resultado haciendo una prueba de susceptibilidad usando papeles impregnados, según técnica recomendada por la OMS, 1995 y estandarizadas por el INS - Lima.

### Resistencia a insecticidas

Se define la resistencia de un insecto a un insecticida como la habilidad natural o genética que individuos de una especie han desarrollado para sobrevivir a la exposición de dosis normalmente letales de un insecticida determinado.

### Susceptibilidad

Se define como susceptibilidad de una población de insectos de una especie dada a un insecticida, cuando todos los insectos expuestos a ese insecticida, mueren.

### MÉTODOS PARA DETERMINAR LA SUSCEPTIBILIDAD Y RESISTENCIA

La metodología empleada ha sido sugerida por la OMS (1992, 1998), actualmente se está preparando la metodología en detalle en un Manual para la Evaluación de Susceptibilidad Resistencia de los Insectos Vectores.

### Pruebas en insectos adultos (Fig. 79).

Materiales: Tubos de exposición, papeles

impregnados con concentraciones 0.1 % del insecticida a usar, mosquitos criados en laboratorio o colectados de campo.

Método: Se coloca los papeles impregnados con insecticida en 4 tubos de exposición, se introduce 25 mosquitos en buen estado, se dejan por una hora, y se cuenta los muertos, los vivos son colocados en un frasco de cría, con solución azucarada, y se revisa a las 24

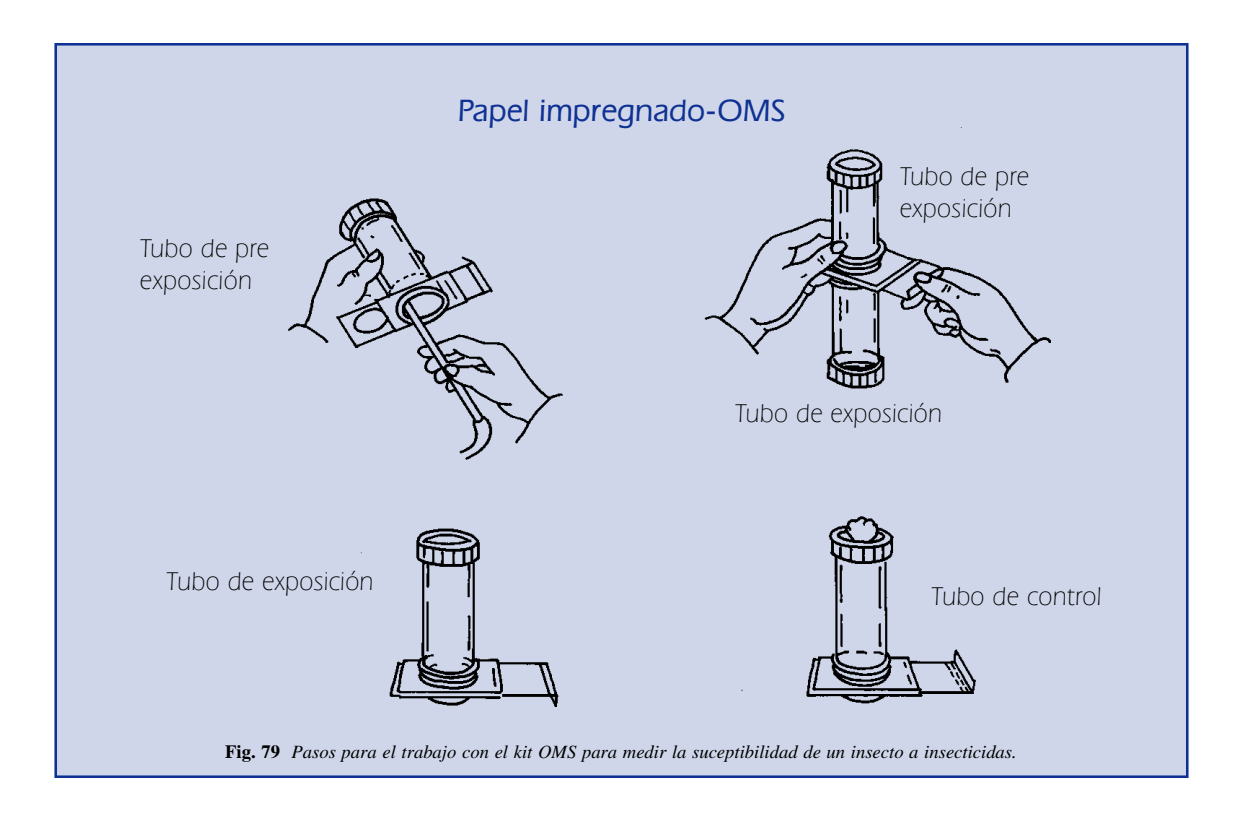

horas para contar el número de muertos. Se debe utilizar un grupo control de mosquitos, expuestos a papel sin insecticida, y repetir la prueba 4 veces.

### Pruebas en larvas

Para determinar el momento de aparición de resistencia a insecticidas en las larvas acuáticas de vectores se deberá efectuar pruebas de susceptibilidad 4 ó más veces al año en las localidades seleccionadas.

Materiales: Vasos de exposición de 500 ml, Agua destilada deionizada, goteros (pipetas Pasteur descartables), insecticidas grado técnico en solución con etanol, etanol para el control, usar larvas de tercer estadío colectadas en campo (25 larvas para cada vaso), termómetro para agua, fichas de registro de Datos.

Método: La dilución final de prueba para cada concentración de insecticida es de 1 ml de insecticida en 249 ml de agua, haciendo volumen final de 250 ml.

Para ello, se coloca las 25 larvas en un vaso con 25 ml de agua (preparar las replicas necesarias), en otro vaso se coloca 224 ml. de agua y se añade 1 ml del insecticida grado técnico, se deja reposando por unos 30 minutos, se hace esto con cada concentración de insecticida; luego se coloca las larvas con sus 25 ml de agua, para cada vaso de prueba, totalizando un volumen final de 250 ml en cada réplica y cada concentración.

Después de una hora de exposición, se cuentan las larvas muertas o moribundas, se cuentan las larvas vivas y se mantienen en observación por 24 horas, al cabo de las cuales se hace el último conteo de larvas muertas, se descuenta las larvas que hayan enpupado, para reducirlas del número de larvas expuestas. Se hace 4 repeticiones de la prueba, y un control. La temperatura de la prueba del agua debe ser idealmente de 25±2 ºC, en ningún caso más de 30ºC.

Las restricciones de la prueba son similares a las de la prueba de adultos, si hay una mortalidad del control de 5-20% se aplica la corrección de Abbott, la mortalidad del control mayor al 20 % y la muda del 10% de larvas expuestas a pupas, invalida la prueba.

El hecho de que las larvas de una especie de vector resulten susceptibles o resistentes a un insecticida determinado, no quiere decir que los adultos también lo sean, puede darse el caso contrario.

### Prueba Biológica (Fig. 80):

Es para evaluar el efecto residual de la actividad de un insecticida aplicado a una superficie (pared, mosquitero).

Materiales: Conos de exposición para mosquitos y *Lutzomyia*, y placas petri 20x10

para triatominos, los insectos deberán ser colectados en el campo.

Método: Se fija los conos a la pared o malla tratada y con un aspirador se introduce 25 mosquitos y se tapa la boca del cono con un algodón, se expone por una hora y se cuentan los mosquitos muertos. Lo mismo con los triatominos, 25 insectos son colocados en una placa petri, y así fijada en la pared tratada por una hora. Se recomienda hacer esta prueba una vez al mes para determinar la vida activa del insecticida.

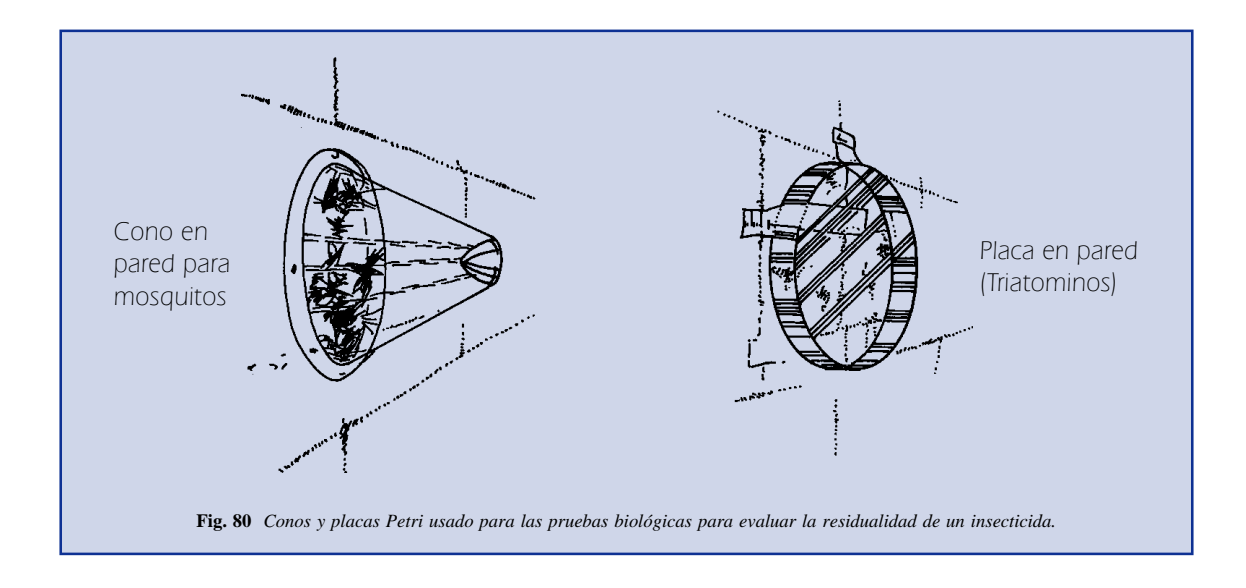

### Fórmula de Abbott

Esta fórmula se aplica para la corrección de los resultados obtenidos cuando se registra mortalidad entre los individuos del grupo control. En cada prueba se toma en cuenta la mortalidad de los insectos control no debe superar el 20%; si esto sucede, se invalida la prueba. Si el control presenta mortalidad entre 5 y 20% se hace la corrección mediante la fórmula:

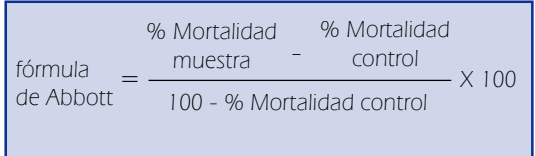

Cuando se detecta resistencia, se deberá nombrar a la "cepa" de mosquito resistente con el nombre de la localidad donde se trabajó, por ejemplo, si se detectó que Anopheles albimanus es resistente a Temephos en Catacaos, el nombre de esta población será albimanus Catacaos y se reportará que "albimanus Catacaos" es resistente al temephos, este dato podrá ser comparado con resultados obtenidos en otros lugares con la misma especie de mosquito y la misma concentración de larvicida. Esto ayudará a identificar las poblaciones resistentes de una misma especie en diferentes áreas geográficas.

# Anexo I

Descripción del material de colecta y trampas para colectar insectos vectores y reservorios

- 1. Trampas tipo Shannon (Fig. 39): Material de tela de tocuyo o similar. Dimensiones: 2.5 x 1.5 x 1.8 m (largo x ancho x altura).
- 2. Trampas de luz tipo CDC (Fig. 41): cuerpo de plástico, motor con ventilador, foco bayoneta de 6 Voltios 0.15 Amperios (modelo GE47 ó G47) y bolsa de organza, portapilas para 4 pilas grandes, tamaño D.
- 3. Capturador o aspirador manual de insectos (Fig. 35): Se recomienda usar tubo de vidrio de 12 mm de diámetro interno y 15 mm de diámetro externo x 30 cm de largo, y manguera de látex de medida 3/8 x 3/32 de 70 cm de largo.
- 4. Cucharón o dipper para colecta de larvas (Fig. 37): con boca de diámetro de 12.6 cm, capacidad de 350 ml, y de color blanco, de plástico o metal.
- 5. Ovitrampas y larvitrampas: son vasijas de 15-20 cm de diámetro, de plástico, vidrio, metal u otro material, nuevo o usado y color preferentemente oscuro, con agua hasta las ¾ partes, con papel blanco en todo el borde interno, sujeto con un clip para el caso de huevos, y con un trozo de madera (puede ser un bajalengua de madera) introducido en el agua. Se puede utilizar llantas de moto, bicicleta o automóvil deshechadas, cada llanta se corta en cuatro partes, cada parte va a ser una trampa, se le pone agua y se cuelga a 1.2 metros aproximadamente. Se recomienda vigilar 10 % de las casas del centro poblado y colocar cuatro trampas en cada casa en un lugar sombreado que puede ser un jardin interior, dormitorio, etc. Se debe tener cuidado de colocar las trampas en lugares no accesibles para niños y animales, pueden beber el agua. Las trampas se inspeccionan una vez a la semana para buscar huevos y larvas.
- 6. Trampas para roedores: Sherman (Fig. 45) y Tomahawk (Fig. 46), se recomienda usar la trampas Sherman plegables de medidas 7.6 x 8.9 x 22.9 cm, se usa para roedores pequeños (ratas y ratones), y las Tomahawk para animales un poco más grandes; las trampas pueden ser colocadas dentro o fuera de las casas y en áreas rurales, se debe amarrar las trampas a puntos fijos para evitar que los animales las muevan.
- 7. Otras trampas para insectos: papeles adhesivos con aceite de ricino. Esta trampa consiste en usar papeles (de 20 x 20, o 25 x 25 cm) empapados con aceite de ricino. Los insectos que vuelan y chocan con el papel, se quedan pegados en el aceite. Los papeles pueden ser colocados dentro de la casas a diferentes alturas contra las paredes, y fuera de las casas en áreas rurales o en chacras usando un palo o caña como soporte, pueden también colocarse en las paredes de madrigueras o disponiendo un papel en forma de tubo en grietas o huecos pequeños. Se hará revisiones por la mañana, los insectos pegados serán removidos con un estilete o aguja, y con una gota de alcohol sobre el insecto si es necesario. Esta trampa es muy usada para estudiar la distribución espacial de *Lutzomyia* spp.
- 8. Biosensor María (Fig. 42): Es un método de detección pasiva de la presencia de triatominos, consiste en una caja plana de 30x25x3 cm, abierto en los dos extremos laterales, y conteniendo un papel doblado en zigzag con algunos agujeros. Se coloca 4 sensores en las paredes de las casas (preferentemente en los dormitorios) a 1.2 metros de altura, y se revisa semanalmente, se puede encontrar los triatominos adultos, ninfas, mudas de las ninfas o huellas de las deyecciones en el papel, estas últimas serán marcadas encerrándolas en un círculo y poniéndoles fecha para evitar contarla nuevamente en posteriores revisiones.

# Anexo II

Formatos de Registro de Información

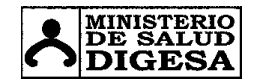

### **REGISTRO DE LOCALIDADES:** Indicadores Ambientales, Sociales y Económicos

### **SISTEMA DE VIGILANCIA DE ARTRÓPODOS Y ROEDORESDIGESA**

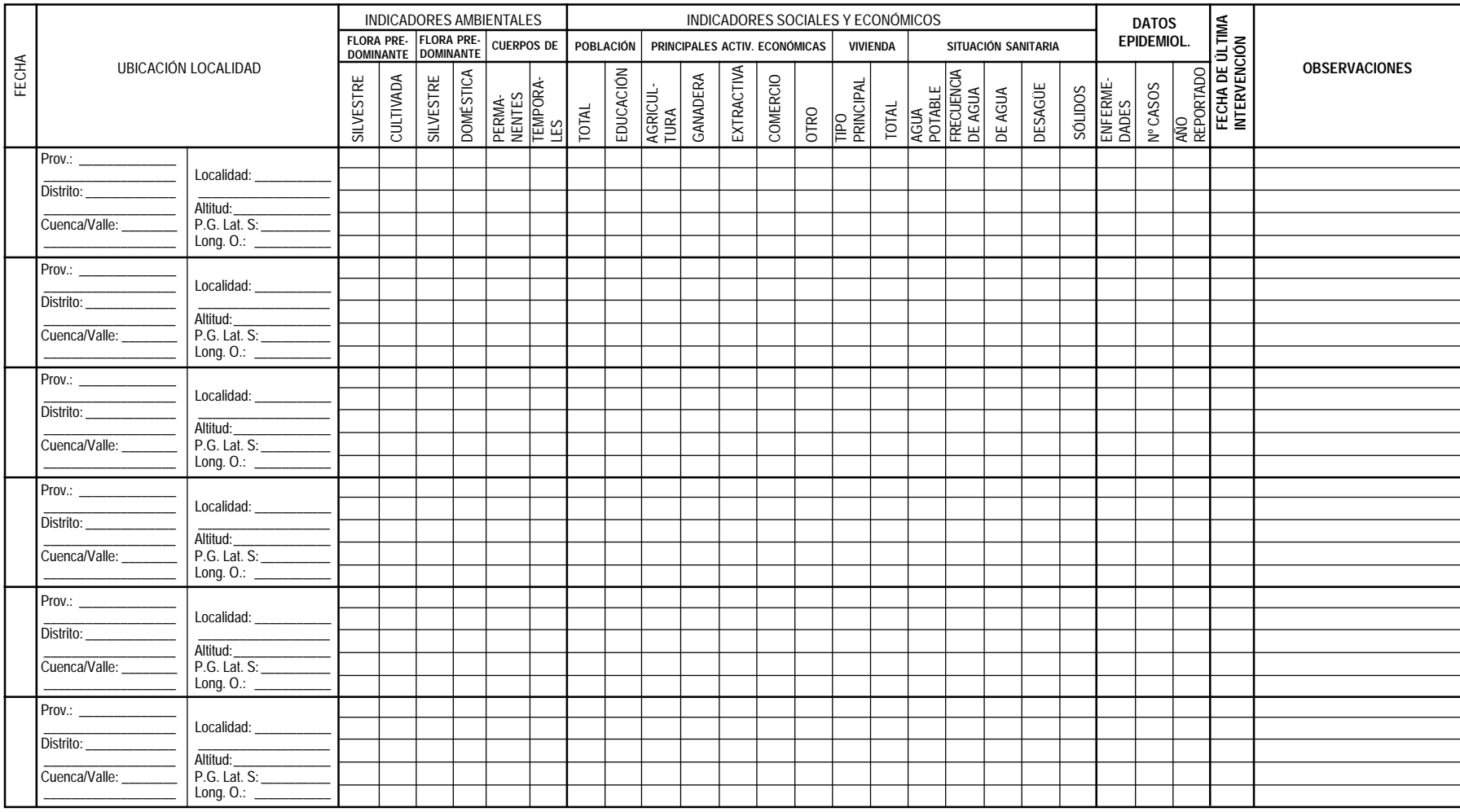

Nº TOTAL DE CUERPOS DE AGUA= temporales y permanentes (criaderos o no) POBLACION= TOTAL = número total de los habitantes locales EDUCACION= Colegio Primario y Secundario, Superior Técnica o Universitaria ACTIVIDAD ECONOMICA =principales actividades que desempeña la gente de la localidad VIVIENDA= TIPO: **1**. Estera **4.** Quincha **7**. Madera **a.** Tarrajeado **2**. Caña con barro**b.** Sin tarrajear **3**. Calamina**6.** Material noble **9**. Otros

### **SITUACION SANITARIA =**

 AGUA POTABLE : anotar **SI** o **NO** FRECUENCIA AGUA:**C**= Continuo **I**= intermitente **O**= ocasionalSIST. DESAGUE: anotar **SI** o **NO**

ALMACENAMIENTO DE AGUA: anotar el tipo **RESIDUOS SOLIDOS** (basura):forma de eliminación **1**= RELLENO SANITARIO**2**= QUEMA**3**=RIO **4**=RECICLADO **5**=CAMPO ABIERTO**6**= OTRO

### **DATOS EPIDEMIOLÓGICOS** ENFERMEDADES TRANSMITIDAS POR ARTRÓPODOS Y ROEDORES (reportados el último año) N° Casos= anotar número de casos autóctonos

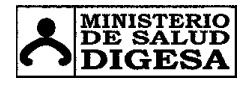

### **REGISTRO DE COLECTA DE INSECTOS ADULTOS Nº 1:**

**SISTEMA DE VIGILANCIA DEARTRÓPODOS Y ROEDORES DIGESA**

*Anopheles, Aedes, Lutzomyia, Culex.*

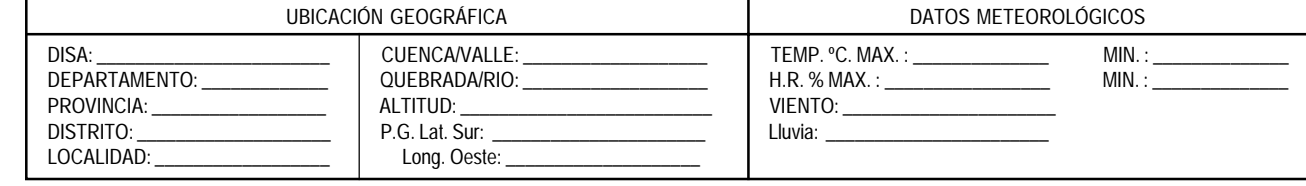

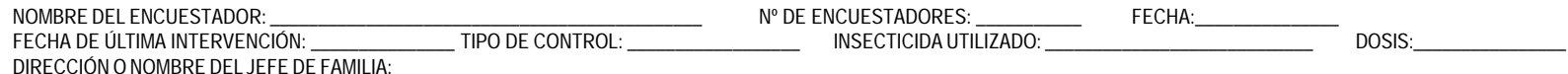

**DATOS DE COLECTA INSECTOS COLECTADOS DETERMINACIÓN DE ESPECIESOBSERVACIONES**Haemagogus *Haemagogus Anopheles Lutzomyia* TEMP. ºC MÉTODO *Sabethes* Nº DE TRAMPA H.R. % ESPECIE Nº  $\mathsf{ESPECIE}$  N°  $\mathsf{ESPECIE}$  N°  $\mathsf{ESPECIE}$  N° ESPECIE Nº ESPECIE  $N^{\circ}$ HORA *Aedes Culex* TIPO **TIPO DE COLECTAMÉTODO DE COLECTAVIENTO**

 **I =** INTRADOMICILIO **P =** PERIDOMICILIO**R =** RURAL O EXTRADOMICILIO

 **SH-CH =** TRAMPA SHANNON CON CEBO HUMANO**CH =** CEBO HUMANO **CDC =** TRAMPA DE LUZ CDC**M =** MANUAL

 **1**= NULO **2**= DÉBIL **3**= MODERADA**4** = FUERTE

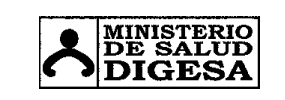

96

### **SISTEMA DE VIGILANCIA DE ARTRÓPODOS Y ROEDORESDIGESA**

### **REGISTRO DE COLECTA DE INSECTOS ADULTOS Nº 2:**

**Triatominos** 

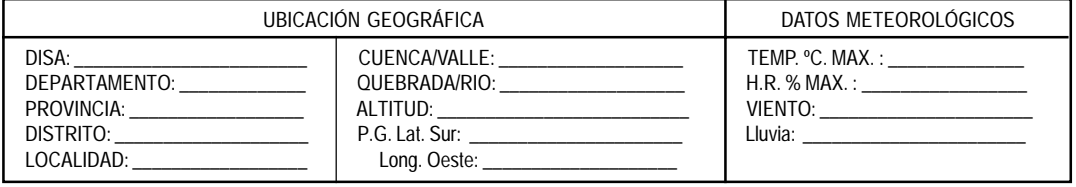

Manual de Campo para la Vigilancia Entomológica *Manual de Campo para la Vigilancia Entomológica* NOMBRE DEL ENCUESTADOR: \_\_\_\_\_\_\_\_\_\_\_\_\_\_\_\_\_\_\_\_\_\_\_\_\_\_\_\_\_\_\_\_\_\_\_\_\_\_\_\_\_\_\_\_\_ FECHA:\_\_\_\_\_\_\_\_\_\_\_\_\_\_\_ FECHA DE ÚLTIMA INTERVENCIÓN: \_\_\_\_\_\_\_\_\_\_\_\_\_\_\_ TIPO DE CONTROL: \_\_\_\_\_\_\_\_\_\_\_\_\_\_\_\_\_\_ INSECTICIDA UTILIZADO: \_\_\_\_\_\_\_\_\_\_\_\_\_\_\_\_\_\_\_\_\_\_\_\_\_\_ **TIPO CASA TRIATOMINOS DETERMINACIÓN DE ESPECIES DIRECCIÓN ONºNº NOMBRE DESITIO DE COLECTA**RASTRO O NINFAS EN ESPECIE ESPECIE ESPECIE ESPECIE **RESIDENTES** COLECTA VESTIGIO ADULTOS TIPO DE<br>COLECT*I*<br>RASTIGIC<br>MDULTOSA<br>ADULTOSA **JEFE DE**TECHO| PARED de artestas<br>De artesta casa | casa | BIOSENSOR<br>De artesta casa | CASA | CASA | BIOSENSOR CUYERO GALLINERO VEGETACIÓN MADRIGUERA PIRCAS **FAMILIA** $\mathsf{S}^{\mathsf{S}}$  $\mathsf{P}^{\circ}$  $\mathring{\mathbb{Z}}$  $\vert z \vert$ **TIPO DE COLECTA TIPO DE PARED/TECHO I=** Intradomicilio**DE CASA P=** Peridomicilio**1.** ESTERA

**R=** Rural o extradomicilio

**2.** CAÑA CON BARRO**3.** CALAMINA

 **4.** QUINCHA **7**. MADERA **a.** TARRAJEADO **5**. ADOBE **8**. PALMERAS **b**. SIN TARRAJEAR **6**. MATERIAL NOBLE **9**. OTRO

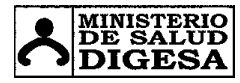

## **REGISTRO DE COLECTA DE INSECTOS ADULTOS Nº 3:**

**SISTEMA DE VIGILANCIA DE ARTRÓPODOS Y ROEDORES DIGESA**

Pulgas, Piojos y Garrapatas

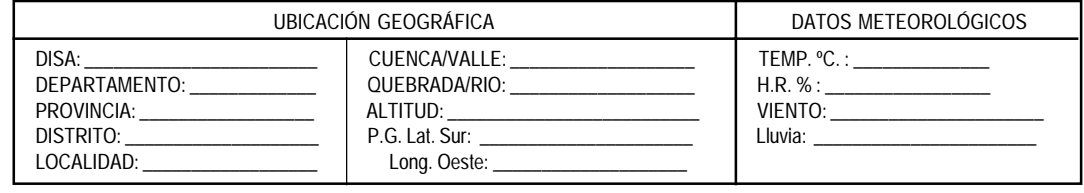

**NOMBRE DEL ENCUESTADOR:** \_\_\_\_\_\_\_\_\_\_\_\_\_\_\_\_\_\_\_\_\_\_\_\_\_\_\_\_\_\_\_\_\_\_\_\_\_\_\_\_\_\_\_\_\_\_\_\_\_ **MES:** \_\_\_\_\_\_\_\_\_\_\_\_\_\_\_\_\_\_\_\_ **AÑO:** \_\_\_\_\_\_\_\_\_\_\_\_\_\_\_\_

**FECHA DE ÚLTIMA INTERVENCIÓN:** \_\_\_\_\_\_\_\_\_\_\_\_\_\_\_ **TIPO DE CONTROL:** \_\_\_\_\_\_\_\_\_\_\_\_\_\_\_\_\_\_ **INSECTICIDA UTILIZADO:** \_\_\_\_\_\_\_\_\_\_\_\_\_\_\_\_\_\_\_\_\_\_\_\_\_\_\_\_

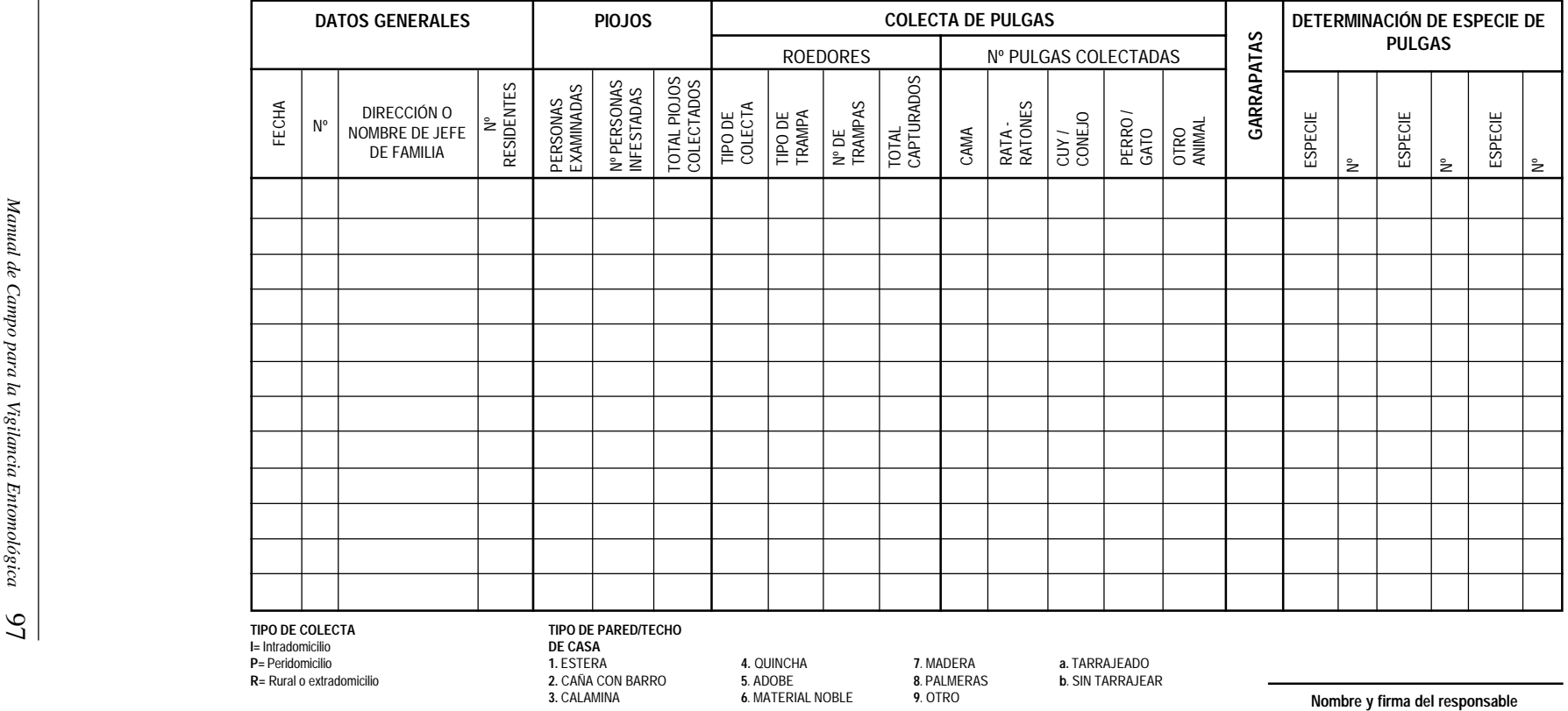

# **SISTEMA DE VIGILANCIA DE ARTRÓPODOS Y ROEDORES** SISTEMA DE VIGILANCIA DE<br>ARTRÓPODOS Y ROEDORES<br>DIGESA

 $\mathbf{I}$ 

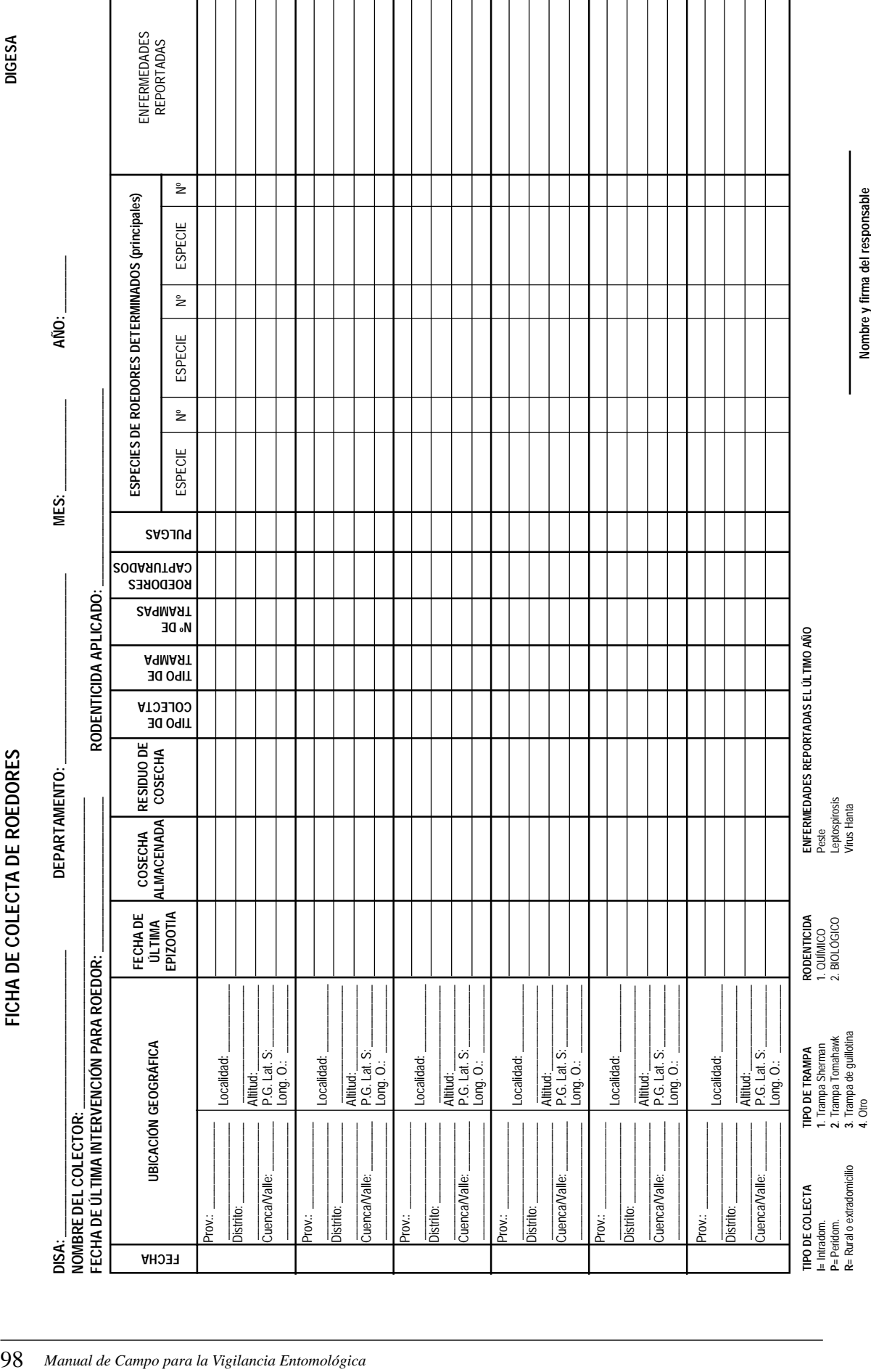

Nombre y firma del responsable **Nombre y firma del responsable**

**FICHA DE COLECTA DE ROEDORES**

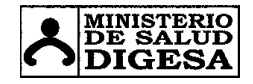

### **FORMATO DE VIGILANCIA Y CONTROL DE** *Aedes aegypti:* REGISTRO DE INSPECCIÓN

**SISTEMA DE VIGILANCIA DE ARTRÓPODOS Y ROEDORESDIGESA**

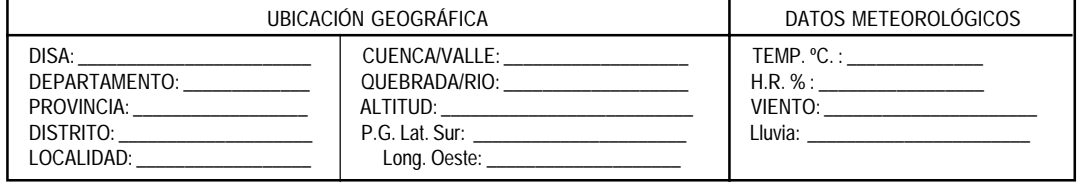

**ESTABLECIMIENTO DE SALUD:**\_\_\_\_\_\_\_\_\_\_\_\_\_\_\_\_\_\_\_\_\_\_\_\_ **FECHA:**\_\_\_\_\_\_\_\_\_\_\_\_\_\_ **FECHA DE ÚLTIMA INTERVENCIÓN:** \_\_\_\_\_\_\_\_\_\_\_\_\_\_\_\_\_\_\_

**I** = inspeccionado **P** = positivo **T**= tratado

**NOMBRE DEL INSPECTOR:**\_\_\_\_\_\_\_\_\_\_\_\_\_\_\_\_\_\_\_\_\_\_\_\_\_\_\_ **CARGO:**\_\_\_\_\_\_\_\_\_\_\_\_\_\_\_ **TIPO DE ACTIVIDAD:** VIGILANCIA ( ) CONTROL ( ) VERIFICACIÓN ( )

**TIPO DE RECIPIENTES** $\begin{array}{c|c|c|c|c} & \frac{1}{20} & \frac{12}{20} & \frac{12$ LARVICIDA (grs.) **CASAS TOTAL RECIPIEN-TES DESTRUÍDOS LARVICIDA (grs.)** Nº<br>RESIDENTES  $\begin{bmatrix}$  LARVI- **FOCO DE** OTRAS<br>TRAMPA *A. aegypti* LARVAS **OVI-** $\begin{array}{ll}\n\text{RDE} \\
\text{REU} \\
\text{REU} \\
\text{ELEVADO} \\
\text{ELEVADO} \\
\text{POT} \\
\text{POT} \\
\text{POT} \\
\text{POT} \\
\text{POT} \\
\text{POT} \\
\text{POT} \\
\text{POT} \\
\text{POT} \\
\text{POT} \\
\text{POT} \\
\text{POT} \\
\text{POT} \\
\text{POT} \\
\text{POT} \\
\text{POT} \\
\text{POT} \\
\text{POT} \\
\text{POT} \\
\text{POT} \\
\text{POT} \\
\text{POT} \\
\text{POT} \\
\text{POT} \\
\text{POT$ MANZANA CÁNTARO DE FLORERO, DIRECCIÓN Y/OOTROSMANZANA **TRAMPA**BARRO, LLANTA | CANALETA **MACETA**  INSERVIBLESNº JEFE DE**JARRON**  FAMILIA An Cx I | P | T | | | P | T | | | P | T | | | P | T | | | P | T | | | P | T | | | P | T | | | P | T | | | P | T | | TOTAL

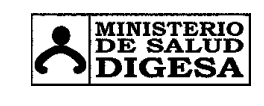

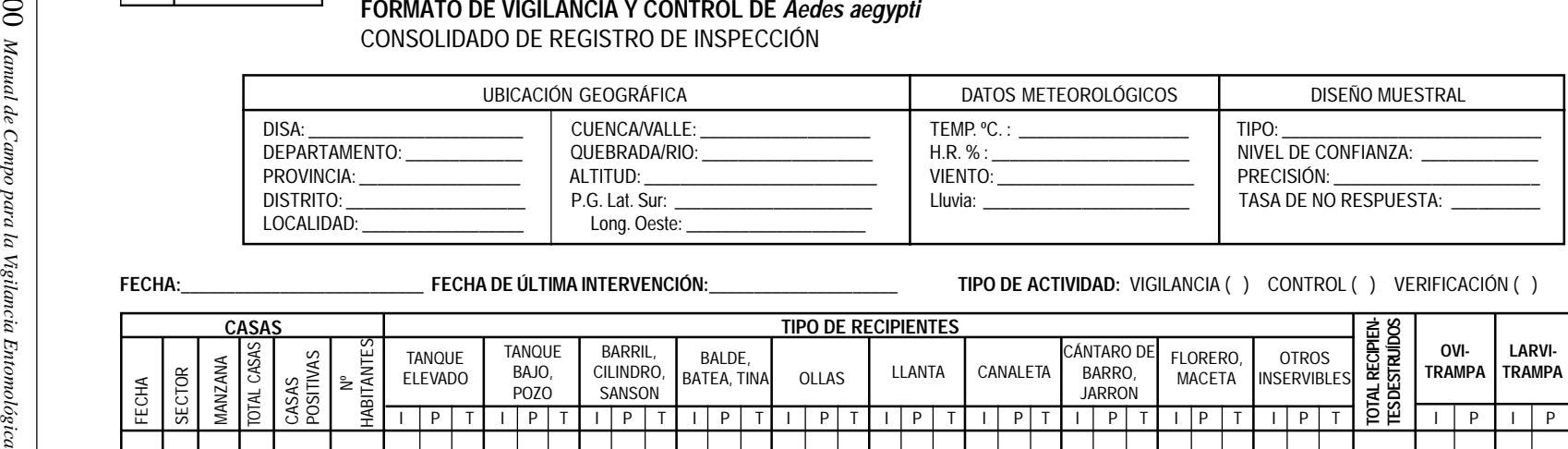

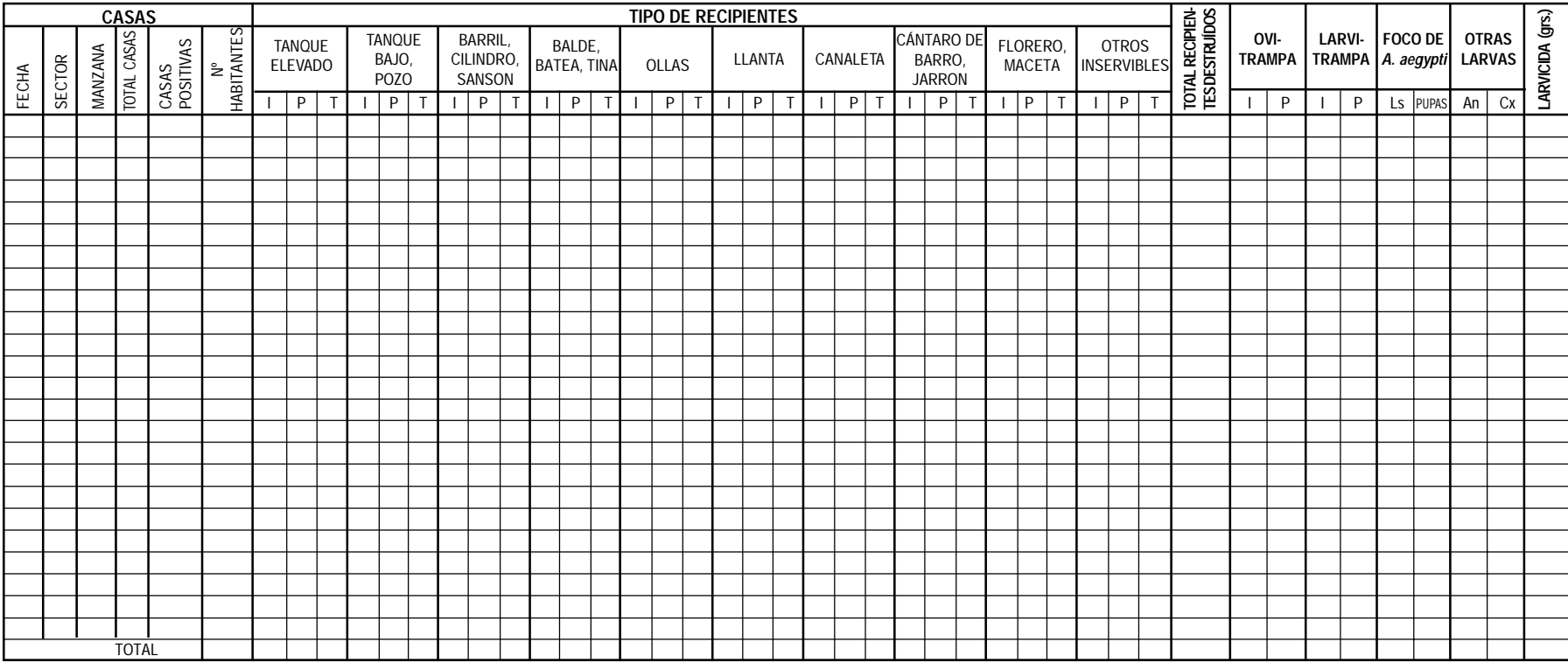

**I**= INSPECCIONADO **P**= POSITIVO **T**= TRATADO **TOTAL CASAS**: NÚMERO DE CASAS/MANZANA O POR SECTOR **CASAS POSITIVAS** = TOTAL DE CASAS POSITIVAS PARA AEDES

**Nombre y firma del responsable**

**SISTEMA DE VIGILANCIA DE ARTRÓPODOS Y ROEDORES DIGESA**

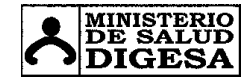

### **REGISTRO DE CUERPOS DE AGUA:**CARACTERIZACIÓN DE CRIADEROS DE *Anopheles*

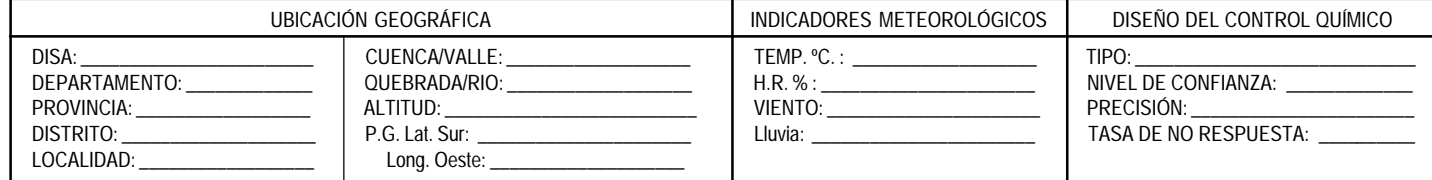

A: RÍO

B: QUEBRADA G: CHARCO<br>C: DREN O ZANJA H: ARROZAL

**NOMBRE DEL ENCUESTADOR:** \_\_\_\_\_\_\_\_\_\_\_\_\_\_\_\_\_\_\_\_\_ **FECHA:** \_\_\_\_\_\_\_\_\_\_ **TIPO DE ACTIVIDAD:** VIGILANCIA ( ) PRE-INTERVENCIÓN ( ) POST-INTERVENCIÓN ( )

**DIÁMETRO DEL CUCHARÓN (cm.):** \_\_\_\_\_\_\_\_\_\_\_\_\_\_\_\_\_ **FECHA DE ÚLTIMA INTERVENCIÓN:**\_\_\_\_\_\_\_\_\_\_\_\_\_ **TIPO DE CONTROL EFECTUADO:** \_\_\_\_\_\_\_\_\_\_\_\_\_\_\_\_\_\_\_\_\_\_\_

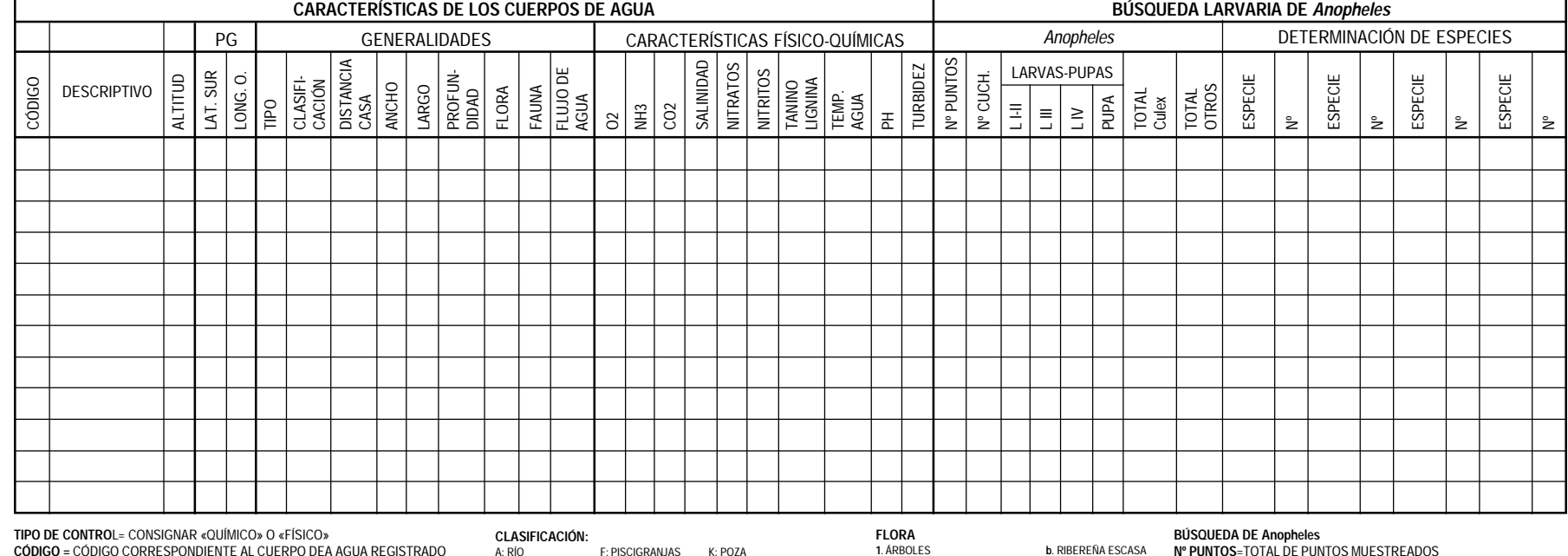

**CÓDIGO =** CÓDIGO CORRESPONDIENTE AL CUERPO DEA AGUA REGISTRADO

**CARACTERISTICAS DEL CUERPO DE AGUA**

101 *Manual de Campo para la Vigilancia Entomológica*

 $\overline{101}$ 

Manual de Campo para la Vigilancia Entomológica

 **1**= PERMANENTE**2**= TEMPORAL

**TIPO:**

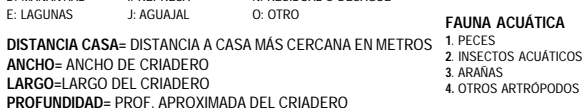

F: PISCIGRANJAS K: POZA<br>G: CHARCO L: BAMBU

 C: DREN O ZANJA H: ARROZAL M: AXILA DE HOJA O FLORD: MANANTIAL I: REPRESA N: RESIDUAL O DESAGUE

**FAUNA ACUÁTICA FLUJO** (MOV. DE AGUA) **LIV=** TOTAL LARVAS DEL IV ESTADÍO **N° CUCH. = T**OTAL DE CUCHARONADAS (5/PUNTO, CRIADERO >= 1M2)<br>LI-II= TOTAL LARVAS DE I y II ESTADÍOS<br>L III= TOTAL LARVAS DEL III ESTADÍO **Pupa**= TOTAL PUPAS **TOTAL ANOPHELES=** TOTAL COLECTADO **TOTAL CULEX=**TOTAL COLECTADO**TOTAL OTROS**= OTROS ORGANISMOS (ESPECIFIQUE)

**Nombre y firma del responsable**

**b**. RIBEREÑA ESCASA **c.** FLOTANTE

**d.** EMERGENTE

**e.** ACUÁTICA

**1.** QUIETA

**4.** FUERTE

**3.** MODERADA

**2.** LENTA

<mark>1. ÁRBOLES</mark><br>2. ARBUSTOS

**3**. HERBÁCEA

**a.** RIBEREÑA ABUNDANTE

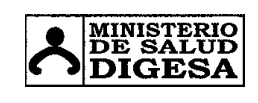

### **SISTEMA DE VIGILANCIA DE ARTRÓPODOS Y ROEDORESDIGESA**

### **REGISTRO DE COLECTAS DE ARTRÓPODOS Y ORGANISMOS PREDATORES**

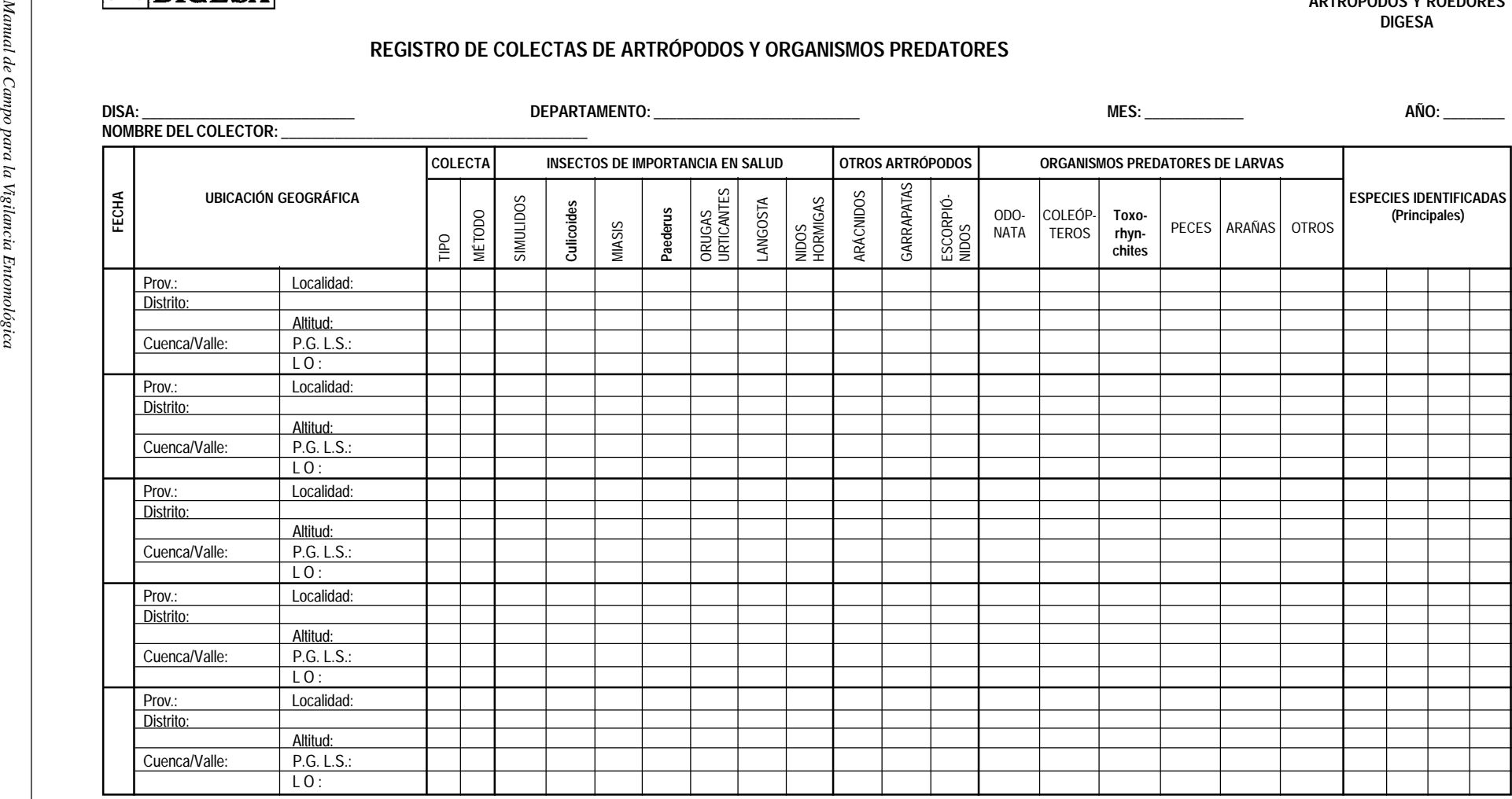

**LUGAR DE COLECTA I=** INTRADOMICILIO **P=** PERIDOMICILIO**R=** RURAL O EXTRADOMICILIO **MÉTODO DE COLECTA SH-CH= TRAMPA** SHANNON CON CEBO HUMANO**CH=** CEBO HUMANO **CDC=** TRAMPA DE LUZ CDC **M=** MANUAL

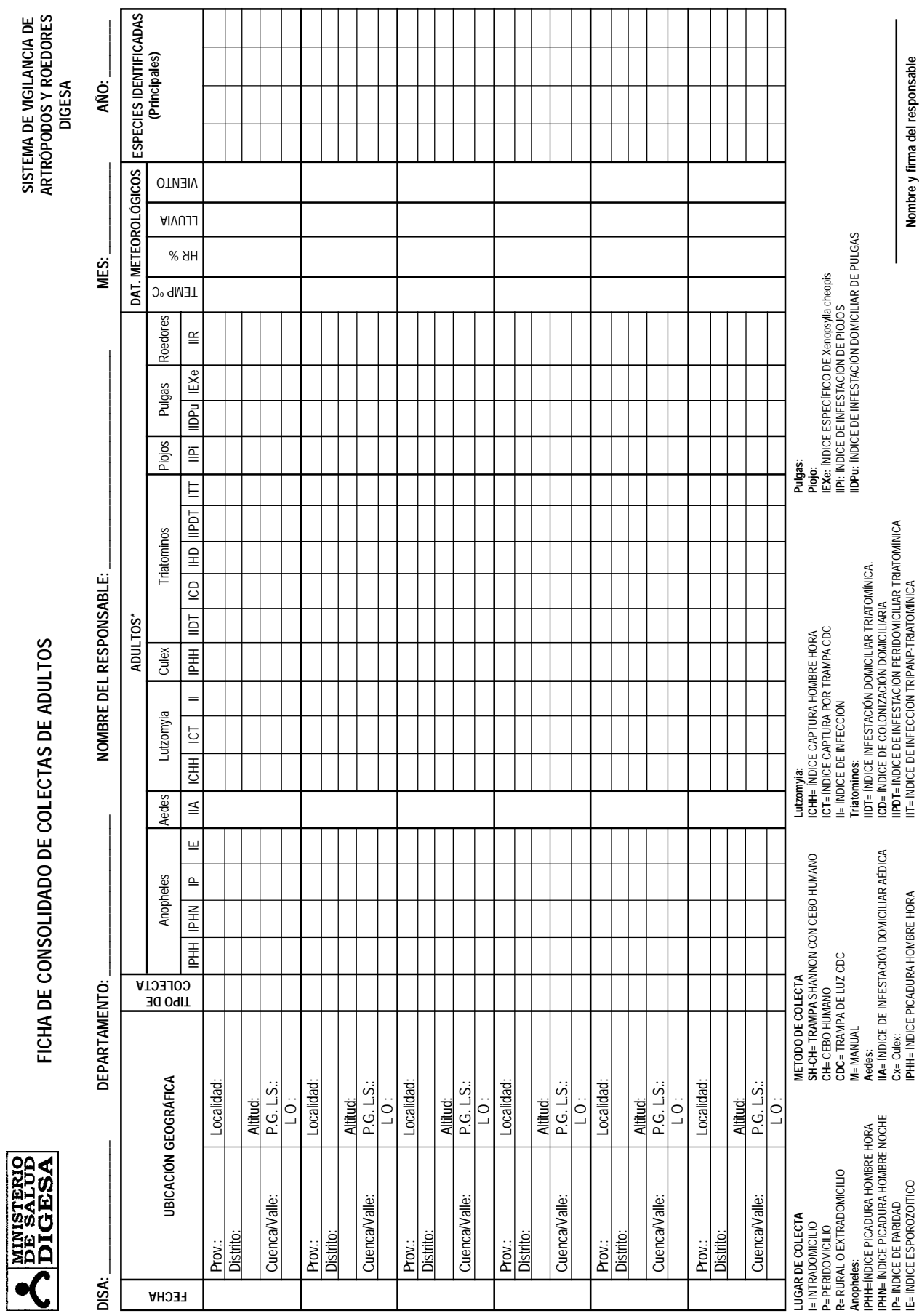

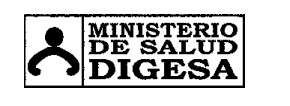

### **FICHA DE CONSOLIDADO DE COLECTAS DE LARVAS:** *Aedes aegypti / Anopheles spp*

**SISTEMA DE VIGILANCIA DE ARTRÓPODOS Y ROEDORESDIGESA**

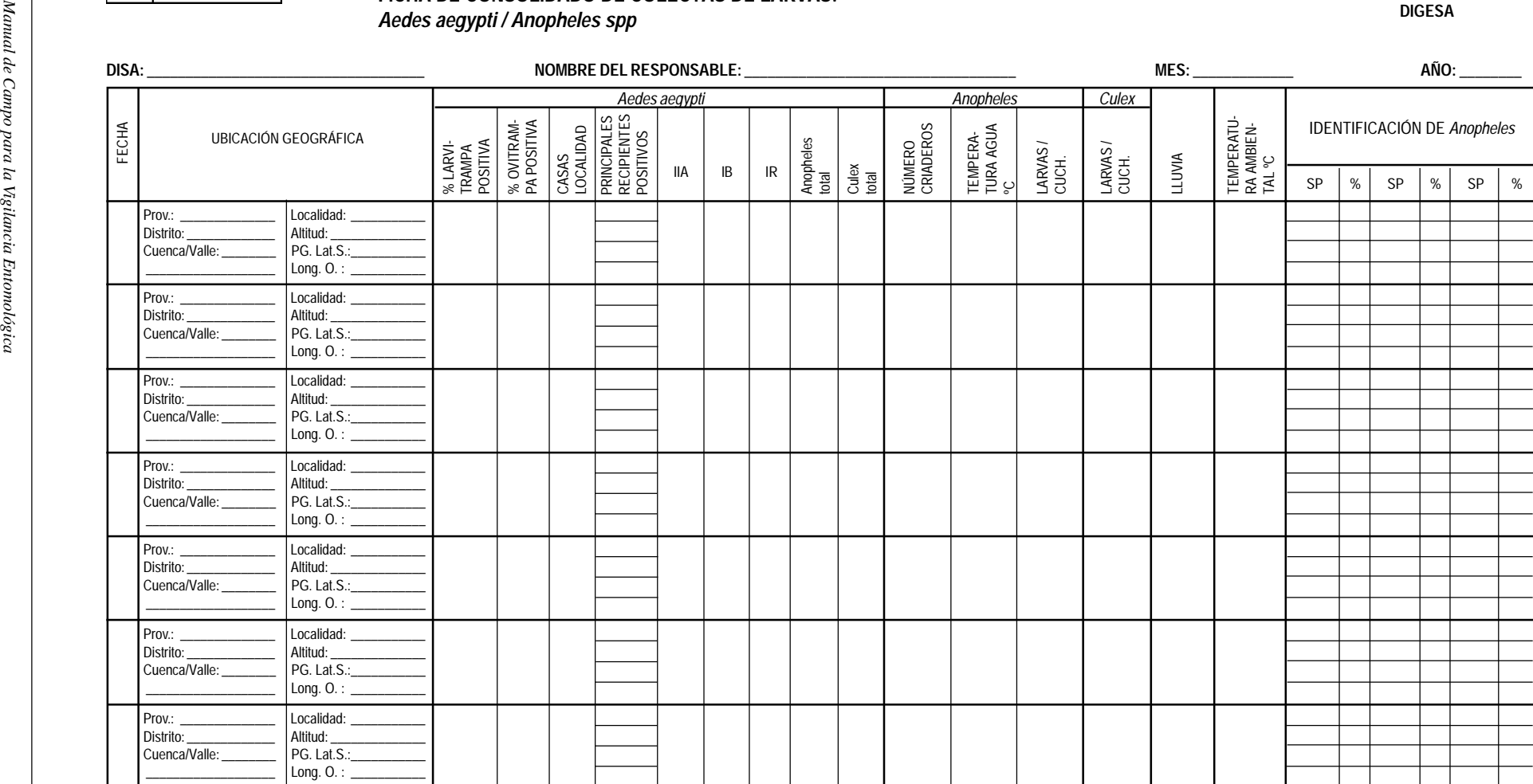

**Aedes aegypti: Lº larvitrampa**= nùmero total de larvitrampas evaluadas **Nº Ovitramp**a= nùmero total de ovitrampas evaluadas **Casas localidad**= Número total de casas de la localidad **Casas positivas**= Número total de casas positivas **Principales recipientes positivos**= anotar los más importates según lista en hoja de registro de inspección

**Temp. ambiente**= temperatura promedio durante las colectas **IIA**= Índice de infestación Aédica **IB**= Índice de Breteau

**IR**= Índice de Recipientes

**Anopheles:**

**Nº criaderos**=número total de criaderos **Temperatura agua ºC**= temperatura promedio del agua de los criaderos **Larvas/cuch**.= número promedio de larvas por cucharonada **Culex, Nº L/cuch**.= número promedio de larvas por cucharonada

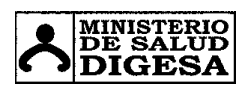

**SISTEMA DE VIGILANCIA DE ARTRÓPODOS Y ROEDORES DIGESA**

### **FICHA DE PRUEBA DE SUSCEPTIBILIDAD Y RESISTENCIA DE ADULTOS**

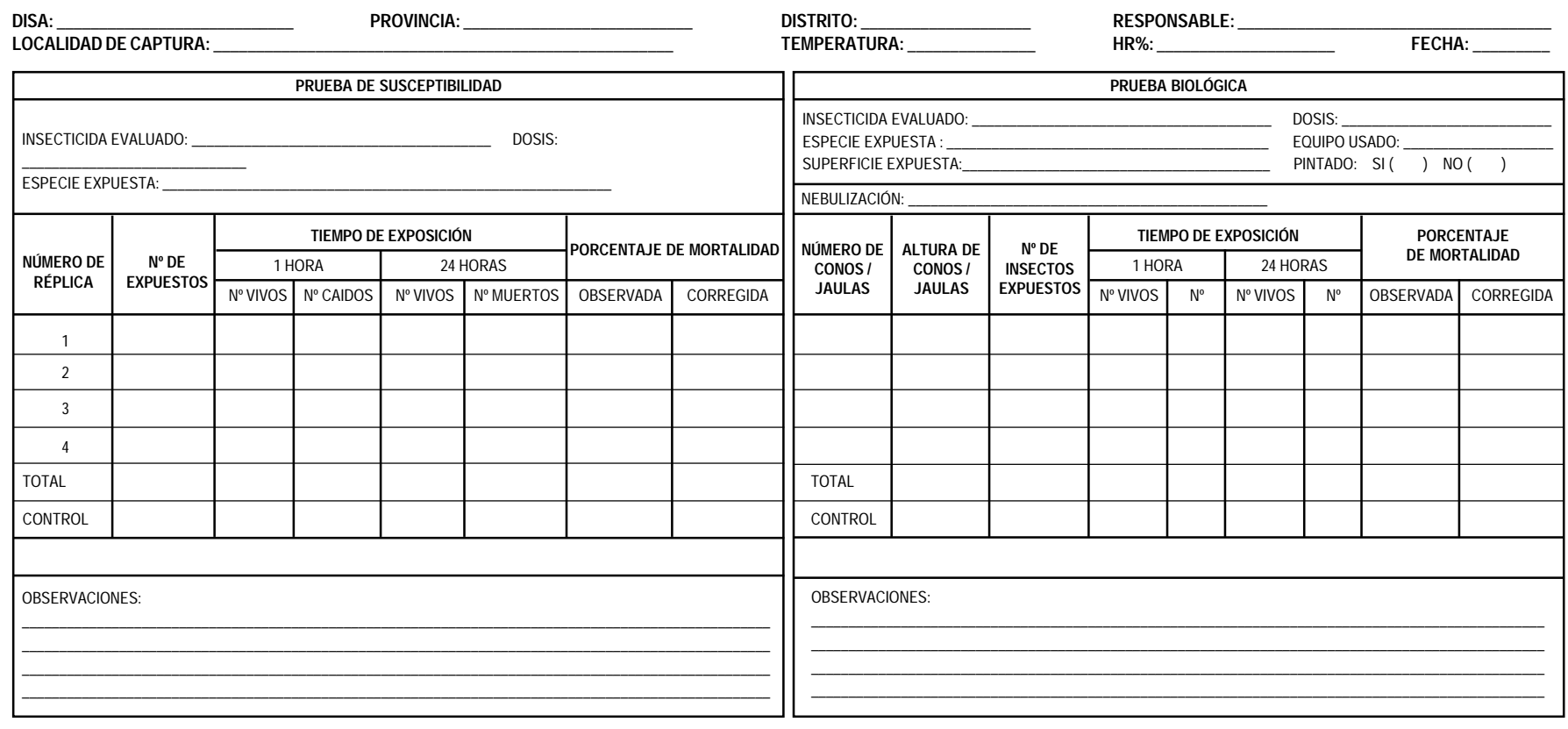

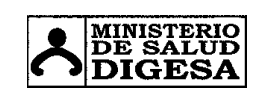

**SISTEMA DE VIGILANCIA DE ARTRÓPODOS Y ROEDORES DIGESA**

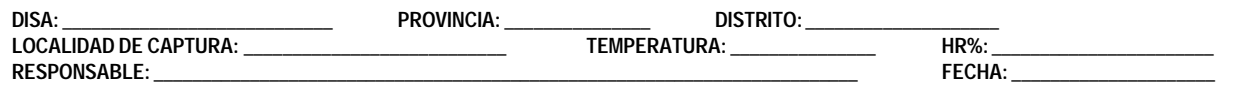

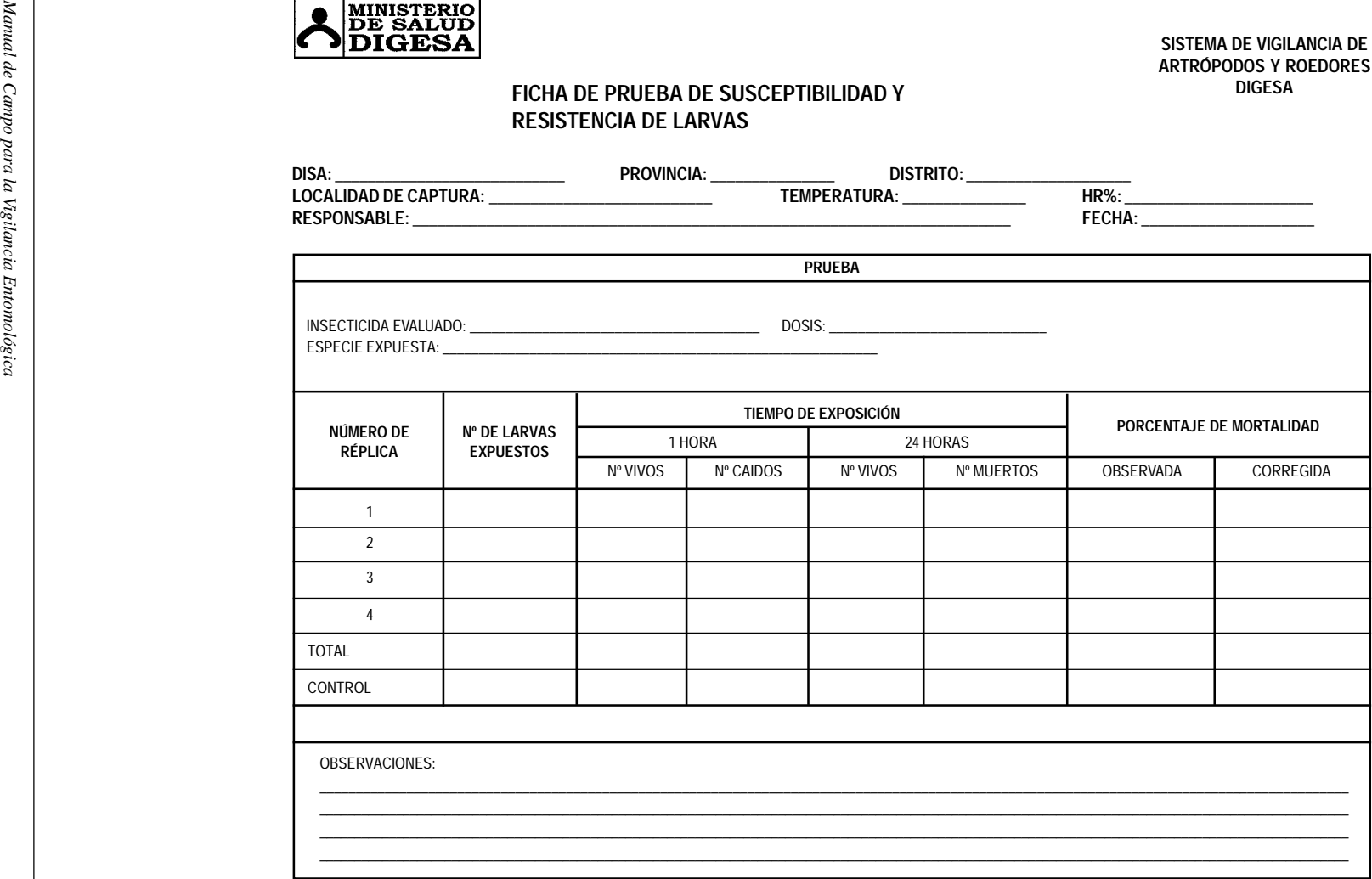

### INSTRUCTIVO PARA LLENADO DE LAS HOJAS DE REGISTRO

### FORMATO 1

REGISTRO DE LOCALIDADES: Indicadores Ambientales, Sociales y Económicos.

Esta ficha u hoja de registro permitirá registrar datos sobre las características de las localidades visitadas, este registro se realizará la primera vez que se efectue una visita a una localidad, sea o no un puesto de vigilancia. Se puede volver a realizar el registro transcurrido un año o de haberse provocado cambios drásticos.

### **INSTRUCCIONES**

### DATOS GENERALES

DISA: Consignar el nombre exacto de la DISA a la cual pertenece la localidad visitada.

DEPARTAMENTO: Escribir el nombre del departamento al cual pertenece la localidad visitada.

NOMBRE DEL ENCUESTADOR: Nombre de la persona que realiza la encuesta.

MES: Escribir el mes correspondiente a la fecha del día de trabajo.

AÑO: Escribir el año correspondiente en el espacio indicado.

FECHA: Fecha correspondiente al día de trabajo realizado.

### UBICACIÓN GEOGRÁFICA:

PROVINCIA: Nombre de provincia a la que pertenece la localidad muestreada.

DISTRITO: Nombre completo del distrito al cual pertenece la localidad.

CUENCA/VALLE: Nombre reconocido de la cuenca o valle a donde pertenece la localidad encuestada.

LOCALIDAD: Nombre completo de la localidad, correspondiente al sitio de muestreo.

ALTITUD: Altura en metros sobre el nivel del mar de la localidad muestreada.

PG: Posición Geográfica, dadas en coordenadas de Latitud Sur y Longitud Oeste.

Lat. S: Latitud Sur, en grados, minutos y segundos.

Long. O: Longitud Oeste, en grados, minutos y segundos.

### INDICADORES AMBIENTALES:

FLORA PREDOMINANTE: Nombres de plantas silvestres y cultivadas más comunes.

- SILVESTRE: Se tomará en cuenta la vegetación predominante en el área, sea arbórea, arbustiva o herbácea; registrará si es posible, los nombres de las especies de plantas predominantes, o sino, registrar los nombres comunes para posteriormente tratar de conseguir información necesaria para la determinación de su especie.

- CULTIVADA: Se considerará las plantas cultivadas, y solamente los cultivos predominantes en el área.

FAUNA PREDOMINANTE: Nombres de los animales silvestres y domésticos comunes en la zona.

- SILVESTRE: Se registrará los animales silvestres que suelen ser comúnmente avistados por los lugareños y que no son criados por ellos.
- **DOMÉSTICA:** Se considera como doméstico, todo animal que es criado por los lugareños como animal para carne o de otra utilidad económica o como animal de carga.

CUERPOS DE AGUA: Número total de cuerpos de agua, criaderos de larvas o no, que se encuentren en la localidad, se incluye a los cuerpos de agua naturales y artificiales, permanentes y temporales, registrados al momento de la evaluación o visita.

- PERMANENTES: Aquellos cuerpos de agua que permanecen con agua en todo el año, y año tras año.
- TEMPORALES: Aquellos cuerpos de aqua que se llenan por temporadas, sea por lluvia, crecida del río etc., o actividades humanas (Ej. Arrozales)

### INDICADORES SOCIALES Y ECONÓMICOS:

### POBLACIÓN HUMANA:

- Nº DE HABITANTES: Número total de residentes de la localidad.
- EDUCACIÓN: Los tipos de Centros Educativos presentes que existen y funcionan en la localidad, según listado en la parte inferior del formato (Primaria, Secundaria, Superior Técnica o Universitaria).

PRINCIPALES ACTIVIDADES ECONÓMICAS: Se registra la actividad predominante en la comunidad local:

- Agricultura: Registrar el tipo de cultivo que realizan en forma predominante. (Frutales, panllevar, café, cacao, arroz, algodón, caña, y otros).
- Ganadera: Se registra el tipo de animales que se cría, puede ser ganado vacuno, porcino, caprino, auquénidos, y también se incluye granjas de aves y peces (piscigranjas).
- Extractiva: Dentro de las actividades extractivas, se considera la minería, pesca, recolección de frutos (silvestres), extracción de madera y plantas medicinales (que no se cultivan).
- Comercio: Este rubro se refiere a las actividades comerciales dentro de la misma localidad o entre varias localidades, siempre y cuando esto sea una de las principales actividades de la población local.
- Otro: Aquí se consignará cuando la población realice algún otro tipo de actividad, no considerada en los rubros anteriores.

### VIVIENDA:

- TIPO PRINCIPAL: Se observará el tipo principal de material de construcción de las casas de la localidad, se anotará según las combinaciones que se hacen de tipo de pared y techo (Estera, Caña con barro, Calamina, Quincha, Adobe, Material Noble, Madera, Palmera, Otro) y si las paredes y techos están tarrajeados o no.
- TOTAL: número de viviendas de la localidad.

### SITUACIÓN SANITARIA:

- AGUA POTABLE: Si tienen red pública o no, para el suministro de agua, consignar: "SI" o " $NO$ ".
- FRECUENCIA DEL AGUA POTABLE: Si tiene agua potable, llenar si este es Contínuo, Intermitente u Ocasional.
- **ALMACENAMIENTO DE AGUA:** Tipo de recipientes de aqua que suele utilizar la población con más frecuencia (Ej. Poza, cilindro, tanque, etc.).
- SISTEMA DE DESAGÜE: Si tienen desagüe por medio del sistema en red pública, consignar: "SI" o "NO"
- RESIDUOS SÓLIDOS: Forma como los pobladores eliminan los residuos sólidos o basura (Relleno sanitario, quema, eliminación al río cercano, reciclado, campo abierto u otro sistema).

### DATOS EPIDEMIOLÓGICOS:

ENFERMEDADES: Reportes de enfermedades transmitidas por artrópodos y roedores en la comunidad, casos autóctonos, recientes o antiguos.

N° DE CASOS: Reportes acumulados del último año (los 12 meses anteriores), si no existen datos del año inmediato anterior, consignar los casos reportados más antiguos.

AÑO REPORTADO: Colocar el año referido al reporte de los casos autóctonos de enfermedades transmitidas por artrópodos y roedores.

FECHA DE ULTIMA INTERVENCIÓN: La última intervención para el control de vectores.

### OBSERVACIONES:

Aquí se mencionará cualquier observación que sea relevante acerca de la misma localidad o de las costumbres de los habitantes, uso de mosquiteros, actividad migratoria, etc.

### FORMATO 2

REGISTRO DE COLECTA DE INSECTOS ADULTOS Nº 1: Anopheles, Aedes, Lutzomyia, Culex

La hoja de registro sirve para trabajar con datos de adultos de Anopheles, Aedes, Lutzomyia, Culex, Haemagogus y Sabethes.

Instrucciones para el llenado de la ficha:

### UBICACIÓN GEOGRÁFICA:

DISA: Consignar el nombre exacto de la DISA a la cual pertenece la localidad visitada.

DEPARTAMENTO: Escribir el nombre del departamento al cual pertenece la localidad visitada.

PROVINCIA: Nombre de provincia a la que pertenece la localidad muestreada.

DISTRITO: Nombre del distrito al que pertenece la localidad muestreada.

LOCALIDAD: Nombre de la localidad o centro poblado correspondiente al sitio de muestreo.

CUENCA/VALLE: Nombre de la cuenca a la que pertenece la localidad muestreada.

QUEBRADA/RÍO: Nombre de la quebrada o río más cercano a la localidad de muestreo.

ALTITUD: Altura en metros de la localidad muestreada.

PG: Posición Geográfica, dada en las coordenadas de Latitud Sur y Longitud Oeste.

Lat. S: Latitud Sur, en grados, minutos y segundos.

Long. O: Longitud Oeste, en grados, minutos y segundos.

### DATOS METEOROLÓGICOS

TEMPERATURA (°C): Registrar en grados Centígrados la temperatura del ambiente, durante la colecta, consignar temperatura máxima y mínima registradas.

HUMEDAD RELATIVA (%): Registrar en porcentaje, la humedad relativa durante la colecta de los insectos adultos, colocar la Humedad Relativa Máxima y Mínima registradas.

VIENTO: Registrar la intensidad del viento durante la colecta, mientras no se disponga de un anemómetro se colocará como "Nula", "Suave", "Moderada" y "Fuerte", según corresponda.

**LLUVIA:** Se indica el volumen (en mm<sup>3</sup>) de lluvia colectada durante todo el mes con un pluviómetro de 10 cm de diámetro de boca (puede ser de construcción casera), este registro se tomará en las localidades que son puestos fijos de vigilancia; para las localidades visitadas que son puestos no fijos, este dato es opcional.

### DATOS GENERALES DE LA ENCUESTA:

NOMBRE DEL ENCUESTADOR: Nombre completo de la persona que realizó el trabajo o colecta de campo.

Nº DE ENCUESTADORES: Colocar el número de personas que realizaron una misma actividad de colecta.

FECHA: Fecha correspondiente a cada día de trabajo realizado.

FECHA DE LA ÚLTIMA INTERVENCIÓN: Fecha en la que se realizó la última actividad de control en la localidad.

TIPO DE CONTROL: Se anota el tipo de control utilizado, como método de control debemos considerar: químico y biológico.

INSECTICIDA UTILIZADO: Si se utilizó control químico, colocar el nombre del insecticida o bioinsecticida utilizado.

DOSIS: La dosis de preparación del insecticida utilizado.

DIRECCIÓN O NOMBRE DE JEFE DE FAMILIA: Colocar la dirección o el nombre del jefe de familia, reconocido, para identificar la casa donde regularmente se realizan las colectas intradomiciliarias y peridomiciliares. Cuando se realiza sólo colectas extradomiciliarias no se coloca nada.

### DATOS DE COLECTA:

HORA: Anotar cada hora de trabajo realizado, utilizando el sistema de 24 horas corridas, Ejem. 6- 7 pm, poner 18-19:00, y en renglones sucesivos; en el caso de la trampa de luz (CDC) se coloca el número de horas que la trampa estuvo trabajando, igualmente se considera para las horas trabajadas durante el día, para el caso de Sabethes y Haemagogus, o para el caso de colectas diurnas de Aedes aegypti.

TEMPERATURA ºC: Registrar la temperatura ambiente por cada hora de colecta.

HUMEDAD RELATIVA %: Registrar la humedad relativa por cada hora de colecta.

Nº DE TRAMPA: Si se utiliza capturas con trampas, colocar el número de trampas colocadas según el tipo de colecta realizado.

TIPO: Colocar el lugar donde se realizó la colecta respectiva. Intradomiciliar (I) dentro de la casa, Peridomiciliar (P) fuera de la casa pero dentro de un perímetro de 10 m alrededor, Rural (R) más de 10 m alrededor de la casa.

MÉTODO: Colocar el método de colecta o trampeo empleado. Método de colecta = Cebo Humano (CH), Trampa Shannon con cebo humano (SH-CH), trampa de luz (CDC), colecta manual (M) o búsqueda activa de insectos.

### INSECTOS COLECTADOS:

Anopheles: Consignar el número de ejemplares del género Anopheles colectados durante cada hora de trabajo.

Aedes: Consignar el número total de ejemplares de Aedes colectados en cada hora trabajada.

Lutzomvia: Consignar el número total de ejemplares del género Lutzomyia colectados en cada hora trabajada.

Culex: Consignar el número total de ejemplares del género Culex colectados por cada hora trabajada.

Haemagogus: Consignar el número total de ejemplares del género Haemagogus colectados por cada hora trabajada.

Sabethes: Consignar el número total de ejemplares del género Sabethes colectados por cada hora trabajada.

### DETERMINACIÓN DE LAS ESPECIES:

ESPECIE: Colocar el nombre de la especie determinada (hay espacios para 5 especies diferentes por cada hora, si hubiere más especies hacer un registro de ellas, colocarlas también).

N°: Colocar el número de ejemplares de cada especie.

### FORMATO 3

### REGISTRO DE COLECTA DE INSECTOS ADULTOS Nº 2: Triatominos

En esta hoja de registro se anotarán los datos registrados de la colecta de triatominos, ninfas y adultos.

Instrucciones para el llenado de la ficha:

### UBICACIÓN GEOGRÁFICA:

DISA: Consignar el nombre exacto de la DISA a la cual pertenece la localidad visitada.

DEPARTAMENTO: Escribir el nombre del departamento al cual pertenece la localidad visitada.

PROVINCIA: Nombre de provincia a la que pertenece la localidad muestreada.

DISTRITO: Nombre del distrito al que pertenece la localidad muestreada.

LOCALIDAD: Nombre de la localidad o centro poblado correspondiente al sitio de muestreo.

CUENCA/VALLE: Nombre de la cuenca a la que pertenece la localidad muestreada.

QUEBRADA/RÍO: Nombre de la quebrada o río más cercano a la localidad de muestreo.

ALTITUD: Altura en metros de la localidad muestreada.

PG: Posición Geográfica, dada en las coordenadas de Latitud Sur y Longitud Oeste.

Lat. S: Latitud Sur, en grados, minutos y segundos.

Long. O: Longitud Oeste, en grados, minutos y segundos.

### DATOS METEOROLÓGICOS:

TEMPERATURA (°C): Registrar en grados Centígrados el promedio de la temperatura del ambiente, durante la colecta.

HUMEDAD RELATIVA (%): Registrar, en porcentaje, el promedio de la humedad relativa en el aire durante la colecta de los insectos adultos.

VIENTO: Registrar la intensidad del viento durante la colecta, como Nula, Suave, Moderada y Fuerte, según corresponda.

**LLUVIA:** Se indica el volumen (en mm<sup>3</sup>) de lluvia colectada durante todo el mes con un pluviómetro de 10 cm de diámetro de boca (puede ser de construcción casera), este registro se tomará en las localidades que son puestos fijos de vigilancia; para las localidades visitadas que son puestos no fijos, este dato es opcional.

### DATOS GENERALES DE LA ENCUESTA:

NOMBRE DEL ENCUESTADOR: Nombre completo de la persona que realizó el trabajo o colecta de campo.

FECHA: Fecha correspondiente a cada día de trabajo realizado.

FECHA DE LA ÚLTIMA INTERVENCIÓN: Fecha en la que se realizó la última actividad de control.

TIPO DE CONTROL: Se anota el tipo de control utilizado, como método de control debemos considerar: químico u ordenamiento del medio (físico).

INSECTICIDA UTILIZADO: Si se utilizó control químico, colocar el nombre del insecticida utilizado.

DOSIS: La dosis de preparación del insecticida utilizado.

### DATOS DE COLECTA:

Nº: Consignar el número correlativo de las casas encuestadas, reservar la última línea para hacer sumatoria de la hoja trabajada.

DIRECCIÓN O NOMBRE DE JEFE DE FAMILIA: Se coloca la dirección correspondiente a la casa muestreada, si no hay nombre de calle ni manzana, se coloca el nombre y apellido del jefe de familia, confirmar que este sea el nombre con el que la persona sea reconocida. Si se realiza una colecta o búsqueda extradomiciliar o rural, no se coloca nada.

Nº DE RESIDENTES: Número de personas que viven en la casa, sean parientes o no.

TIPO DE CASA: Se observará el tipo principal de material de construcción de las casas de la localidad. Consignar el tipo de techo y pared en los casilleros respectivos, según la lista presentada en la parte inferior del formato, y añadir si está tarrajeado o no (Estera, Caña con barro, Calamina, Quincha, Adobe, Material Noble, Madera, Palmera, Otro) y si las paredes y techos están tarrajeados o no. (Ejem. Pared: 5,b)

### TRIATOMINOS COLECTADOS:

TIPO DE COLECTA: Colocar el lugar donde se realizó la colecta respectiva. Intradomiciliar (I) dentro de la casa, Peridomiciliar (P) fuera de la casa pero dentro de un perímetro de 10 m alrededor, Extradomiciliar o Rural (R) más de 10 m alrededor de la casa. Para el caso de trampas para animales igualmente se consigna intradomicilio (I), peridomicilio (P) o extradomiciliar o rural (R).

RASTRO O VESTIGIO: Colocar "SI" o "NO" si se encontró rastros de heces y/o exuvias o "mudas" de triatominos en pared u otro lugar en la casa.

Nº TOTAL DE ADULTOS EN CASA: Número de ejemplares de triatominos adultos colectados en el interior de la casa.

Nº TOTAL DE NINFAS EN CASA: Número de ejemplares de triatominos ninfas colectados en el interior de la casa.

### Sitio de colecta (ninfa + adulto):

PARED CASA: Colocar el número de triatominos colectados en las paredes dentro de la casa o debajo de muebles.

TECHO CASA: Colocar el número de triatominos colectados en el techo de la casa.

BIOSENSOR: Colocar el número de triatominos colectados en el biosensor, y registrar las marcas dejadas por el paso de los triatominos (marcarlas y ponerles fecha para no hacer doble registros).

CUYERO: Colocar el número de triatominos colectados en el cuyero o en la parte de la casa que hace las veces de cuyero también.

GALLINERO: Consignar el número de triatominos colectados en el gallinero (paredes, nidos, etc).

VEGETACIÓN: Colocar el número de triatominos colectados entre la vegetación peridomiciliar o extradomiciliar.

MADRIGUERA: Colocar el número de triatominos colectados en la madriguera, incluir aquí también los colectados en nidos de aves silvestres (no domésticas).

PIRCAS: Anotar el número de ninfas y adultos colectados aquí o en cualquier otro tipo de amontonamiento de piedras o adobes.

### DETERMINACIÓN DE LAS ESPECIES:

ESPECIE: Consignar la especie de triatomino determinada, hay espacios para 4 especies, si hay más de 4, de todas maneras incluir todas en el informe.

N°: Colocar el número de ejemplares por cada especie identificada.

### FORMATO 4

### REGISTRO DE COLECTA DE INSECTOS ADULTOS Nº 3: Pulgas, Piojos y Garrapatas

En esta hoja de registro se anotarán los datos registrados de la colecta de pulgas, piojos y garrapatas.

Instrucciones para el llenado de la ficha:

### UBICACIÓN GEOGRÁFICA:

DISA: Consignar el nombre exacto de la DISA a la cual pertenece la localidad visitada.

DEPARTAMENTO: Escribir el nombre del departamento al cual pertenece la localidad visitada.

PROVINCIA: Nombre de provincia a la que pertenece la localidad muestreada.

DISTRITO: Nombre del distrito al que pertenece la localidad muestreada.

LOCALIDAD: Nombre de la localidad o centro poblado correspondiente al sitio de muestreo.

CUENCA/VALLE: Nombre de la cuenca a la que pertenece la localidad muestreada.

QUEBRADA/RÍO: Nombre de la quebrada o río más cercano a la localidad de muestreo.

ALTITUD: Altura en metros de la localidad muestreada.

PG: Posición Geográfica, dada en las coordenadas de Latitud Sur y Longitud Oeste.

Lat. S: Latitud Sur, en grados, minutos y segundos.

Long. O: Longitud Oeste, en grados, minutos y segundos.

### DATOS METEOROLÓGICOS:

TEMPERATURA (°C): Registrar en grados Centígrados el promedio de la temperatura del ambiente, durante la colecta.
HUMEDAD RELATIVA (%): Registrar, en porcentaje, el promedio de la humedad relativa en el aire durante la colecta de los insectos adultos.

VIENTO: Registrar la intensidad del viento durante la colecta, como Nula, Suave, Moderada y Fuerte, según corresponda.

**LLUVIA:** Se indica el volumen (en mm<sup>3</sup>) de lluvia colectada durante todo el mes con un pluviómetro de 10 cm de diámetro de boca (puede ser de construcción casera), este registro se tomará en las localidades que son puestos fijos de vigilancia; para las localidades visitadas que son puestos no fijos, este dato es opcional.

## DATOS GENERALES DE LA ENCUESTA:

NOMBRE DEL ENCUESTADOR: Nombre completo de la persona que realizó el trabajo o colecta de campo.

MES: Mes correspondiente al trabajo realizado.

AÑO: Año correspondiente al mes trabajado.

FECHA DE LA ÚLTIMA INTERVENCIÓN: Fecha en la que se realizó la última actividad de control.

TIPO DE CONTROL: Se anota el tipo de control utilizado, como método de control debemos considerar: químico y físico.

INSECTICIDA UTILIZADO: Si se utilizó control químico, colocar el nombre del insecticida utilizado.

DOSIS: La dosis de preparación del insecticida utilizado.

## DATOS DE COLECTA:

FECHA: Colocar la fecha correspondiente al día de trabajo.

Nº: Consignar el número correlativo de las casas encuestadas, reservar la última línea para hacer sumatoria de la hoja trabajada.

DIRECCIÓN O NOMBRE DE JEFE DE FAMILIA: Se coloca la dirección correspondiente a la casa muestreada, si no hay nombre de calle ni manzana, se coloca el nombre y apellido del jefe de familia, confirmar que éste sea el nombre con el que la persona sea reconocida. Si se realiza una colecta o búsqueda extradomiciliar o rural, no se coloca nada.

Nº DE RESIDENTES: Número de personas que viven en la casa, sean parientes o no.

#### PIOJOS: (Pediculus humanus var. corporis).

Nº PERSONAS EXAMINADAS: Número total de personas examinadas por cada casa evaluada.

Nº PERSONAS INFESTADAS: Número total de personas infestadas con piojos, en cada casa evaluada.

TOTAL DE PIOJOS COLECTADOS: Colocar el número de piojos colectados, no es necesario colectar todos los piojos del cuerpo, es sólo un aproximado para tener un indicador del nivel de infestación por persona.

## COLECTA DE PULGAS:

## ROEDORES:

TIPO DE COLECTA: Colocar aquí, intradomicilio, peridomicilio o extradomicilio, según la ubicación de las trampas.

TIPO DE TRAMPA: Colocar el tipo de trampa de roedores utlizados para la captura, según la lista en la parte inferior del formato, Tomahawk, Sherman, o algún otro tipo, en este caso especificar el tipo de trampa utilizado.

Nº TRAMPAS: Colocar el número de trampas puestas según el tipo de colecta empleado.

TOTAL CAPTURADOS: Número total de roedores capturados.

## Nº PULGAS COLECTADAS:

- **CAMA:** Número total de pulgas colectadas en camas (entre las frazadas).
- RATA/RATONES: Número total de pulgas colectadas en los roedores capturados.
- CUY: Número total de pulgas colectadas en cuyes.
- PERRO/GATO: Número total de pulgas colectadas en perros y gatos.
- OTRO ANIMAL: Número total de pulgas colectadas en algún otro tipo de animal.
- GARRAPATAS: Consignar solamente su presencia como "SI" o "NO".

## DETERMINACIÓN DE ESPECIES DE PULGAS:

ESPECIE: Se consigna la especie de pulga capturada. Hay espacio para 3 especies pero si hay más, registrarlo de todas maneras.

Nº: Se escribe el número de pulgas de la especie identificada.

## FORMATO 5:

#### FORMATO DE VIGILANCIA Y CONTROL DE AEDES AEGYPTI: Registro de Inspección.

Esta hoja de Registro se utilizará en el trabajo de inspección domiciliaria para detección de larvas de Aedes aegypti.

Instrucciones para el llenado de la ficha:

#### UBICACIÓN GEOGRÁFICA:

DISA: Consignar el nombre exacto de la DISA a la cual pertenece la localidad visitada.

DEPARTAMENTO: Escribir el nombre del departamento al cual pertenece la localidad visitada.

PROVINCIA: Nombre de provincia a la que pertenece la localidad muestreada.

DISTRITO: Nombre del distrito al que pertenece la localidad muestreada.

LOCALIDAD: Nombre de la localidad, o centro poblado correspondiente al sitio de muestreo.

SECTOR: Parte de la localidad, puede ser un barrio, urbanización o zona de una localidad, pero con la condición de que este "sector" sea reconocible como una unidad de muestreo estable.

CUENCA/VALLE: Nombre de la cuenca a la que pertenece la localidad muestreada.

QUEBRADA/RÍO: Nombre de la quebrada o río más cercano a la localidad de muestreo.

ALTITUD: Altura en metros de la localidad o sector muestreado.

PG: Posición Geográfica, dadas en coordenadas de Latitud Sur y Longitud Oeste.

Lat. S: Latitud Sur, en grados, minutos y segundos.

Long. O: Longitud Oeste, en grados, minutos y segundos.

## DATOS METEOROLÓGICOS:

TEMPERATURA (°C): Registrar en grados Centígrados el promedio de la temperatura del ambiente, durante la colecta.

HUMEDAD RELATIVA (%): Registrar, en porcentaje, el promedio de la humedad relativa en el aire durante la colecta de los insectos adultos.

VIENTO: Registrar la intensidad del viento durante la colecta, como nula, suave, moderada y fuerte, según corresponda.

**LLUVIA:** Se indica el volumen (en mm<sup>3</sup>) de lluvia colectada durante todo el mes con un pluviómetro de 10 cm de diámetro de boca (puede ser de construcción casera), este registro se tomará en las localidades que son puestos fijos de vigilancia; para las localidades visitadas que son puestos no fijos, este dato es opcional.

#### DATOS GENERALES DE LA ENCUESTA:

NOMBRE DEL INSPECTOR: Nombre completo del responsable de la encuesta realizada.

CARGO: Cargo o posición que ocupa en el Centro de Salud.

TIPO DE ACTIVIDAD: Marcar aquí, si es actividad de "Vigilancia", "Control" o "Verificación"

FECHA: Fecha (día) correspondiente al trabajo realizado.

ESTABLECIMIENTO DE SALUD: Colocar el centro o puesto de salud al que pertenece la zona de muestreo.

FECHA DE ÚLTIMA INTERVENCIÓN: Colocar la fecha en que se realizó la última intervención de control de larvas.

#### DATOS DE COLECTA:

MANZANA: Se coloca aquí el número con que se identifica a la manzana que se está inspeccionando.

Nº: Consignar el número correlativo de las casas encuestadas, reservar la última línea para hacer sumatoria de la hoja trabajada.

DIRECCIÓN O NOMBRE DEL JEFE DE FAMILIA: Se coloca la dirección correspondiente a la casa muestreada, o de la casa donde se coloca la larvitrampa u ovitrampa, si no hay nombre de calle ni manzana, se coloca el nombre y apellido del jefe de familia, confirmar que este sea el nombre con el que la persona sea reconocida.

Nº RESIDENTES: Número de personas, familiares o no que vivan en la casa.

## TIPO DE RECIPIENTES:

Estos casilleros corresponden a los diferentes tipos de recipientes que pueden ser encontrados durante la búsqueda en una casa o vivienda. Por cada tipo de recipiente se considera el número total de recipientes inspeccionados (I) y el número de ellos encontrado positivos (P) y número de recipientes tratados (T). Se hace hincapié en que se deben revisar todos los depósitos de agua existentes en cada casa.

TANQUE ELEVADO: Depósito o cisterna de agua colocado en el techo o la azotea de una casa o edificio.

TANQUE BAJO, POZO O PISCINA: Cisterna o depósito de agua construido en el suelo o subsuelo.

BARRIL, CILINDRO, SANSÓN: Depósito de gran tamaño, sea metálico o de plástico que se usa para almacenar agua.

BALDE, BATEA, TINA: Todo tipo de recipiente de mediano tamaño que usualmente se usa como recipiente temporal de agua.

OLLA: Colocar aquí el número de ollas utilizadas como recipiente de agua.

LLANTA: Todo tipo de llanta en desuso, que puede considerarse como criadero de larvas.

CANALETA: Se considera aquí las canaletas para recepción de agua de lluvia.

CANTARO DE BARRO, JARRÓN: Recipientes de variado tamaño utilizados como depósito de agua.

FLORERO, MACETAS: Recipientes pequeños de tipo utilitario.

OTROS, INSERVIBLES: Se coloca y numera todo tipo de envase o depósito, encontrado como potencial criadero de larvas, y que no se encuentre incluído en los tipos ya mencionados.

TOTAL DE RECIPIENTES DESTRUIDOS: Aquí se colocarán la cantidad de recipientes destruidos o eliminados por casa.

OVITRAMPA: Número de ovitrampas inspeccionadas (I) y positivas (P) colocadas en la casa.

LARVITRAMPA: Número de larvitrampas inspeccionadas (I) y positivas (P) colocadas en la casa.

FOCOS DE A. aegypti: Aquí se colocan la cantidad de Huevos (para el caso de ovitrampas) y larvas y pupas halladas en los depósitos positivos de la casa encuestada.

OTRAS LARVAS: Aquí se colocan el número de larvas de Anophelesy Culexque pudieran detectarse durante el trabajo de inspección de la casa.

LARVICIDA (grs): Colocar la cantidad de larvicida que se ha utilizado para el control de Aedes aegypti por cada casa.

## FORMATO 6

## FORMATO DE VIGILANCIA Y CONTROL DE Aedes aegypti: CONSOLIDADO DE REGISTRO DE INSPECCIÓN

Este formato se utilizará para consolidar los registros de inspección por cada día de trabajo, básicamente es similar al Formato De Vigilancia y Control de Aedes aegypti: Registro De Inspección, pero no consigna el casillero de direcciones, cada línea de este formato corresponde al consolidado por cada día de trabajo realizado, y será útil para ingresar información a la página de ingreso de datos del Software de Vigilancia Entomológica.

Cada fila del formato corresponde a los datos consolidados por "Sector" o por "Manzana", dependiendo de la unidad de análisis que se esté utilizando para sacar el Indice Aédico.

Lo que se adiciona a la ficha son los datos del "Diseño muestral" de la encuesta aédica: Tipo de diseño muestral, Nivel de confianza, Precisión, y la Tasa de No respuesta.

## FORMATO 7

#### REGISTRO DE CUERPOS DE AGUA: CARACTERIZACIÓN DE CRIADEROS DE Anopheles

Este formato será para tomar los datos de todos los cuerpos de agua existentes en la localidad, sean criaderos o no, esto es: ríos, quebradas, pozas, manantiales, etc. Esta información en ficha debe ser acompañada de una hoja adicional con un croquis del mapeo de cuerpos de agua realizado para la localidad.

Instrucciones para el llenado de la ficha.

#### UBICACIÓN GEOGRÁFICA:

DISA: Consignar el nombre exacto de la DISA a la cual pertenece la localidad visitada.

DEPARTAMENTO: Escribir el nombre del departamento al cual pertenece la localidad visitada.

PROVINCIA: Nombre de provincia a la que pertenece la localidad muestreada.

DISTRITO: Nombre del distrito al que pertenece la localidad muestreada.

LOCALIDAD: Nombre de la localidad, barrio, zona, urbanización o centro poblado correspondiente al sitio de muestreo.

CUENCA/VALLE: Nombre de la cuenca a la que pertenece la localidad muestreada.

QUEBRADA/RIO: Nombre de la quebrada o río más cercano a la localidad de muestreo.

ALTITUD: Altura en metros de la localidad muestreada.

PG: Posición Geográfica, dadas en coordenadas de Latitud Sur y Longitud Oeste.

Lat. S: Latitud Sur, en grados, minutos y segundos.

Long. O: Longitud Oeste, en grados, minutos y segundos.

#### INDICADORES METEOROLÓGICOS:

TEMPERATURA (°C): Registrar en grados Centígrados el promedio de la temperatura del ambiente, durante la colecta.

HUMEDAD RELATIVA (%): Registrar, en porcentaje, el promedio de la humedad relativa en el aire durante la colecta de los insectos adultos.

VIENTO: Registrar la intensidad del viento durante la colecta, como nulo, suave, moderada y fuerte, según corresponda.

**LLUVIA:** Se indica el volumen (en mm<sup>3</sup>) de lluvia colectada durante todo el mes con un pluviómetro de 10 cm de diámetro de boca (puede ser de construcción casera), este registro se tomará en las localidades que son puestos fijos de vigilancia; para las localidades visitadas que son puestos no fijos, este dato es opcional.

## DISEÑO DEL CONTROL QUÍMICO:

DISTANCIA ENTRE ESTACAS: Colocar la distancia en metros entre cada estaca con las granadas o minas del larvicida utilizado.

GRANADAS POR ESTACA: Cantidad de granadas o minas que se colocan en cada estaca.

PESO DE LA GRANADA: La cantidad de larvicida (gramos) colocada en cada granada o mina.

## DATOS GENERALES DE LA ENCUESTA:

NOMBRE DEL ENCUESTADOR: Nombre completo del que realizó el trabajo o colecta de campo.

FECHA: Correspondiente al trabajo de campo.

TIPO DE ACTIVIDAD: Marcar el que corresponda: "Vigilancia", "Pre-intervención" o "Postintervención".

DIÁMETRO DEL CUCHARÓN: Diámetro en cm del cucharón utilizado en la toma de muestra.

FECHA DE LA ÚLTIMA INTERVENCIÓN: Fecha más reciente en la que se hizo algún tipo de control, sea biológico, químico (insecticida) o físico (saneamiento u ordenamiento del medio).

## CARACTERÍSTICAS GENERALES DE LOS CUERPOS DE AGUA:

CÓDIGO: Se utilizará una codificación utilizando las letras "T" para temporal y "P" para Permanente, seguido de un número de 3 dígitos comenzando por el 001, y luego 2 letras correspondientes al nombre de la localidad, Ejem.: localidad La Loma, criadero 1, permanente = P001LL.

DESCRIPTIVO: Un indicativo de la ubicación del criadero, o nombre si es que lo tiene, con el que sea reconocido en la localidad.

ALTITUD: Altitud en metros del cuerpo de agua.

PG: Posición Geográfica.

Lat. S: Latitud Sur, en grados, minutos y segundos.

Long. O: Longitud Oeste, en grados, minutos y segundos.

## GENERALIDADES:

TIPO: Colocar en este casillero si es permanente (1) o temporal (2).

CLASIFICACIÓN: Según clasificación sugerida: río (A), quebrada (B), dren o zanja (C), manantial (D), laguna (E), piscigranja (F), charco (G), arrozal (H), represa (I), aguajal (J), poza (K), bambú (L), axila de hoja o flor (M), agua residual o desague (N), otro (O).

DISTANCIA A CASA: Distancia en metros a la vivienda más cercana.

ANCHO: Colocar el ancho aproximado del cuerpo de agua.

LARGO: Colocar el largo aproximado del cuerpo de agua.

PROFUNDIDAD: Colocar la profundidad aproximada del cuerpo de agua.

FLORA: Según la clasificación sugerida colocar la que le corresponda, árboles (1), arbustos (2), herbáceo (3) - ribereña abundante (a), ribereña escasa (b), flotante (c), emergente (d), acuática (e), primero el número y luego la letra (Ej. 1,b).

FAUNA: Colocar la fauna predominante hallada en el cuerpo de agua, peces (1), insectos acuáticos (2), arañas (3), otros artrópodos (4).

FLUJO: En este casillero se coloca el movimiento del agua detectado, quieta (1), lenta (2), moderada (3), fuerte (4).

## CARACTERÍSTICAS FÍSICO-QUÍMICAS DEL CRIADERO:

Utilizando el Kit de análisis de agua ambiental se colocarán los datos de O<sub>2</sub>, NH<sub>3</sub>, CO<sub>2</sub>, Salinidad, Nitratos, Tanino-Lignina, Temperatura del agua, pH, Turbidez.

## BÚSQUEDA DE LARVARIA DE Anopheles.

Nº PUNTOS: Colocar el número total de puntos muestreados en el criadero.

Nº CUCHARONADAS: Colocar el número total de cucharonadas muestreadas (5 cucharonadas por cada punto), considerar que más de un punto sólo en criaderos  $>$  5 m², y 5 cucharonadas por punto si el criadero es  $\geq$  = de 1 m<sup>2</sup>.

L I-II: Colocar el número total de larvas de los estadíos I y II encontrados.

L III: Colocar el número total de larvas del estadío III.

L IV: Colocar el número total de larvas del estadío IV.

PUPA: Colocar el número total de pupas halladas.

TOTAL Culex: Colocar el número total de larvas y pupas de Culex.

TOTAL Otros: Colocar el número total de otras larvas halladas en el criadero (especificar a qué especie o género pertenecen).

## DETERMINACIÓN DE ESPECIES DE Anopheles:

ESPECIE: Aquí se tienen 4 casilleros para indicar las especies de Anopheles colectados y el número de cada especie identificada.

Nº: Se escribe el número ejemplares de cada especie.

## FORMATO 8

## REGISTRO DE COLECTAS DE ARTRÓPODOS Y ORGANISMOS PREDATORES

Este formato es para el registro de otros artrópodos que si bien no se consideran de importancia como los insectos vectores clásicos, si han sido reportados en algún momento como molestos o ponzoñosos y que debido a un aumento de su población o algún otro factor llegan a constituir un problema local.

Este tipo de registro, puede ser utilizado también para un registro histórico de la presencia de estos artrópodos, si es que no se les encuentra en el momento de la encuesta, para ampliar el registro de fauna de la localidad. Aquí se puede emplear la encuesta a los pobladores para pedir información sobre estos otros tipo de artrópodos molestos o ponzoñosos.

## DATOS GENERALES DE LA ENCUESTA:

DISA: Consignar el nombre exacto de la DISA a la cual pertenece la localidad visitada.

DEPARTAMENTO: Escribir el nombre del departamento al cual pertenece la localidad visitada.

MES: Consignar el mes correspondiente a la colecta.

AÑO: Año correspondiente al mes de colecta.

NOMBRE DEL COLECTOR: Colocar el nombre de la persona que realizó la encuesta o responsable de ella.

FECHA: Colocar la fecha del díals) que se realizó la encuesta.

## UBICACIÓN GEOGRÁFICA:

PROVINCIA: Nombre de provincia a la que pertenece la localidad muestreada.

DISTRITO: Nombre del distrito al que pertenece la localidad muestreada.

LOCALIDAD: Nombre de la localidad, barrio, zona, urbanización o centro poblado correspondiente al sitio de muestreo.

CUENCA/VALLE: Nombre de la cuenca a la que pertenece la localidad muestreada.

ALTITUD: Altura en metros de la localidad muestreada.

PG: Posición Geográfica, dadas en coordenadas de Latitud Sur y Longitud Oeste.

Lat. S: Latitud Sur, en grados, minutos y segundos.

Long. O: Longitud Oeste, en grados, minutos y segundos.

## DATOS DE COLECTA:

TIPO: Colocar el lugar donde se realizó la colecta respectiva. Intradomiciliar (I) dentro de la casa, Peridomiciliar (P) fuera de la casa pero dentro de un perímetro de 10 m alrededor, Rural (R) más de 10 m alrededor de la casa.

MÉTODO: Colocar el método de colecta o trampeo empleado. Método de colecta = Cebo Humano (CH), Trampa Shannon con cebo humano (SH-CH), trampa de luz (CDC), colecta manual o búsqueda activa (M).

## INSECTOS COLECTADOS:

Simulium TOTAL: Consignar el número de ejemplares de simúlidos colectados en total por cada tipo y método de colecta aplicada.

Culicoides TOTAL: Consignar el número total de ejemplares de Culicoides colectados por cada tipo y método de captura utilizado.

Miasis TOTAL: Consignar el número total de ejemplares larvas colectados en total en pacientes con miasis, si no es posible colocar solamente la presencia o ausencia (SI o NO) de este tipo de registro.

Paederus TOTAL: Consignar el número total de ejemplares del género Paederus colectados, si no es posible, colocar solamente presencia o ausencia (SI o NO).

ORUGAS URTICANTES TOTAL: Consignar el número total de ejemplares de las orugas urticantes colectadas, si no es posible, colocar solamente presencia o ausencia (SI o NO).

LANGOSTA: Registrar y colectar las langostas, consignar número de ellas.

NIDOS DE HORMIGAS: Registrar aquí la cantidad de nidos o colonias de hormigas que sea reportada como molesta o ponzoñosa.

MALOFAGOS: Registrar y colectar la presencia de estas "pulguillas", que sean reportados como molestia para las personas.

#### OTROS ARTRÓPODOS:

ARÁCNIDOS: Colocar aquí cualquier colecta de arañas ponzoñosas.

GARRAPATAS: Consignar la presencia de garrapatas.

ESCORPIONES: Colocar la presencia de escorpiones o alacranes.

#### ORGANISMOS PREDATORES:

ODONATA: Colocar aquí el número de las naiadas o ninfas que hayan sido colectadas en algún criadero de Anopheles.

COLEOPTERA: Colocar si es que se ha detectado la presencia de larvas de coleópteros que podrían tener actividad como predatores.

Toxorhynchites: Estos culícideos integra a probados predatores de larvas de Anopheles, pero que necesitan ser registrados para su identificación.

PECES: Los peces pueden tener roles muy importantes como predatores nativos.

ARAÑAS: Colocar aquí si se observan o colectan arañas que tengan importancia como predatores de adultos de anofelinos.

OTROS: Consignar en este casillero cualquier otro tipo de predador observado o reportado para la localidad.

#### ESPECIES IDENTIFICADAS:

ESPECIE: Consignar la especie de artrópodo identificado, hay espacios para 4 especies, si hay más de 4, registrarlas todas.

N°: Colocar el número de ejemplares por cada especie identificada.

#### FORMATO 9

#### FICHA DE CONSOLIDADO DE COLECTAS DE ADULTOS

#### DATOS GENERALES:

DISA: Consignar el nombre de la DISA a la cual pertenece la localidad visitada.

DEPARTAMENTO: Escribir el nombre del departamento al cual pertenece la localidad visitada.

MES: consignar el mes correspondiente a la colecta.

AÑO: año correspondiente al mes de colecta.

NOMBRE DEL RESPONSABLE: Colocar el nombre de la persona responsable o que haya supervisado los reportes presentados en esta tabla.

FECHA: Colocar la fecha del díals) que se realizó la encuesta.

## UBICACIÓN GEOGRÁFICA:

PROVINCIA: Nombre de provincia a la que pertenece la localidad muestreada.

DISTRITO: Nombre del distrito al que pertenece la localidad muestreada.

LOCALIDAD: Nombre completo de la localidad o centro poblado correspondiente al sitio de muestreo.

CUENCA/VALLE: Nombre de la cuenca a la que pertenece la localidad muestreada.

ALTITUD: Altura en metros de la localidad muestreada.

PG: Posición Geográfica, dadas en coordenadas de Latitud Sur y Longitud Oeste.

Lat. S: Latitud Sur, en grados, minutos y segundos.

Long. O: Longitud Oeste, en grados, minutos y segundos.

## DATOS DE COLECTA:

TIPO: Colocar Intradomiciliar (I), Peridomiciliar (P) o Rural (R), según corresponda los índices reportados, en cada línea o fila.

## Anopheles:

- IPHH: Índice de Picadura Hombre Hora: Nº de *Anopheles* capturados por cada hora por cada colector.
- **IPHN:** Índice de Picadura Hombre Noche:  $N^{\circ}$  total de insectos capturados en 12 horas (18:00) 06:00) por cada colector.
- IP: Índice de Paridad: Porcentaje de hembras paridas versus hembras examinadas.
- IE: Índice esporozoítico: Porcentaje de hembras infectadas con esporozoitos versus hembras examinadas.

## Aedes aegypti:

- IIA: Índice de Infestación domiciliar de Aedes aegypti: Porcentaje de casas positivas a la infestación de Aedes (adultos) versus casas inspeccionadas.
- IPHD: Índice de Picadura Hombre Día: Número total de Aedes aegypti, capturados durante una captura diurna desde las 06:00 hasta las 18:00 horas (12 horas de captura).

## Lutzomyia:

- **ICHH:** Índice de Captura Hombre Hora: Nº de *Lutzomyia* capturados con trampa Shannon con cebo humano por hora por colector.
- ICHN: Índice de Captura Hombre Noche. En el Nº de Lutzomyia capturados durante 12 horas de colectas nocturnas, dividido ente el número de colectores.
- ICT: Índice de captura por trampa de Luz (CDC): Promedio de lutzomyias capturadas por trampa.
- II: Índice de Infección: Porcentaje de lutzomyias infectadas con *Leishmania* versus lutzomyias examinadas.

## Culex:

- IPHH: Índice de Picadura Hombre Hora:  $N^{\circ}$  de *Culex* capturados por hora por colector.

#### Triatominos:

- IIDT: Índice de infestación Domiciliar de Triatominos: Porcentaje de casas positivas a la infestación con triatominos versus casas inspeccionadas.
- ICD: Índice de Colonización: Porcentaje de casas positivas con ninfas versus casas positivas totales.
- IHD: Índice de Hacinamiento Domiciliar: Número total de triatominos (adultos + ninfas) entre el número de casas positivas a triatominos.
- IIPDT: Índice de Infestación Peridomiciliar de Triatominos: Porcentaje de casas con ambientes peridomiciliares infestados versus casas con ambientes peridomiciliares inspeccionados.
- ITT: Índice de Infección Tripano-Triatomínica: Porcentaje de triatominos infectados con Trypanosoma cruzi, versus triatominos examinados.

#### Piojos:

- IIPi: Índice de Infestación por Piojos del cuerpo: Porcentaje de personas infestadas por piojos versus personas examinadas.
- IIPed: Índice de Infestaación por Piojos de la cabeza: Porcentaje de personas infestadas por piojos de cabeza versus personas examinadas.

#### Pulgas:

- IIDPu: Índice de Infestación Domiciliar de Pulgas: Porcentaje de casas infestadas con pulgas versus total de casas inspeccionadas.
- IEXe: Índice Específico para Xenopsylla cheopis:

#### DATOS METEOROLÓGICOS:

Temperatura <sup>o</sup>C: Promedio de la temperatura tomada durante las colectas.

Humedad Relativa %: Promedio de la Humedad Relativa tomada durante las colectas.

Lluvia: Consignar el mm3 la cantidad de lluvia registrada para el mes (Puestos fijos).

Viento: Colocar aquí la intensidad del viento que se haya tomado durante los días de colecta.

#### ESPECIES IDENTIFICADAS:

Colocar aquí los nombres de las principales especies de vectores registrados para la localidad durante las colectas realizadas.

## FORMATO 10

## FICHA DE CONSOLIDADO DE COLECTAS DE LARVAS: Aedes aegypti / Anopheles spp DATOS GENERALES:

DISA: Consignar el nombre de la DISA a la cual pertenece la localidad visitada.

DEPARTAMENTO: Escribir el nombre del departamento al cual pertenece la localidad visitada.

NOMBRE DEL RESPONSABLE: Colocar el nombre de la persona responsable o que haya supervisado los reportes presentados en esta tabla.

MES: Consignar el mes correspondiente a la colecta.

AÑO: Año correspondiente al mes de colecta.

FECHA: Colocar la fecha del día(s) que se realizó la encuesta.

#### UBICACIÓN GEOGRÁFICA:

PROVINCIA: Nombre de provincia a la que pertenece la localidad muestreada.

DISTRITO: Nombre del distrito al que pertenece la localidad muestreada.

LOCALIDAD: Nombre completo de la localidad o centro poblado correspondiente al sitio de muestreo.

CUENCA/VALLE: Nombre de la cuenca a la que pertenece la localidad muestreada.

ALTITUD: Altura en metros de la localidad muestreada.

PG: Posición Geográfica, dadas en coordenadas de Latitud Sur y Longitud Oeste.

Lat. S: Latitud Sur, en grados, minutos y segundos.

Long. O: Longitud Oeste, en grados, minutos y segundos.

#### DATOS DE COLECTA:

#### Aedes aegypti:

- Casas de la Localidad: Total de casas de la localidad.
- IOT: Porcentaje de ovitrampas positivas en relación al número de ovitrampas colocadas.
- ILT: Porcentaje de larvitrampas positivas en relación al número de larvitrampas colocadas.
- Principales Recipientes Positivos: Colocar en orden decreciente en importancia los recipientes preferidos por las larvas de A. aegypti.
- IIA: Índice de Infestación Aédica o Indice Aédico, es el porcentaje de casas positivas a larvas de Aedes en relación al número de casas inspeccionadas.
- IB: Índice de Breteu, porcentaje de recipientes positivos en relación al número de casas inspeccionadas.
- IR: Índice de Recipientes, está dado por el porcentaje de recipientes positivos para A. aegypti en relación al número total de recipientes inspeccionados.
- Anopheles total: Consignar la cantidad de larvas de Anopheles que se han registrado dentro de la localidad durante la encuesta aédica.
- Culex total: Consignar la cantidad de larvas de Culex registrados durante la encuesta aédica.

## Anopheles:

- ICT: Índice de Criaderos Temporales, es el porcentaje de criaderos temporales positivos en relación al número de criaderos o cuerpos de agua temporales inspeccionados.
- ICP: Índice de Criaderos Permanentes, es el porcentaje de criaderos permanentes positivos en relación al número de criaderos o cuerpos de agua permanentes inspeccionados.
- Densidad larvaria (m2): La cantidad de larvas encontradas por metro cuadrado.
- Temperatura del aqua: La temperatura promedio del agua de los criaderos inspeccionados.

## Culex:

Densidad larvaria (m2): La cantidad de larvas de Culex, encontradas por metro cuadrado.

## DATOS METEOROLÓGICOS:

- Lluvia: La lluvia registrada por mes (mm3).
- Temperatura ambiental ºC: La temperatura promedio tomada durante los días de la colecta.

#### DETERMINACIÓN DE ESPECIES:

- Especie: Colocar la especie de Anopheles encontrada.
- DL: Densidad larvaria de la especie de Anopheles reportado.

## FORMATO 11

#### FICHA DE PRUEBA DE SUSCEPTIBILIDAD Y RESISTENCIA DE ADULTOS

#### DATOS GENERALES:

DISA: Consignar el nombre de la DISA a la cual pertenece la localidad visitada.

PROVINCIA: Nombre de provincia a la que pertenece la localidad muestreada.

DISTRITO: Nombre del distrito al que pertenece la localidad muestreada.

NOMBRE DEL RESPONSABLE: Colocar el nombre de la persona responsable o que haya supervisado las pruebas.

LOCALIDAD DE CAPTURA: Colocar el nombre completo de la localidad donde se realizó la captura de los insectos.

TEMPERATURA (°C): Registrar en grados Centígrados el promedio de la temperatura del ambiente, durante la prueba.

HUMEDAD RELATIVA (%): Registrar, en porcentaje, el promedio de la humedad relativa en el aire durante la prueba.

FECHA: Colocar la fecha del día que se realizó la prueba.

## PRUEBA DE SUSCEPTIBILIDAD:

INSECTICIDA EVALUADO: Colocar el nombre del insecticida evaluado

DOSIS: Anotar la dosis aplicada del insecticida en prueba.

ESPECIE EXPUESTA: Colocar el nombre científico de la especie expuesta.

## PRUEBA:

- NÚMERO DE REPLICA: El número de repeticiones de la prueba.
- Nº DE INSECTOS EXPUESTOS: Número de insectos, colocados para cada réplica.

TIEMPO DE EXPOSICIÓN: Tiempo de observación de los insectos expuestos.

- 1 HORA: N° VIVOS: Contar el número de insectos que se encuentren en aparente buen estado.
	- N° CAÍDOS: Contar el número de insectos caídos o muertos.

- N° CAÍDOS: Contar el número de insectos caídos o muertos
- PORCENTAJE DE MORTALIDAD: Se calcula la mortalidad de cada réplica.

OBSERVADA: Se coloca el porcentaje de mortalidad observada para la réplica.

CORREGIDA: Se coloca el porcentaje mortalidad pero corregida según la Fórmula de Abbott, para cada réplica.

- TOTAL: Es la suma total de los insectos expuestos en las réplicas realizadas en la fecha, la sumatoria de los insectos vivos y caídos a la hora, y de los vivos y muertos a las 24 horas. Los casilleros correspondientes al porcentaje de mortalidad se coloca los valores promedio.
- **CONTROL:** Colocar los números correspondientes los insectos mantenidos como control, incluyendo los caídos a la hora, y muertos a las 24 hora si hubiera. Luego colocar el porcentaje de mortalidad observada y corregida.
- OBSERVACIONES: Aquí se anota cualquier observación necesaria, o aclaración de algunos detalles que se considere conveniente.

## PRUEBA BIOLÓGICA:

INSECTICIDA EVALUADO: Colocar el nombre del insecticida evaluado.

DOSIS: Anotar la dosis aplicada del insecticida en prueba.

ESPECIE EXPUESTA: Colocar el nombre científico de la especie expuesta.

EQUIPO USADO: Colocar el nombre o tipo de equipo utilizado para la aplicación del insecticida en prueba.

SUPERFIFICIE EXPUESTA: Colocar aquí el tipo de superficie (tipo de pared o mosquitero), sobre la cual se aplicó el insecticida.

PINTADO: Marcar aquí si la superficie expuesta está o no pintada.

NEBULIZACIÓN: Colocar aquí el tipo de aplicación de la nebulización.

<sup>24</sup> HORAS: - N° VIVOS: Contar el número de insectos que se encuentren en aparente buen estado.

PRUEBA:

- NÚMERO DE CONOS O JAULAS: Número de réplicas de la prueba.
- ALTURA DE CONOS O POSICIÓN DE JAULAS: Lugar y altura de los conos colocados en pared o mosquitero. Si fueran jaulas, se anota la posición de las jaulas dentro de la casa.
- NÚMERO DE INSECTOS EXPUESTOS: Número de insectos expuestos por cada réplica.

TIEMPO DE EXPOSICIÓN: Tiempo de observación de los insectos expuestos.

- 1 HORA: N° VIVOS: Contar el número de insectos que se encuentren en aparente buen estado.
	- N° CAIDOS: Contar el número de insectos caídos o muertos.
- 24 HORAS: N° VIVOS: Contar el número de insectos que se encuentren en aparente buen estado.
	- N° CAIDOS: Contar el número de insectos caídos o muertos
- PORCENTAJE DE MORTALIDAD: Se calcula la mortalidad de cada réplica.

OBSERVADA: Se coloca el porcentaje de mortalidad observada para la réplica.

CORREGIDA: Se coloca el porcentaje mortalidad pero corregida según la Fórmula de Abbott, para cada réplica.

- TOTAL: Es la suma total de los insectos expuestos en las réplicas realizadas en la fecha, la sumatoria de los insectos vivos y caídos a la hora, y de los vivos y muertos a las 24 horas. Los casilleros correspondientes al porcentaje de mortalidad se coloca los valores promedio.
- CONTROL: Colocar los números correspondientes de los insectos mantenidos como control, incluyendo los caídos a la hora, y muertos a las 24 hora si hubiera. Luego colocar el porcentaje de mortalidad observada y corregida.
- OBSERVACIONES: Aquí se anota culaquier observación necesaria, o aclaración de algunos detalles que se considere conveniente.

#### FORMATO 12

#### FICHA DE PRUEBA DE SUSCEPTIBILIDAD Y RESISTENCIA DE LARVAS

#### DATOS GENERALES:

DISA: Consignar el nombre de la DISA a la cual pertenece la localidad visitada.

PROVINCIA: Nombre de provincia a la que pertenece la localidad muestreada.

DISTRITO: Nombre del distrito al que pertenece la localidad muestreada.

NOMBRE DEL RESPONSABLE: Colocar el nombre de la persona responsable o que haya supervisado las pruebas.

LOCALIDAD DE CAPTURA: Colocar el nombre completo de la localidad donde se realizó la captura de los insectos.

TEMPERATURA (°C): Registrar en grados Centígrados el promedio de la temperatura del agua, durante la prueba.

FECHA: Colocar la fecha del día que se realizó la prueba.

#### PRUEBA:

INSECTICIDA EVALUADO: Colocar el nombre del insecticida evaluado.

DOSIS: Anotar la dosis aplicada del insecticida en prueba.

ESPECIE EXPUESTA: Colocar el nombre científico de la especie expuesta.

#### PRUEBA DE SUSCEPTIBILIDAD:

- NÚMERO DE REPLICA: El número de repeticiones de la prueba.
- N° DE INSECTOS EXPUESTOS: Número de larvas, colocadas para cada réplica.

TIEMPO DE EXPOSICIÓN: Tiempo de observación de las larvas expuestas.

- 1 HORA: N° VIVOS: Contar el número de larvas que se encuentren en aparente buen estado.
	- N° CAÍDOS: Contar el número de larvas caídas o muertas.
- 24 HORAS: N° VIVOS: Contar el número de larvas que se encuentren en aparente buen estado.
	- N° CAÍDOS: Contar el número de larvas caídas o muertas.
- PORCENTAJE DE MORTALIDAD: Se calcula la mortalidad de cada réplica.

OBSERVADA: Se coloca el porcentaje de mortalidad observada para la réplica.

CORREGIDA: Se coloca el porcentaje mortalidad pero corregida según la Fórmula de Abbott, para cada réplica.

- TOTAL: Es la suma total de las larvas expuestas en las réplicas realizadas en la fecha, la sumatoria de las larvas vivas y caídas a la hora, y de las vivas y muertas a las 24 horas. Los casilleros correspondientes al porcentaje de mortalidad se coloca los valores promedio.
- **CONTROL:** Colocar los números correspondientes a las larvas mantenidas como control, incluyendo las caídas a la hora, y muertas a las 24 hora si hubiera. Luego colocar el porcentaje de mortalidad observada y corregida.
- OBSERVACIONES: Aquí se anota culaquier observación necesaria, o aclaración de algunos detalles que se considere conveniente.

# Anexo III

Bibliografía citada y lectura recomendada

BALTA, R. 1997. Guía práctica para la identificación de Aedes aegypti. Serie de Guías Entomológicas INS, Lima, 2: 24 pp.

BEATY, BJ & WC MARQUARDT. 1996. The Biology of disease vectors. University Press of Colorado. 632 pp.

BIRLEY, MH. 1992. Directrices para preveer las consecuencias de las obras de desarrollo de los recursos hídricos en cuanto a las enfermedades transmitidas por vectores. Serie de Directrices CEOM 2, 120 pp.

CALDERON, G. 1995. Clave para identificar especies de Anopheles (Diptera: Culicinae: Anophelinae) del Perú (adultos hembras). Revista peruana de Entomología 37: 31-40.

CALDERON, G, R FERNANDEZ & J VALLE. 1995. Especies de la fauna anofelina, su distribución y algunas consideraciones sobre su abundancia e infectividad en el Perú. Revista Peruana de Epidemiología 8(1): 5- 23.

CARCAVALLO, RU, JE RABINOVICH & RJ TONN. 1985. Factores biológicos y ecológicos en la enfermedad de Chagas. Ministerio de Salud, Buenos Aires, 3 vols.

CONSOLI, RAGB & RL DE OLIVEIRA. 1994. Principais mosquitos de importancia sanitaria no Brasil. Editora Fiocruz, Rio de Janeiro, 225 pp.

CHAPILLIQUEN, F, D NONGRADOS & JC MARIÑOS. 1999. Procedimientos entomológicos aplicados a la investigación epidemiológica de Malaria y OEM. OGE-MINSA, Lima, 108 pp.

CIDEIM. 1994. Manual de Entomología Médica para investigadores de América Latina. Leishmaniasis, Filariasis, Malaria, Enfermedad de Chagas. Cali, 280 pp.

FORATTINI, OP. Entomología Médica. 5 Vols.

FUNASA. 1999. Manual de Leptospiras. Brasilia 98 pp.

HARWOOD, RF & MT JAMES. 1993. Entomología Médica y Veterinaria. UTEHA, México. 615 pp.

HEMINGWAY, J & H RANSON. 2000. Insecticide resistance in insect vectors of human disease. Annual Review of Entomology 45: 371-391.

HERRER, A. 1977. Reseña de la Entomología Médica en el Perú I. Principales aspectos entomológicos en la Bartonellosis, la Trypanosomiasis y la Leishmaniasis. Revista Peruana de Entomología 20: 19-24.

INSTITUTO NACIONAL DE RECURSOS NATURALES. 1996. Diversidad Biológica del Perú. INRENA, 191 pp.

LAMAS, G. 1980. Introducción a la historia de la Entomología en el Perú. Revista Peruana de Entomología 23(1): 17-37.

LENT, H & P WYGODZINSKY. 1979. Revision of the Triatominae (Hemiptera, Reduviidae), and their significance as vectors of Chaga's disease. Bulletin of the American Museum of Natural History 163(3): 127-520.

LOAISA , R. 1586. Memorial de las cosas del Pirú tocantes a los indios. In: RAYON, JS & F ZALZABURU. 1889. Colección de Documentos Inéditos para la Historia de España, M Ginesta, Madrid, Vol. 94: 592-613.

LUMBRERAS, H. 1972. El problema de la enfermedad de Chagas en los diferentes departamentos del Perú. Tesis Doctoral. Universidad Peruana Cayetano Heredia, 37 pp.

MAROLI, M, MD FELICIANGELI & J ARIAS. 1997. Métodos de captura, conservación y montaje de los flebótomos (Diptera: Psychodidae). OPS/HCP/HCT/95/97, 72 pp.

McALLISTER, J & W BROGDON. 1999. The bottle bioassay for measuring resistance. www.floridamosquito.org/Wing/1999/Spring99/wgbtspg99eW.htm

MINSA-DGSP-PCMyOEM. 1994. Doctrina, Normas y Procedimientos para el Control de la Malaria en el Perú. MINSA, Lima, 75 pp.

MINSA-DGSP-PCMyOEM. 1995. Doctrina, Normas y Procedimientos para el Control de la Leishmaniasis en el Perú. MINSA, Lima, 65 pp.

MOLINA, D. 1999. Insecticide resistance by malaria vectors. Environmental Health Project Activity Report 60: 3-21 pp.

NEED JT, RA WIRTZ, ED FRANKE, R FERNANDEZ, F CARBAJAL, R FALCON & E SAN ROMAN. 1993. Plasmodium vivax VK247 and VK210 circumsporozoite proteins in Anopheles mosquitoes from Andoas, Peru. Journal of Medical Entomology 30: 597-600.

OGE. 2000. Guía para el diagnóstico rápido de Aedes Aegipti.

OGUSUKU, E, JE PEREZ, L PAZ, E NIETO, J MONGE & H GUERRA. 1994. Identification of bloodmeal sources of *Lutzomyia* spp. in Perú. Annals of Tropical Medicine & Parasitology 88(3): 329-335.

ORGANIZACIÓN MUNDIAL DE LA SALUD. 1990. Lucha contra las leishmaniasis. Serie de Informes Técnicos 793, Ginebra, 177 pp.

ORGANIZACIÓN MUNDIAL DE LA SALUD. 1992. Resistencia de los vectores de enfermedades a los plaguicidas. Serie de Informes Técnicos 818, Ginebra, 63 pp.

PAN AMERICAN HEALTH ORGANIZATION. 1994. Dengue and dengue hemorrhagic fever in the Americas: Guidelines for prevention and control. Scientific Publication No. 548, Washington. 98 pp.

PEREZ, JE, P VILLASECA, A LLANOS, M CAMPOS & H GUERRA. 1988. Técnicas de muestreo de «titiras» (Lutzomyia spp., Diptera: Psychodidae) utilizados en ambientes altoandinos del Perú. Revista peruana de Entomología 29: 87-91.

PEREZ, JE, E OGUSUKU, R INGA, M LOPEZ, J MONJE, L PAZ, E NIETO, J AREVALO & H. GUERRA. 1993. Natural Leishmania infection of Lutzomyia spp. in Peru. Transactions of the Royal Society of Tropical Medicine & Hygiene 88(2): 161-164

ROZENDAAL, JA. 1997. Vector Control. Methods for use by individuals and communities. World Health Organization, Ginebra. 412 pp.

SERVICE, MW. 1986. Lecture notes on medical Entomology. Blackwell Scientific Publications, Londres. 265 pp.

SERVICE, MW. 1993. Mosquito Ecology. Field sampling methods. Elsevier Applied Science, Londres. 988 pp.

SHANNON, RC. 1939. Methods for collecting and feeding mosquitoes in jungle yellow fever studies. American Journal of Tropical Medicine & Hygiene 19: 131-148.

SUDIA, WA & RW CHAMBERLAIN. 1962. Battery-operated light trap: an improved model. Mosquito News, 22(2): 126-129.

TOWNSEND, CHT. 1913. Preliminary characterization of the vector of verruga, Phlebotomus verrucarum sp. nov. Insecutor Inscitiae Mentruus 1: 107-109.

TOWNSEND, CHT. 1914. Informe preliminar sobre los resultados de investigación entomológica de la verruga. Boletín de la Sociedad Geográfica de Lima 30: 75-93.

WORLD HEALTH ORGANIZATION. 1995. Vector control for malaria and other mosquito borne diseases. WHO Technical Report Series 857, Ginebra. 91 pp.

WORLD HEALTH ORGANIZATION. 1998. Test procedures for insecticide resistance monitoring in malaria vectors, bio-efficacy and persistance of insecticides on treated surfaces. WHO/CDS/ CPC/MAL/98.12, 43 pp.

YOUNG. DG & JR ARIAS. 1991. Phlebotomine sandflies in the Americas. PAHO Technical paper 33: 26 pp.

#### Algunas revistas científicas sugeridas

American Journal of Tropical Medicine

Annals of Tropical Medicine & Parasitology

Boletín de Lima

Bulletin of the World Health Organization

Journal of the American Mosquito Control Association

Journal of Medical Entomology

Medical and Veterinary Entomology

Memorias do Instituto Oswaldo Cruz

Revista Brasileira de Biología

Revista Brasileira de Entomología

Revista Cubana de Medicina Tropical

Revista de Medicina Experimental

Revista de la Oficina Sanitaria Panamericana

Revista Peruana de Entomología

Revista Peruana de Epidemiología

Transactions of the Royal Society of Tropical Medicine and Hygiene

## GLOSARIO

Las palabras incluidas en este glosario han sido usadas en el texto, y su significado está orientado a su aplicación en el Sistema de Vigilancia Entomológica y de Reservorios del Perú.

- 1. ACCIDENTE GEOGRÁFICO. Es una característica relevante de una localidad (cuevas, depresiones del terreno, cuerpos de agua, etc.).
- 2. ADULTO. Insecto totalmente desarrollado y sexualmente maduro.
- 3. AEDINO. Mosquito del género Aedes,
- 4. AGUA RESIDUAL. Son las aguas de deshecho, desagües, relaves no tóxicos.
- 5. **AMBIENTE.** Condiciones y circunstancias físicas, sociales, económicas, etc. de un lugar o de una colectividad de organismos vivos.
- 6. ANIMAL DOMÉSTICO. Son los animales que el hombre cría para su provecho o beneficio (perro, gato, pollo, vaca, caballo, etc.).
- 7. ANIMAL SILVESTRE. Son los animales que viven en áreas rurales en condiciones naturales y sin contacto con el hombre (muca, zorro, perezoso).
- 8. ANTROPOFÍLIA. Es la cualidad de un insecto de picarle al hombre y alimentarse de su sangre, unos insectos son altamente antropofílicos, otros no.
- 9. ARTRÓPODO. Invertebrado con patas articuladas (crustáceos, arácnidos, insectos, ciempiés, milpiés, etc.).
- 10. BIOLOGÍA. Ciencia que estudia el desarrollo de los seres vivos, las condiciones en que viven y sus adaptaciones al medio ambiente.
- 11. BRACTEA. Hoja del pedúnculo de las flores, que permiten la retención de agua.
- 12. BROMELIA. Planta epífita sin tallo, con las hojas envainadoras reunidas en la base.
- 13. CASOS AUTÓCTONOS (enfermedad). Son los casos de una enfermedad, que ocurren en un lugar determinado.
- 14. CEBO HUMANO. Es el hombre como atravente de insectos, se usa para colectar los insectos antropofílicos.
- 15. CICLO DE TRANSMISIÓN. Son todos los pasajes por diferentes hospederos, que tiene un organismo patógeno.
- 16. CICLO DE VIDA. Son los cambios por los que pasa un organismo a lo largo de su vida.
- 17. COLECTA. Es el resultado de capturar insectos por unidad de tiempo.
- 18. CONTACTO VECTOR-HOMBRE. Son los momentos que los insectos vectores se acercan al hombre para picarle.
- 19. CONTROL BIOLÓGICO. Cuando se usa organismos que de alguna manera matan a los insectos (Bacillus thuringiensis, peces, hongos, etc.).
- 20. CONTROL QUÍMICO. Cuando se usa sustancias químicas producidas artificialmente, para eliminar los insectos.
- 21. CRIADERO. Es el cuerpo de agua donde se desarrollan los estadíos larvales y de un insecto.
- 22. CRIADERO ARTIFICIAL. Es una construcción hecha por el hombre, que en algún momento se llena de agua, y los mosquitos ponen huevos y se desarrollan sus larvas.
- 23. CUERPO DE AGUA. Es cualquier acumulación de agua, grande o pequeña, estancada o en movimiento.
- 24. DENSIDAD POBLACIONAL. Es la expresión de la abundancia de una especie, se da en número por unidad de tiempo.
- 25. DEPRESIÓN DEL TERRENO. Es una hendidura producida por un curso de agua o desmoronamiento de rocas, que deja un vacío en la superficie del terreno.
- 26. DETRITUS. Restos de plantas, animales, excrementos, desintegrados y descompuestos que se acumulan, y allí ponen huevos y desarrollan las larvas de Lutzomyia.
- 27. DINAMICA DE POBLACIÓN. Es la variación de la densidad de la población de un organismo a lo largo del tiempo.
- 28. DISTRIBUCIÓN GEOGRÁFICA. Son todas las zonas (valles, distritos, provincias, departamentos, etc.) en donde ha sido reportado un mismo organismo.
- 29. DOMICILIADO. Cuando un vector invade la casas para buscar refugio y alimentarse con sangre.
- 30. DOSEL ARBÓREO. Es la copa de los árboles.
- 31. DRENAJE. Es un vaciamiento de agua de pozas y otros cuerpos de agua.
- 32. ECOLOGÍA. Es la ciencia que estudia las relaciones de los seres vivos entre sí y su medio ambiente.
- 33. ECOSISTEMA. Es el complejo formado por poblaciones de organismos vivos y elementos inertes o físicos, que interaccionan entre sí originando un sistema estable.
- 34. ELISA. Es una técnica de inmunoabsorción enzimática usada para detectar antígenos en diversos tipos de muestras.
- 35. ENDÉMICO. Es un organismo o enfermedad que ocurre solo en un área determinada, su distribución geográfica está restringida a esa área.
- 36. ENDOFAGIA. Cuando un insecto se alimenta dentro de las casas que invade.
- 37. ENDOFILIA. Cuando un insecto entra a las casas y las usa como refugio.
- 38. ESPEJO DE AGUA. Es la superficie de un cuerpo de agua.
- 39. **ENTOMOLOGÍA MÉDICA.** Parte de la Entomología que estudia los artrópodos que ocasionan daño o transmiten microorganismos patógenos al hombre.
- 40. ESTADÍOS INMADUROS. Son las etapas de desarrollo de un insecto previas al adulto (huevo, ninfas 1-5 o huevo, larvas 1-4, pupa).
- 41. **EVALUACIÓN.** Es la determinación cuantificada de las características de las poblaciones de vectores y reservorios.
- 42. **EXOFAGIA.** Cuando un insecto se alimenta fuera de las casas.
- 43. EXOFILIA. Es cuando un insecto reposa fuera de las casas.
- 44. FAUNA. Es la relación de especies de animales que ocurren en una zona determinada.
- 45. FISIOGRAFÍA. Son las características, modificaciones y evolución del relieve del terreno de una zona determinada.
- 46. FLORA. Es la relación de especies de plantas que ocurren en una zona determinada.
- 47. FUENTE DE ALIMENTACIÓN. Son los animales que son picados por los insectos y de los cuales se alimentan de sangre.
- 48. HOSPEDERO. Es el animal o hombre que recibe un patógeno, un insecto es hospedero intermediario.
- 49. IMAGO. Es el estadío adulto de un insecto.
- 50. INCIDENCIA. Es el número de casos nuevos de una enfermedad en una población en un momento dado, y se expresa en valores para 1000 habitantes.
- 51. INDICADORES AMBIENTALES. Son los elementos que rodean al vector en las zonas donde ocurre (flora, fauna, cuerpos de agua, características del agua de criaderos, etc.)
- 52. **INDICADORES ENTOMOLÓGICOS.** Son las características específicas y comportamiento de una población de una especie de vector en una zona determinada.
- 53. INDICADORES METEOROLÓGICOS. Son los elementos climáticos que influencian la actividad de los vectores (temperatura, precipitación, vientos, etc.).
- 54. **INDICADORES SOCIALES**. Son las condiciones en que vive la población humana y las actividades que la gente realiza.
- 55. **INFESTACIÓN (por un insecto)**. Es cuando un insecto invade un área geográfica.
- 56. INFECCIÓN TRANSOVÁRICA. Es la transmisión vertical de la infección de un insecto hembra infectado a su progenie a través del huevo; se ha reportado en virus.
- 57. **INSECTO**. Es un artrópodo que posee tres pares de patas, pueden ser alados o no.
- 58. **INSECTOS DAÑINOS.** Son los insectos plagas agrícolas.
- 59. INSECTOS MOLESTOS. Son los insectos que por su abundancia, en algún momento ocasionan daño al hombre (picaduras de mosquitos Culex, plagas de langostas, Paederus spp. por latigazo, orugas urticantes, etc.).
- 60. INSECTOS UTILES. Son los insectos que el hombre usa directa o indirectamente para su provecho (como alimento, predatores de larvas dañinas, abejas, mariposas, etc.).
- 61. INSERVIBLE Todo tipo de materiales en desuso o abandonados en techos y casas. En lugares donde llueve mucho o se inunda, los inservibles pueden retener agua, donde pueden desarrollarse las larvas y pupas de mosquitos vectores.
- 62. LEISHMANIA. Protozoario parásito agente patógeno de la leishmaniasis cutánea andina (Leishmania peruviana) y leishmaniasis mucocutánea o espundia (Leishmania braziliensis). La infección se encuentra en piel, y la espundia además en las mucosas de la nariz y laringe.
- 63. MAPA ENTOMOLÓGICO. Es la ubicación en un mapa, de los lugares donde se ha colectado los vectores. Los mapas entomológicos pueden ser por especie de vector, y por unidades geográficas (por distritos, provincias, departamentos, etc.).
- 64. METAMORFOSIS. Son las transformaciones de un insecto durante su desarrollo (huevo-ninfas 1-5-adulto o huevo-larva 1-4-pupa-adulto).
- 65. METAXÉNICAS. Son las enfermedades que son transmitidas al hombre por insectos.
- 66. MIGRACIÓN. Es el movimiento de la población humana para establecerse en nuevos lugares.
- 67. NO DOMICILIADO. Cuando un insecto no invade la casas, ni se alimenta dentro, y realiza sus actividades en ambientes rurales.
- 68. PATÓGENO (agente): Son los organismos causantes de enfermedades (bacterias, virus, protozoarios, hongos, helmintos, etc).
- 69. PCR. Técnica de la reacción en cadena de la polimerasa. Esta técnica puede detectar la presencia de pequeñas cantidades de una porción del ADN de una especie en particular, reproduce millones de copias del ADN de la especie problema y lo detecta.
- 70. PERIDOMICILIAR. Ambiente en los alrededores de la casas, para el Sistema de Vigilancia Entomológica, 10 metros a la redonda.
- 71. PERIURBANO. Ambientes en los límites de los centros poblados.
- 72. PLASMODIUM. Protozoario parásito de la sangre, los más importantes son P. falciparum y P. vivax, especies que parasitan al hombre en todo el mundo, causando malaria o paludismo.
- 73. PRECIPITINA. Técnica para determinar la sangre de la que se alimentó un insecto, se basa en la reacción antígeno-anticuerpo que precipita y se observa como grumos, el antígeno es la sangre en los insectos alimentados, y el anticuerpo es el antisuero contra suero de diferentes animales.
- 74. PREVALENCIA. Es el número total de casos de una enfermedad acumulados durante un año.
- 75. PROMASTIGOTE. Es la forma flagelar y con movimiento, de los trypanosomatídeos (Leishmania, Trypanosoma).
- 76. PROTECCIÓN INDIVIDUAL (contra insectos). Son las medidas que el hombre usa para que los insectos no le piquen (mosquitero, repelentes, mangas largas, etc.).
- 77. PUESTO DE VIGILANCIA. Es la localidad elegida para realizar la rutina de colecta de vectores para la vigilancia de artrópodos y roedores.
- 78. PUPA. Último estadío inmaduro de insectos holometábolos, de la pupa emerge el adulto o imago.
- 79. REGISTRO SISTEMÁTICO. Es la anotación de datos e información con un sistema de muestreo por unidad de tiempo (semanal, mensual, bimensual, trimestral, anual, etc.).
- 80. RESERVORIO. Animal que naturalmente está infectado con un patógeno, y es la fuente donde los vectores se infectan al picarle y alimentarse con su sangre. El reservorio no hace síntomas de la enfermedad.
- 81. RESERVORIO POTENCIAL. Animal que puede ser infectado y ser fuente de un patógeno para que los vectores adquieran ese patógeno.
- 82. RESISTENCIA A INSECTICIDAS. Es la habilidad natural o genética de individuos de una población de insectos de una especie determinada, para sobrevivir a la exposición a un insecticida a concentraciones que normalmente son letales.
- 83. ROEDOR. Mamífero unquiculado, con dos incisivos en cada mandíbula, largos, fuertes y encorvados.
- 84. SANEAMIENTO. Medidas destinadas a favorecer las condiciones higiénicas de una comunidad.
- 85. SUSCEPTIBILDAD A INSECTICIDAS. Es cuando una población de insectos de una especie determinada muere la exposición a un insecticida.
- 86. TRANSMISIÓN. Acto en el que un vector infecta a un animal o el hombre con un patógeno, que específicamente propaga.
- 87. TRYPANOSOMA: T. cruzi. Protozoarios parásitos agente patógeno de la Enfermedad de Chagas o trypanosomiasis americana. La infección se encuentra en sangre y órganos.
- 88. VEGETACIÓN. Es la cobertura vegetal característica de una zona determinada (boscosa, arbustiva, herbácea, pajonal).
- 89. VECTOR. Insecto que transmite un agente patógeno de un animal u hombre infectado a otro.
- 90. VECTOR POTENCIAL. Otras especies del mismo género o de la misma familia de aquellas comprobadas como vectoras y que ocurren en una misma zona.
- 91. VIGILANCIA ENTOMOLÓGICA. Es el conjunto de actividades organizadas, programadas y orientadas al registro sistemático de información sobre las poblaciones de vectores, con la finalidad de predecir, prevenir y/o controlar los daños que causan y enfermedades que transmiten.
- 92. ZOOFILIA. Cuando un insecto pica y se alimenta de sangre de animales domésticos y/o silvestre.

Este Libro se terminó de imprimir en los talleres gráficos de<br>**NRC Corporación Gráfica S.A.C.**<br>Telefax: 460-3829 Telf.: 927-7292<br>Lima - Perú<br>Mayo, 2002